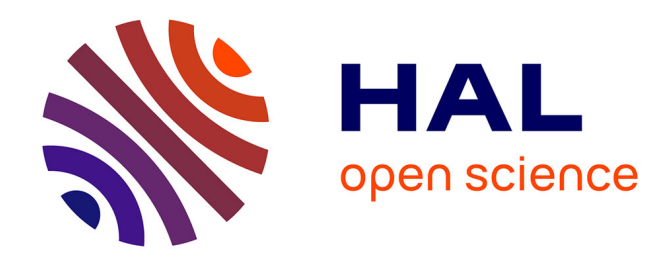

# **DYNAMO II (RAPPORT FINAL) MOdélisation DYNAmique des changements de végétation en réponse aux dépôts atmosphériques azotés et au changement climatique : évaluation de la charge critique pour les écosystèmes forestiers français à échéance 2050**

Noémie Gaudio, Salim Belyazid, Didier Alard, Emmanuel Corcket, Jean-Claude J.-C. Gégout, Simon Rizzetto, Arnaud Mansat, Jean-Paul Party, Thierry Gauquelin, Harald Sverdrup, et al.

## **To cite this version:**

Noémie Gaudio, Salim Belyazid, Didier Alard, Emmanuel Corcket, Jean-Claude J.-C. Gégout, et al.. DYNAMO II (RAPPORT FINAL) MOdélisation DYNAmique des changements de végétation en réponse aux dépôts atmosphériques azotés et au changement climatique : évaluation de la charge critique pour les écosystèmes forestiers français à échéance 2050. [Contrat] 2014. hal-02796175

# **HAL Id: hal-02796175 <https://hal.inrae.fr/hal-02796175>**

Submitted on 5 Jun 2020

**HAL** is a multi-disciplinary open access archive for the deposit and dissemination of scientific research documents, whether they are published or not. The documents may come from teaching and research institutions in France or abroad, or from public or private research centers.

L'archive ouverte pluridisciplinaire **HAL**, est destinée au dépôt et à la diffusion de documents scientifiques de niveau recherche, publiés ou non, émanant des établissements d'enseignement et de recherche français ou étrangers, des laboratoires publics ou privés.

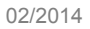

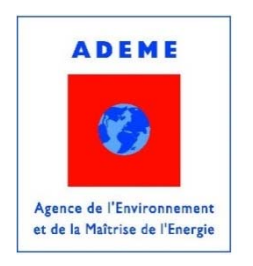

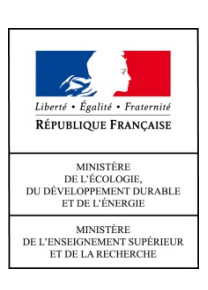

# **DYNAMO II (RAPPORT FINAL)**

MOdélisation DYNAmique des changements de végétation en réponse aux dépôts atmosphériques azotés et au changement climatique : évaluation de la charge critique pour les écosystèmes forestiers français à échéance 2050.

# **DYNAMO II (FINAL REPORT)**

DYNAmic MOdelling of vegetation changes in response to nitrogen atmospheric deposition and climate change: critical load assessment on French forest ecosystems up to 2050.

10 février 2014

Etude réalisée pour le compte de l'ADEME par : **Noémie GAUDIO** (chef du projet)**, Salim BELYAZID, Didier ALARD, Emmanuel CORCKET, Jean-Claude GEGOUT, Simon RIZZETTO, Arnaud MANSAT, Jean-Paul PARTY, Thierry GAUQUELIN, Harald SVERDRUP et Anne PROBST** (responsable scientifique du projet). Contrat n° 11 62C 0027.

Coordination technique **: Laurence GALSOMIES**, Département Surveillance de la Qualité de l'Air (DSQA) – Direction de l'Air, du Bruit et de l'Efficacité Energétique (DABEE) – ADEME, centre de Paris.

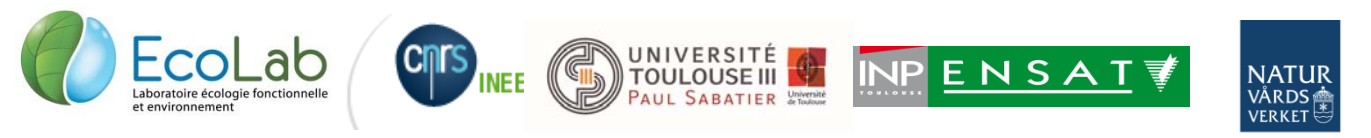

SWEDISH ENVIRONMENTAL PROTECTION AGENCY

#### **REMERCIEMENTS**

Nous tenons à remercier l'Office National des Forêts, et plus particulièrement Marc LANIER et Manuel NICOLAS (Département Recherches et Développement), pour nous avoir permis d'accéder aux multiples données du réseau RENECOFOR. De plus, l'EPA (Swedish Environmental Protection Agency) a permis le financement des partenaires suédois impliqués dans le projet. Nous tenons également à remercier Xavier GENDRE, de l'institut de Mathématiques de l'université Paul Sabatier de Toulouse (équipe Statistique et Probabilités), pour son expertise sur l'analyse statistique des résultats.

#### **L'ADEME EN BREF**

L'Agence de l'Environnement et de la Maîtrise de l'Energie (ADEME) participe à la mise en œuvre des politiques publiques dans les domaines de l'environnement, de l'énergie et du développement durable. Afin de leur permettre de progresser dans leur démarche environnementale, l'agence met à disposition des entreprises, des collectivités locales, des pouvoirs publics et du grand public, ses capacités d'expertise et de conseil. Elle aide en outre au financement de projets, de la recherche à la mise en œuvre et ce, dans les domaines suivants : la gestion des déchets, la préservation des sols, l'efficacité énergétique et les énergies renouvelables, la qualité de l'air et la lutte contre le bruit.

L'ADEME est un établissement public sous la tutelle du ministère de l'écologie, du développement durable et de l'énergie et du ministère de l'enseignement supérieur et de la recherche. www.ademe.fr

#### **Copyright**

Toute représentation ou reproduction intégrale ou partielle faite sans le consentement de l'auteur ou de ses ayants droit ou ayants cause est illicite selon le Code de la propriété intellectuelle (art. L 122-4) et constitue une contrefaçon réprimée par le Code pénal. Seules sont autorisées (art. 122-5) les copies ou reproductions strictement réservées à l'usage privé de copiste et non destinées à une utilisation collective, ainsi que les analyses et courtes citations justifiées par la caractère critique, pédagogique ou d'information de l'œuvre à laquelle elles sont incorporées, sous réserve, toutefois, du respect des dispositions des articles L 122-10 à L 122-12 du même Code, relatives à la reproduction par reprographie.

# **SOMMAIRE**

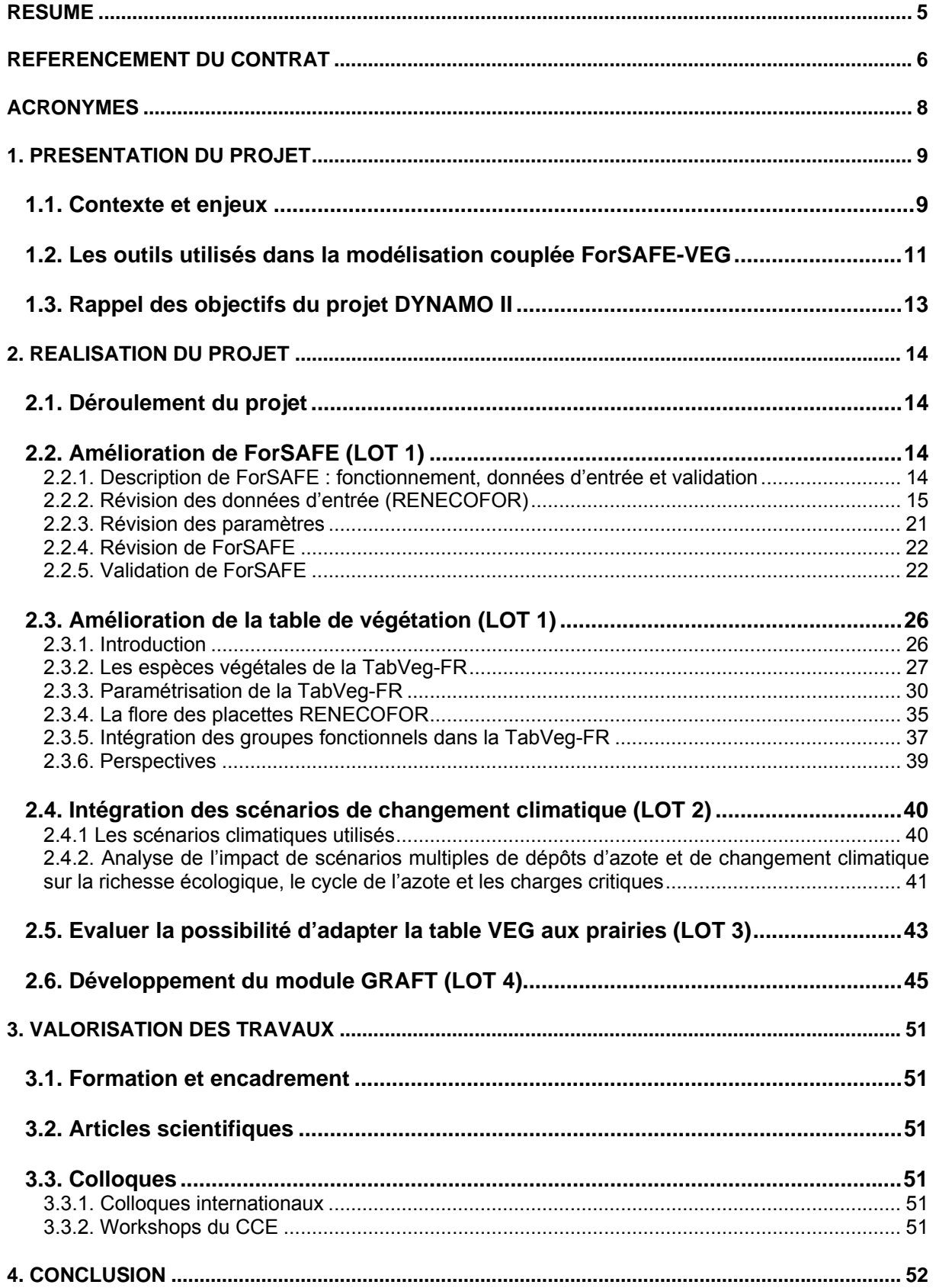

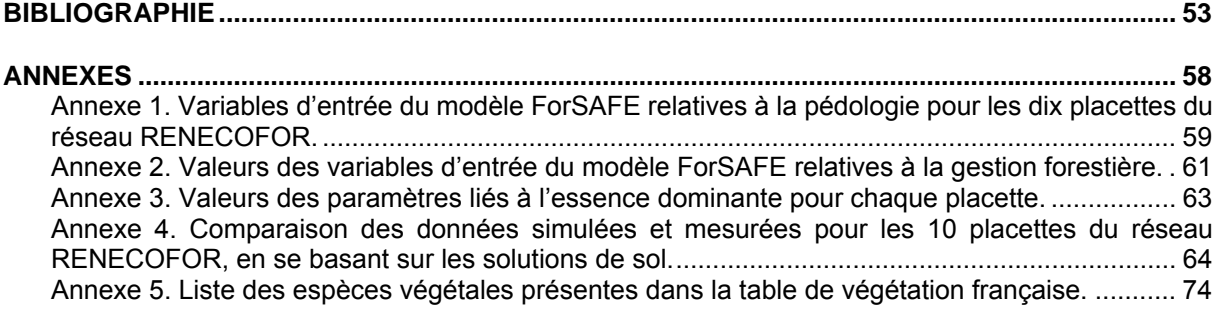

## **Résumé**

Du fait de l'impact notable des dépôts atmosphériques azotés sur les écosystèmes, notamment terrestres, cette thématique est au centre des préoccupations européennes et a été mise en avant dans la convention de Genève sur la pollution atmosphérique transfrontière à longue distance (LRTAP). Pour étudier l'impact de ces dépôts, le projet DYNAMO II présenté dans ce document est orienté vers une approche de modélisation couplée biogéochimique – écologique, permettant d'appréhender l'impact des dépôts atmosphériques sur les écosystèmes forestiers, notamment via les changements qu'ils provoquent sur les caractéristiques pédologiques (teneur en nutriments, pH) et donc sur la biodiversité végétale du sous-bois. Ces changements permettent de calculer la charge critique azotée, variable reflétant la sensibilité de l'écosystème aux dépôts atmosphériques azotés, utilisée au sein du PIC Modélisation et Cartographie du groupe de travail sur les effets (WGE) de la convention de Genève. L'objectif général de ce projet est d'améliorer les outils utilisés pour la modélisation couplée et de les adapter à la France, et ce avec la participation de modélisateurs suédois et d'écologues français. Un travail important a été réalisé pour calibrer et valider le modèle biogéochimique ForSAFE suédois aux conditions environnementales françaises. Ceci a été fait en utilisant les données des sites forestiers du réseau RENECOFOR, partie prenante du PIC Forêts dans le cadre de la convention citée ci-dessus. En ce qui concerne le modèle écologique (VEG), le travail a essentiellement consisté à renseigner au mieux les exigences écologiques des espèces végétales forestières, notamment grâce à des bases de données phytoécologiques existantes telles qu'EcoPlant. De plus, une première approche a été définie pour regrouper les espèces selon des critères de réponse communs à leur environnement (groupes fonctionnels). Le développement du protopype du module GRAFT de rétroaction de la végétation a été réalisé. Dans ce document, qui constitue le rapport final du projet, les résultats obtenus sur le travail de modélisation couplée biogéochimique – écologique seront présentés, ainsi que les perspectives qui émergent à l'issue du projet DYNAMO II. Les résultats de modélisation soulignent notamment l'impact combiné des scénarios de dépôt et des scénarios climatiques sur certains paramètres biogéochimiques clé des sols forestiers, avec un effet prédominant du climat sur le taux de saturation en cations basiques et plutôt des dépôts sur le cycle de l'azote.

**Mots clés** : pollution atmosphérique ; dépôts atmosphériques azotés ; forêts ; modélisation couplée biogéochimie – écologie ; biodiversité végétale ; charges critiques ; groupes fonctionnels.

## **Abstract**

Due to the noticeable impact of atmospheric nitrogen deposition on terrestrial ecosystems, Europe has focused on this topic and the Convention on Long-Range Transboundary Air Pollution was signed (LRTAP). To study atmospheric deposition effects, DYNAMO II project described in this document focused on a modelling approach coupling biogeochemical and ecological models. This allows assessing deposition impact on forest ecosystems, particularly using the modifications observed at the understorey vegetation scale. These changes are used to calculate nitrogen critical loads that reflect ecosystems sensitivity to nitrogen atmospheric deposition, and that are used within the PIC Modelling and Mapping of the working group on effects of the Genève Convention. This project aims at improving modelling tools used in the mixed biogeochemical – ecological approach and at finalizing their adaptation to France. This work is done in partnership with Swedish modellers and French ecologists. From the beginning of the project, an important work was made to calibrate and validate the Swedish biogeochemical model ForSAFE to France, using forest sites from the French forest network named RENECOFOR. Dealing with the ecological model VEG, work was done to synthesize information about forest species ecological requirements, using existing phytoecological databases such as EcoPlant. Moreover, a first approach was carried out to create vegetation groups sharing, for instance, a same response to their environment (functional groups). The prototype of the module GRAFT which simulates the vegetation retroaction, has been developed. In this document, that is the final report of the project, results obtained on the coupled biogeochemical – ecological modelling will be presented, as well as the perspectives arising at the end of DYNAMO II project. Results of modelling underline the combined effect of both atmospheric deposition and climate on few key biogeochemical soil characteristics. For instance, simulations up to 2100 show that climate effect is dominant considering base saturation whereas deposition effect dominates dealing with nitrogen cycle.

**Key words**: atmospheric pollution; atmospheric nitrogen deposition; forests; coupled biogeochemistry – ecology modelling; vegetation biodiversity; critical loads; functional groups.

## **Référencement du contrat**

#### **Références administratives**

– Projet DYNAMO II : MOdélisation DYNAmique des changements de végétation en réponse aux dépôts atmosphériques azotés et au changement climatique : évaluation de la charge critique pour les écosystèmes forestiers français à échéance 2050.

- N° du contrat : 11 62C 0027.
- Durée : 32 mois (31 août. 2011 15 avril 2014).
- Montant total : 252 906€
- Assiette de l'aide : 201 750€
- Confidentialité : non.

#### **Responsable ADEME**

Dr. Laurence GALSOMIES Ingénieur au Service Evaluation de la Qualité de l'Air, SEQA, ADEME 27 rue Louis Vicat, F-75737 Paris Cedex 15 Email : laurence.galsomies@ademe.fr Tél. : + 33 (0)1 47 65 22 20 – Fax : + 33 (0)1 47 65 20 35

#### **Contributeurs**

#### **Laboratoire Ecologie fonctionnelle et environnement (EcoLab), UMR 5245 CNRS-Université Paul-Sabatier-INP,**

Campus Ensat-INP, avenue de l'Agrobiopole, Auzeville-Tolosane BP 32607 F-31326 Castanet-Tolosan cedex Site internet : www.ecolab.ups-tlse.fr/

Dr. Anne PROBST, responsable scientifique Directeur de Recherche, Centre National de la Recherche Scientifique (CNRS) Email : anne.probst@ensat.fr Tél. : + 33 (0)5 34 32 39 42 – Fax : + 33 (0)5 34 32 39 55

Dr. Noémie GAUDIO, chef de projet depuis janvier 2012 Ingénieur de recherche « charges critiques » CNRS Email : noemie.gaudio@ensat.fr Tél. : + 33 (0)5 34 32 39 00 – Fax : + 33 (0)5 34 32 39 55

Mr. Arnaud MANSAT, en charge de la Base de Données Géographiques Charges Critiques jusqu'à septembre 2012 Ingénieur d'étude « charges critiques » CNRS Email: simon.rizzetto@ensat.fr Tél. : + 33 (0)5 34 32 39 00 – Fax : + 33 (0)5 34 32 39 55

Mr. Simon RIZZETTO, en charge de la Base de Données Géographiques Charges Critiques depuis novembre 2012 Ingénieur d'étude « charges critiques » CNRS Email: simon.rizzetto@ensat.fr Tél. : + 33 (0)5 34 32 39 00 – Fax : + 33 (0)5 34 32 39 55

#### **Laboratoire Biodiversité, Gènes et Communautés (BioGeCo), UMR 1202 INRA-Université Bordeaux 1,**

Bâtiment B8 - Avenue des Facultés, F-33405 Talence

Dr. Didier ALARD Professeur, Université Bordeaux 1 Email : d.alard@ecologie.u-bordeaux1.fr Tél. : + 33 (0)5 40 00 87 74 – Fax : + 33 (0)5 40 00 36 57

Dr. Emmanuel CORCKET Maître de conférences, Université Bordeaux 1 Email : emmanuel.corcket@u-bordeaux1.fr Tél. : + 33 (0)5 40 00 38 45 – Fax : + 33 (0)5 40 00 36 57

#### **Laboratoire d'étude des ressources forêt-bois (LERFoB), UMR AgroParisTech-ENGREF-INRA,**  14, rue Girardet – CS 14216, F-54042 Nancy Cedex

Dr. Jean-Claude GÉGOUT Professeur, AgroParisTech-ENGREF Email : jean-claude.gegout@engref.agroparistech.fr Tél. : + 33 (0)3 83 39 68 84 – Fax : + 33 (0)3 83 30 22 54

#### **Institut Méditerranéen de Biodiversité et d'Ecologie (IMBE), UMR 7263 CNRS-Université de Provence**,

Centre Saint-Charles – 3, place Victor Hugo, F-13331 Marseille Cedex 03

Dr. Thierry GAUQUELIN Professeur, Université de Provence Email : thierry.gauquelin@univ-provence.fr Tél : + 33 (0)4 13 55 12 25 – Fax : + 33 (0)4 88 57 69 71

#### **Bureau Etudes « Sol-Conseil »,**

251 route La Wantzenau, F-67000 Strasbourg

Dr. Jean-Paul PARTY Ingénieur, Bureau d'études « Sol-Conseil » Email : jpparty@wanadoo.fr Tél. : + 33 (0)3 88 31 32 36 – Fax : + 33 (0)3 88 31 42 79

#### **Coopérateurs suédois**

Dr. Salim BELYAZID Bureau d'études « Belyazid Consulting & Communication AB » Österportsgatan 5C, S-21128 Malmö Email : salim@belyazid.com Tél. : + 46 761 657 639

Dr. Harald SVERDRUP Lund University, Sweden Email : harald.sverdrup@chemeng.lth.se Tél. : + 46 708 855 683

# **ACRONYMES**

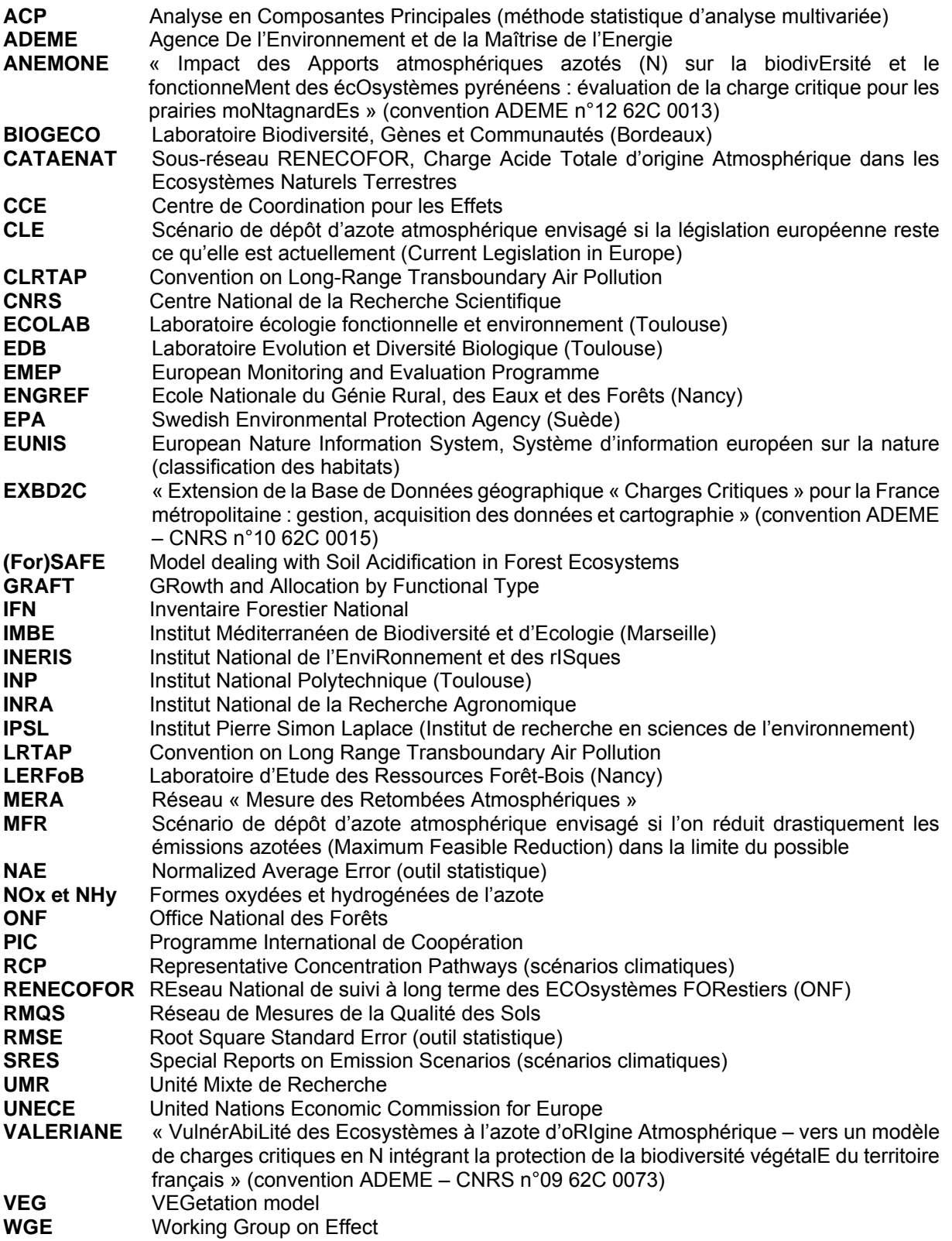

# **1. Présentation du projet**

### **1.1. Contexte et enjeux**

Depuis 1880, les activités anthropiques ont considérablement contribué à une augmentation des émissions d'azote et de soufre dans l'atmosphère, ce qui a entraîné une accentuation des processus d'acidification et d'eutrophisation dans les écosystèmes, notamment terrestres (de Schrijver et al., 2008; de Vries et al., 2007; Galloway et al., 2003). Or, les dépôts atmosphériques ont des effets notables et négatifs sur les écosystèmes en influençant le fonctionnement du sol et sa balance nutritive, et donc, la croissance des forêts, leur état sanitaire et la biodiversité qu'elles hébergent (Belyazid et al., 2006; Jonard et al., 2012; Probst et al., 1995).

Pour ces raisons, il a été décidé de mener un effort à l'échelle européenne, dans le cadre de la Convention de Genève (1979) sur la Pollution Atmosphérique Transfrontière à Longue Distance (UNECE, 2005), pour réduire et étudier la pollution atmosphérique et son impact sur les écosystèmes, notamment au travers du concept de charges critiques (Nilsson and Grennfelt, 1988). En France, les émissions de soufre ont ainsi diminué de 80% depuis 1980 alors que la diminution est moins évidente pour l'azote (35% pour NOx et 5% pour NHy) (CITEPA, 2010). Cette diminution moindre est essentiellement due à la multiplicité et à la diversité des sources d'azote (Galloway et al., 2008), ainsi qu'à la complexité du cycle de cet élément puisqu'il interagit avec tous les compartiments de l'écosystème (ex. sol, plantes, micro-organismes). Pour ces raisons, les émissions atmosphériques d'azote, son dépôt et ses effets sur les écosystèmes, sont devenus d'un intérêt primordial en recherche ces dernières décennies (Bobbink et al., 2010; van Dobben and de Vries, 2010).

Il a ainsi été montré que les dépôts atmosphériques azotés constituent aujourd'hui une menace majeure pour les écosystèmes (Sala et al., 2000), notamment via leur influence sur la richesse spécifique (Stevens et al., 2004) et la composition des communautés végétales (Bobbink et al., 2010; Gilliam, 2006; Krupa, 2003), impactant ainsi directement la biodiversité végétale. Dans cette optique, la notion de charge critique azotée a été développée et est devenue une préoccupation centrale du groupe de travail européen sur les effets de la pollution atmosphérique. Elle est définie comme la quantité d'azote atmosphérique maximale que peut recevoir un écosystème avant que des effets indésirables n'apparaissent, par exemple au niveau de la biodiversité végétale. Si l'on considère les écosystèmes forestiers, il est ainsi possible de déterminer la quantité de dépôts atmosphériques azotés qui provoquera un changement dans la composition de la végétation du sous-bois, le taux de ce changement étant fixé selon les objectifs nationaux et internationaux de conservation de la biodiversité. C'est précisément cette quantité de dépôts azotés qui est appelée « charge critique en azote » (Probst and Leguédois, 2008).

Afin d'appréhender et de prédire l'impact de la pollution atmosphérique azotée sur les écosystèmes forestiers, et donc d'estimer la charge critique, l'outil le mieux adapté est la modélisation dynamique, permettant de simuler sur le long terme les changements futurs en termes de croissance des forêts et d'évolution de la biodiversité végétale (de Vries et al., 2010). Dans cette optique, il a été proposé, suite au 25ème congrès du PIC Modélisation et Cartographie, de développer une approche reposant sur l'hypothèse que les dépôts atmosphériques azotés induisent une modification des caractéristiques biogéochimiques du sol (pH, cycle de l'azote, etc.) (Belyazid et al., 2006), ce qui entraîne des changements en cascade au niveau des espèces végétales se développant sur le système considéré (de Vries et al., 2007), chaque espèce ayant des exigences écologiques bien définies au regard des facteurs du milieux (Ellenberg et al., 1992). Pour estimer l'effet de la pollution atmosphérique azotée sur les écosystèmes forestiers, il est donc nécessaire de coupler une approche biogéochimique avec une approche écologique, l'évolution des conditions trophiques du sol (réponse biogéochimique) ayant un impact sur les espèces végétales forestières (Belyazid, 2006; Sverdrup et al., 2007). Suite à cette constatation, plusieurs projets ont émergé afin de consolider la modélisation couplée biogéochimique – écologique en tant que voie prometteuse pour apprécier les charges critiques azotées pour les écosystèmes terrestres.

Dans ce contexte, la France s'investit depuis une dizaine d'années dans le développement d'outils de modélisation adaptés, notamment par le biais de projets menés conjointement avec l'ADEME. Ainsi, les projets VALERIANE (Obeidy et al., 2011) et DYNAMO (Bortoluzzi et al., 2010) ont permis de tester les modèles existants et d'orienter le choix du modèle biogéochimique vers le modèle ForSAFE développé par les suédois (Belyazid, 2006; Wallman et al., 2005), couplé à un modèle écologique de biodiversité végétale, VEG, permettant de simuler la composition spécifique de la végétation du sous-bois en forêt.

Le travail effectué dans DYNAMO a permis de valider en partie l'utilisation du modèle ForSAFE-VEG (Figure 1) pour des écosystèmes forestiers français.

Il restait cependant des perspectives à exploiter et des points à améliorer, si bien que le projet DYNAMO II, suite logique de DYNAMO, a vu le jour, avec pour objectif global de consolider l'approche de modélisation couplée biogéochimique – écologique déjà développée dans DYNAMO et d'évaluer l'extension potentielle de cette approche aux écosystèmes prairiaux.

Rappelons que comme DYNAMO, DYNAMO II repose sur une collaboration franco-suédoise, tant au niveau des partenaires de recherche impliqués qu'en ce qui concerne les financements (ADEME pour la France et EPA pour la Suède).

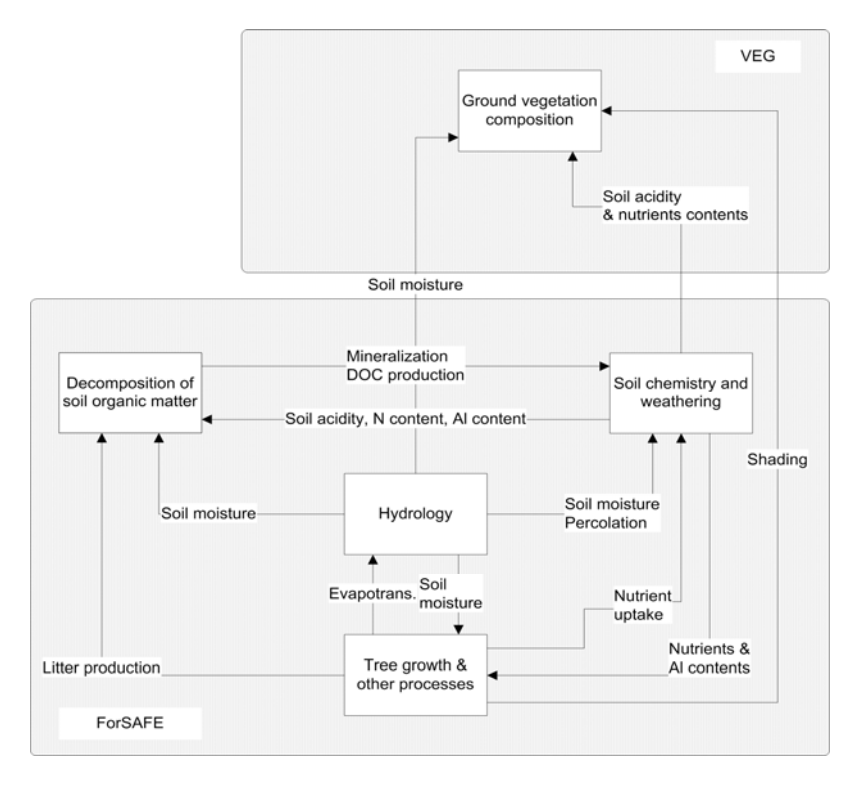

**Figure 1**. Représentation schématique du modèle couplé biogéochimique – écologique ForSAFE-VEG (Belyazid et al., 2011b).

Notons ici que le modèle ForSAFE-VEG, de par son caractère dynamique, permet de prédire la réponse des écosystèmes forestiers face à plusieurs scénarios de dépôt atmosphérique azoté (CLE, MFR). Cependant, l'impact des dépôts atmosphériques azotés doit se situer aujourd'hui dans un contexte de changement climatique (Belyazid et al., 2011a; de Vries and Posch, 2011; Wamelink et al., 2009). Un enjeu majeur de DYNAMO II est donc d'intégrer les scénarios de changement climatique au modèle ForSAFE-VEG, ce qui représente une approche novatrice dans ce domaine de recherche. Les impacts de la pollution atmosphérique et du changement climatique sur les écosystèmes sont traditionnellement traités séparément, alors que leurs effets combinés peuvent significativement différer de la somme de leurs effets propres (Bytnerowicz et al., 2007; Serengil et al., 2011). En effet, le climat a également un impact sur les forêts, directement via les précipitations et la température, et indirectement via son effet sur la décomposition de la matière organique et donc sur la teneur en azote du sol (Butler et al., 2012; Guntinas et al., 2012).

Plusieurs auteurs soulignent donc l'imprudence liée à l'utilisation soit de modèles couplés climat – écologie (Ostle et al., 2009) soit biogéochimie – écologie : en effet, les premiers considèrent le climat sans prendre en compte les dépôts atmosphériques et les seconds font l'inverse. Ainsi, le calcul des charges critiques azotées pour les écosystèmes forestiers ainsi que les prédictions à long terme de l'évolution des forêts et de la communauté végétale qu'elles hébergent n'ont une réelle signification que s'ils sont réalisés en prenant en compte les multiples scénarios de dépôts azotés et de changement climatique.

### **1.2. Les outils utilisés dans la modélisation couplée ForSAFE-VEG**

Pour comprendre ce projet, il est nécessaire de bien appréhender les différents outils de modélisation que nous utilisons, appliqués essentiellement aux écosystèmes forestiers. Comme dit précédemment, le modèle avec lequel nous travaillons couple deux types de modèle (Figure 2) :

- un modèle biogéochimique, ForSAFE (Wallman et al., 2005) : il intègre quatre modules liés à la chimie du sol, à son hydrologie, à la décomposition de la matière organique du sol et au peuplement forestier (Figure 1). Pour fonctionner, ce modèle nécessite des données d'entrée relatives au climat, aux dépôts atmosphériques, aux caractéristiques pédologiques, à la gestion forestière et aux caractéristiques de l'essence ligneuse dominante sur le site forestier d'intérêt. Les sorties de ce modèle sont en lien avec la biogéochimie du sol (ex. teneur en nutriments de la solution de sol, pH) et avec la croissance du peuplement forestier et ses caractéristiques (ex. biomasse, teneur en nutriments dans les feuilles),
- un modèle de biodiversité végétale, VEG : il simule l'abondance (taux de recouvrement) des espèces végétales du sous-bois, qui varie en fonction des données biogéochimiques de sortie simulées par le modèle ForSAFE. Son fonctionnement nécessite également des données d'entrée liées aux besoins écologiques de chaque espèce végétale, comme par exemple ses besoins en azote, en lumière ou en eau. Ces caractéristiques écologiques sont renseignées dans un outil qui a été développé au niveau national (cf. projet DYNAMO) et européen dans sa première version et nommé « table de végétation ».

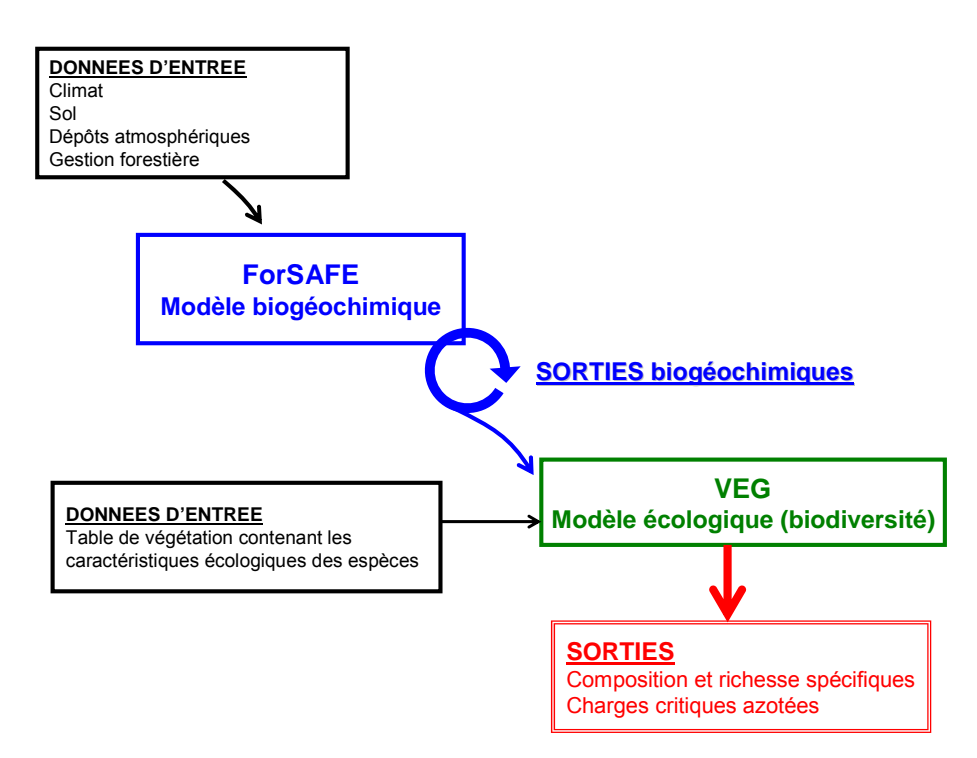

**Figure 2**. Fonctionnement du modèle ForSAFE-VEG.

Dans le cadre du projet DYNAMO II, le modèle ForSAFE-VEG est appliqué sur des sites forestiers français suffisamment bien renseignés pour que l'ensemble des données d'entrée nécessaire au fonctionnement du modèle soit disponible. Pour ce faire, certaines placettes forestières appartenant au réseau RENECOFOR (REseau National de suivi à long terme des ECOsystèmes FORestiers), développé et suivi par l'ONF (Ulrich and Lanier, 1996), ont été utilisées.

Lors du projet DYNAMO, des premiers tests avaient été menés sur trois placettes. Dans le cadre de DYNAMO II, compte tenu de la diversité des écosystèmes forestiers français, dix placettes (Tableau 1, Figure 3) aux conditions environnementales variées ont été considérées, placettes dominées par quatre essences ligneuses différentes et dont la flore de sous-bois a été décrite grâce à des relevés phytosociologiques exhaustifs (Archaux et al., 2009).

Initialement, il avait été prévu de travailler sur quatre autres placettes : CHP40 (chêne), HET54a (hêtre), PM40c (pin maritime) et SP05 (sapin). Cependant, comme précisé par les responsables ONF de ces placettes, les trois premières ont été touchées de plein fouet par la tempête de 1999 et ne sont plus suivies, en tout cas pour le moment, si bien que nous avons décidé de ne plus les considérer dans la validation de la modélisation. Pour SP05, nous avons rencontré des problèmes au niveau des données d'entrée climatiques si bien que cette placette a également été mise de côté.

**Tableau 1.** Caractéristiques stationnelles des dix placettes du réseau RENECOFOR utilisées dans la modélisation couplée biogéochimique – écologique via le modèle ForSAFE-VEG. Pour chaque site forestier sont renseignés : l'essence ligneuse dominante du peuplement, le type de sol attribué selon le référentiel pédologique (Baize et al., 2002), l'altitude, les coordonnées géographiques, la topographie et la pente.

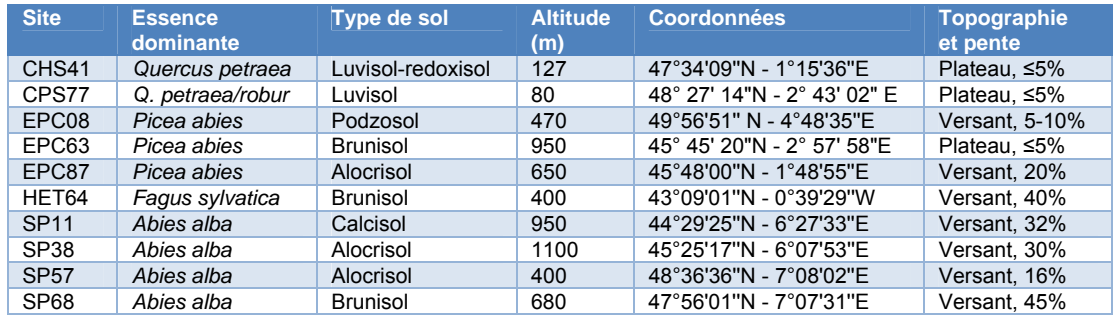

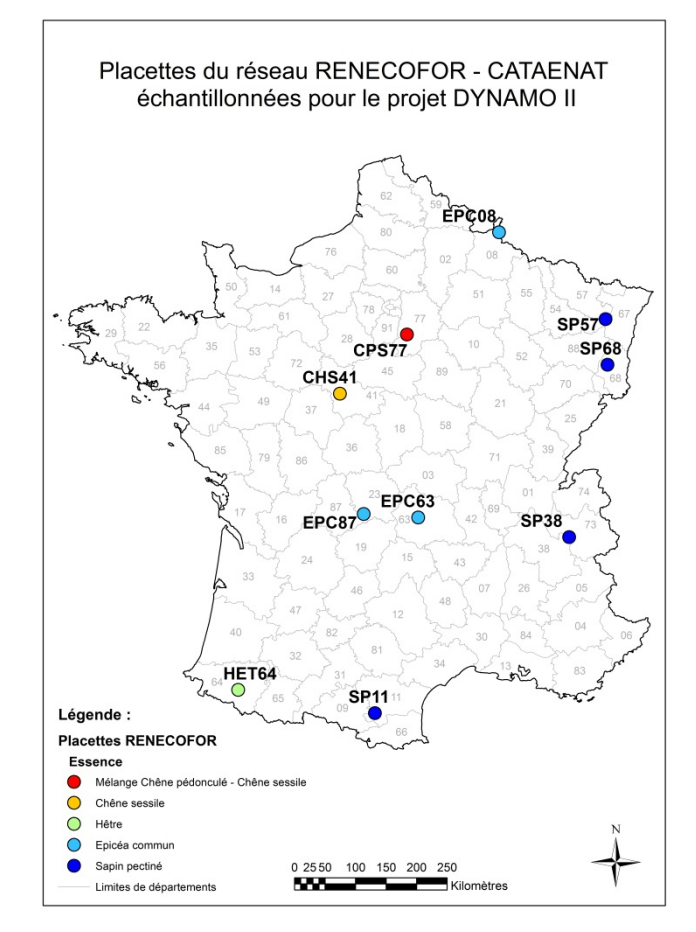

**Figure 3.** Emplacement des dix placettes du réseau RENECOFOR utilisées pour la modélisation.

## **1.3. Rappel des objectifs du projet DYNAMO II**

L'objectif global de DYNAMO II est de consolider l'approche de modélisation couplée biogéochimique – écologique utilisée pour appréhender l'impact de la pollution atmosphérique et du changement climatique sur les écosystèmes forestiers français et la biodiversité qu'ils abritent. Plus précisément, il s'agit d'améliorer les prédictions du modèle couplé ForSAFE-VEG, en travaillant sur les données d'entrée, sur la structure du modèle en lui-même (code et paramètres de ForSAFE-VEG), et sur la table de végétation (paramètres écologiques, liste des espèces végétales, intégration des groupes fonctionnels).

L'amélioration de ForSAFE-VEG passe également par le développement d'un nouveau module permettant une rétroaction de la végétation du sous-bois (VEG) sur le système forestier (ForSAFE). En effet, dans la version actuelle du modèle, la végétation du sous-bois n'influence pas les conditions biogéochimiques du sol. Concrètement, ce module permettrait donc, par exemple, de prendre en compte l'impact que peut avoir la végétation sur le niveau de ressources (eau, nutriments, lumière) ou encore, sur la qualité de la litière, et de réajuster les caractéristiques du système en fonction. Ce module, nommé GRAFT (Growth Allocation by Functional Type), est en cours de développement par les partenaires suédois.

De plus, dans le contexte des changements globaux actuel, il apparaît primordial d'intégrer les scénarios de changement climatique en plus des scénarios de dépôt atmosphérique.

Enfin, nous nous sommes focalisés jusqu'à présent sur les écosystèmes forestiers. Dans le projet DYNAMO II, le dernier objectif est cependant d'élargir notre approche aux écosystèmes prairiaux, en étudiant la faisabilité de créer une table de végétation adaptée aux prairies et d'appliquer le modèle ForSAFE-VEG sur quelques sites français bien renseignés. Pour ce faire, il est nécessaire en préambule de recenser les données existantes et les sites potentiellement disponibles et appropriés pour la modélisation.

Concrètement, cinq « lots » de travail ont été définis pour atteindre ces différents objectifs :

- LOT 1 : Réviser la paramétrisation de la table de végétation et élaborer des groupes fonctionnels ; améliorer la calibration du modèle ForSAFE pour les écosystèmes forestiers français,
- **LOT 2** : Intégrer les différents scénarios de changement climatique et analyser l'impact de scénarios multiples de dépôt d'azote et de changement climatique sur la richesse écologique, le cycle de l'azote et les charges critiques,
- **LOT 3** : Evaluer la possibilité d'adapter la table de végétation et le modèle ForSAFE-VEG aux écosystèmes prairiaux,
- **LOT 4** : Evaluer la possibilité d'appliquer GRAFT sur les écosystèmes forestiers et sur des prairies françaises,
- **LOT 5** : Rédiger un rapport intermédiaire à mi-parcours (Gaudio et al., 2012), et un rapport final à échéance du projet, objet de ce manuscrit.

Dans ce document seront présentés successivement le déroulement global du projet, la méthodologie développée pour atteindre les objectifs initiaux et les résultats obtenus. La valorisation des travaux sera également détaillée ainsi que les perspectives de travail concernant l'évaluation des charges critiques azotées en France.

# **2. Réalisation du projet**

### **2.1. Déroulement du projet**

La convention du projet DYNAMO II a été signée le 31 août 2011, date effective du commencement des travaux, l'ingénieure de recherche en charge du projet étant alors Carole OBEIDY. Suite au départ de Carole, un nouveau recrutement a été réalisé en janvier 2012 en la personne de Noémie GAUDIO. Le projet a fait l'objet d'un avenant de six mois en raison du temps de formation de Noémie en charge du projet.

Pour atteindre les différents objectifs fixés dans le cadre du projet, plusieurs réunions et sessions de travail ont été organisées (Tableau 2) entre les différents partenaires du projet. Ces réunions ont permis de mener une réflexion commune et interdisciplinaire sur la table de végétation et les groupes fonctionnels et d'améliorer le modèle biogéochimique ForSAFE.

**Tableau 2.** Réunions et sessions de travail organisées dans le cadre du projet DYNAMO II.

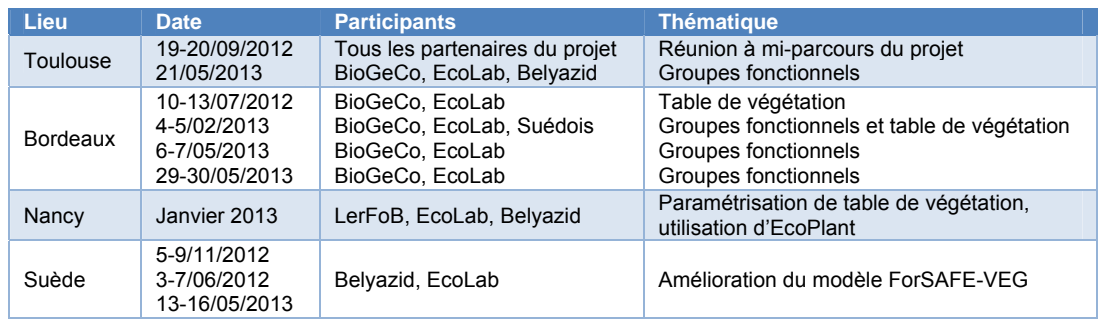

## **2.2. Amélioration de ForSAFE (LOT 1)**

### *2.2.1. Description de ForSAFE : fonctionnement, données d'entrée et validation*

Le modèle ForSAFE est né de la fusion et de l'amélioration d'un modèle forestier de croissance (Aber and Federer, 1992; Aber et al., 1997) et du modèle de géochimie du sol SAFE (Warfvinge et al., 1993). Il inclut quatre sous-modules (Wallman et al., 2005) liés à :

- l'hydrologie du sol,
- la chimie du sol et ses processus d'altération des minéraux,
- la décomposition de la matière organique,
- la croissance et autres processus de la forêt.

Pour fonctionner à l'échelle d'un site forestier, ces sous-modules requièrent des données d'entrée de quatre types :

- la pédologie.
- le climat.
- les dépôts atmosphériques.
- la gestion forestière.

De plus, un certain nombre de paramètres sont également nécessaires, relatifs aux caractéristiques de l'essence ligneuse dominante du peuplement (capacité photosynthétique, utilisation de l'eau, allocation du carbone, de l'azote et des cations basiques). Un jeu complet de paramètres existe déjà pour les essences feuillues en général et pour les conifères (Aber et al., 1997, 1995). Cependant, les valeurs de ces paramètres ayant été déterminées pour des essences ligneuses se développant sur les écosystèmes forestiers suédois, elles peuvent être améliorées et adaptées à la France. Un effort a été mené en ce sens grâce à une recherche bibliographique approfondie.

Le modèle simule, à l'échelle de la placette forestière, des données de sortie annuelles et mensuelles. A l'échelle annuelle, les sorties sont : l'allocation des éléments majeurs (carbone, azote, cations basiques) dans les différents compartiments des arbres (feuillage, bois, racines), le prélèvement de ces

éléments pour la croissance du peuplement, l'interception de l'eau et de la lumière par le peuplement, les teneurs en azote et en cations basiques du feuillage, l'altération des cations basiques, et les teneurs en azote et carbone organiques dans le sol et le bois mort.

A l'échelle mensuelle, les sorties du modèle concernent : les caractéristiques de la solution de sol pour chaque horizon de sol, la biomasse ligneuse, la surface foliaire et la photosynthèse, l'humidité du sol, l'évaporation et la percolation.

Dans les paragraphes suivants, le travail réalisé pour la révision des données et des paramètres d'entrée sera présenté. La validation du modèle ForSAFE sera ensuite illustrée en comparant les données mesurées et simulées sur les dix placettes du réseau RENECOFOR pour la solution de sol et la biomasse ligneuse.

### *2.2.2. Révision des données d'entrée (RENECOFOR)*

Une révision conséquente des données d'entrée, ou « inputs », a été réalisée et ce pour deux raisons principales.

Tout d'abord, étant donné le nombre de personnes qui se sont succédées sur le poste d'ingénieur de recherche en charge du projet (DYNAMO puis DYNAMO II), spécialisées sur diverses thématiques de recherche, pensant et travaillant différemment, il était nécessaire de vérifier et renseigner plus correctement les données d'entrée utilisées pour faire tourner le modèle ForSAFE. Pour clarifier définitivement ce point, un travail conséquent a été réalisé à partir des données brutes issues des placettes RENECOFOR, et les unités ainsi que les potentielles sources d'erreur ont été vérifiées. Ces données sont stockées dans la base de données Charges Critiques (projet EXBD2C, convention ADEME – CNRS n°10 62C 0015).

De plus, la révision des données a également été réalisée en travaillant étroitement avec nos partenaires suédois pour s'assurer de la correspondance, notamment au niveau des unités utilisées, entre les données d'entrée que nous possédions et les données d'entrée nécessaires au fonctionnement du modèle.

Ces données proviennent du réseau forestier RENECOFOR. Cependant, pour certaines données manquantes, nous avons été contraints d'utiliser des données génériques ou issues de la bibliographie existante. Pour rappel, ces données d'entrée sont relatives aux dépôts atmosphériques, à la pédologie des sites forestiers, à leur climat et à la gestion forestière.

#### Les dépôts atmosphériques

La composition des dépôts hors couvert et des pluviolessivats (Figure 4) a été mesurée mensuellement de 1993 à 2008 sur les dix placettes du réseau RENECOFOR (Croisé et al., 2002; Ulrich et al., 1998).

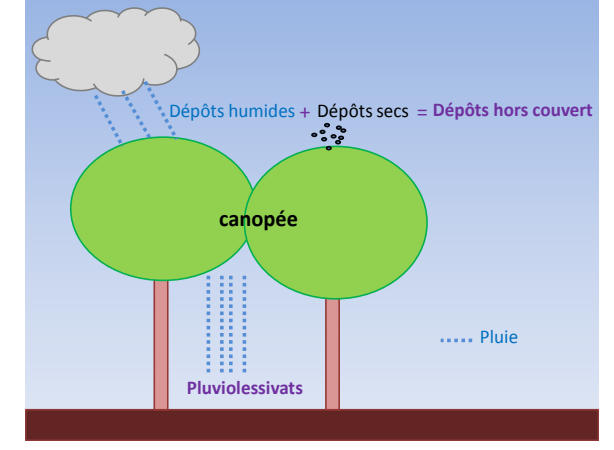

**Figure 4.** Schématisation des deux types de dépôt atmosphérique : les dépôts hors couvert (dépôts secs et humides) et les dépôts sous couvert, ou pluviolessivats, issus de la percolation de la pluie à travers le feuillage.

Le fonctionnement du modèle requiert les valeurs des dépôts totaux atteignant le sol. Etant donné la surface de captation du feuillage des forêts, il a été montré que les pluviolessivats reflètent mieux la concentration totale des dépôts que les dépôts hors couvert dans lesquels les dépôts secs sont sousestimés par les capteurs de mesure (Lovett and Lindberg, 1993; Probst et al., 1990).

Ainsi, la concentration des pluviolessivats a été utilisée pour les éléments de l'atmosphère qui n'interagissent pas avec la canopée (chlorure, soufre, sodium = éléments conservatifs). Cependant, pour les éléments qui interagissent avec la canopée (azote et cations basiques = éléments réactifs), c'est-à-dire dont la teneur dans les pluviolessivats peut être enrichie ou au contraire appauvrie suite à leur passage dans le feuillage des arbres, il n'est pas envisageable de prendre les pluviolessivats car les valeurs ne reflètent alors plus les dépôts atmosphériques totaux. Pour ces éléments, les dépôts atmosphériques hors couvert ont donc été utilisés, après avoir subi une correction visant à prendre en compte la part sèche des dépôts dans leur concentration. Pour faire cette correction, l'hypothèse que nous avons posée est que la différence enregistrée entre les concentrations dans les pluviolessivats et les dépôts hors couvert pour un élément neutre tel que le chlorure, reflète la part de dépôt sec non prise en compte dans les dépôts hors couvert. De ce fait, les dépôts hors couvert mesurés pour l'azote et les cations basiques ont été corrigés par le ratio chlorure<sub>pluviolessivats</sub> / chlorure<sub>hors couvert</sub>. Par exemple, la concentration de calcium Ca<sup>2+</sup> dans les dépôts se calculera de la manière suivante :

Dépôt total de Ca<sup>2+</sup> = dépôt Ca<sup>2+</sup><sub>hors couvert</sub> \* (chlorure<sub>pluviolessivats</sub> / chlorure<sub>hors couvert</sub>)

Les dépôts moyens annuels utilisés en input dans le modèle sont synthétisés pour l'ensemble des sites et des éléments dans le tableau 3.

Tableau 3. Dépôts atmosphériques annuels totaux moyens (mEq.m<sup>-2</sup>.an<sup>-1</sup>) sur la période 1993-2008, pour les dix placettes du réseau RENECOFOR. Pour les éléments bleus, les concentrations des pluviolessivats ont été utilisées. Pour les éléments verts, les concentrations des dépôts hors couvert corrigées par le ratio chlorurepluviolessivats / chlorurehors couvert de la placette considérée ont été utilisées.

| site        | soufre | chorure | nitrate | ammonium | calcium | magnésium | potassium | sodium |
|-------------|--------|---------|---------|----------|---------|-----------|-----------|--------|
| CHS41       | 25,5   | 48      | 32,8    | 48,7     | 36,7    | 11,2      | 5,4       | 31,1   |
| CPS77       | 32,5   | 46,6    | 49,7    | 65,1     | 45,5    | 10        | 7,9       | 28,5   |
| EPC08       | 106,4  | 88,8    | 88,6    | 135,6    | 43,9    | 20,7      | 11,9      | 72     |
| EPC63       | 30,6   | 45,5    | 54      | 112,2    | 60,9    | 11,5      | 9,1       | 34,9   |
| EPC87       | 38,3   | 77,3    | 46,3    | 61,2     | 44      | 16,5      | 8,2       | 60,7   |
| HET64       | 49,9   | 68,9    | 30.4    | 43,4     | 34,3    | 16,5      | 3,5       | 53,3   |
| <b>SP11</b> | 53,4   | 68      | 62,2    | 73,1     | 95,9    | 18,9      | 6,4       | 52,1   |
| SP38        | 33,5   | 16,9    | 46,9    | 45,6     | 55,8    | 3,8       | 4,7       | 8,3    |
| <b>SP57</b> | 51,1   | 37,8    | 71,1    | 85,1     | 35      | 7,8       | 8,4       | 25,5   |
| SP68        | 30     | 26,4    | 47,6    | 53,1     | 26      | 4,6       | 4,7       | 19,3   |

Les données de dépôt sont également nécessaires avant 1993 et après 2008. Pour compléter notre jeu de données, nous avons utilisé les dépôts EMEP (Iversen, 1993) pour estimer les dépôts atmosphériques de 1880 à 1993, après les avoir ajustés aux mesures actuelles du réseau RENECOFOR grâce à une routine interne au modèle ForSAFE. Après 2008 et jusqu'à 2100, deux scénarios de dépôt atmosphérique ont été considérés (Figure 5) :

- le scénario CLE (Current Legislation in Europe), défini par la législation européenne et le protocole de Göteborg (Schöpp et al., 2003),
- le scénario MFR (Maximum Feasible Reduction), qui illustre ce qui arriverait si les pays européens impliqués dans la convention CLRTAP réduisaient drastiquement leurs émissions.

**Figure 5.** Exemple des différents scénarios de dépôt de NOx (mEq.m- ².an-1) sur la placette EPC87. CLE = législation européenne actuelle, MFR = réduction drastique des dépôts.

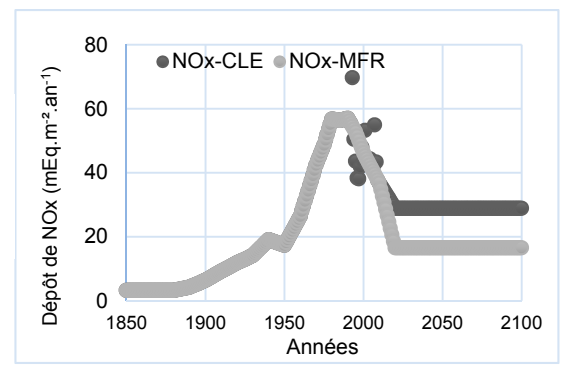

#### La pédologie

Les caractéristiques pédologiques sont requises pour chaque horizon de sol. Elles proviennent dans la mesure du possible de données mesurées dans le cadre du suivi du réseau RENECOFOR ou dans le cadre de travaux de thèse (Brêthes and Ulrich, 1997; Gandois, 2009; Ponette et al., 1997). Toutes les variables utilisées comme input pour faire tourner ForSAFE sont décrites dans le tableau 4, dans lequel est également indiqué si la variable est mesurée sur les sites RENECOFOR, calculée à partir de variables mesurées ou générique.

**Tableau 4.** Variables pédologiques utilisées dans ForSAFE. Les variables ont été mesurées ou calculées à partir des variables mesurées. Pour les données non disponibles, des valeurs génériques ou issues de la littérature existante ont été utilisées. La provenance des données (source) est alors indiquée.

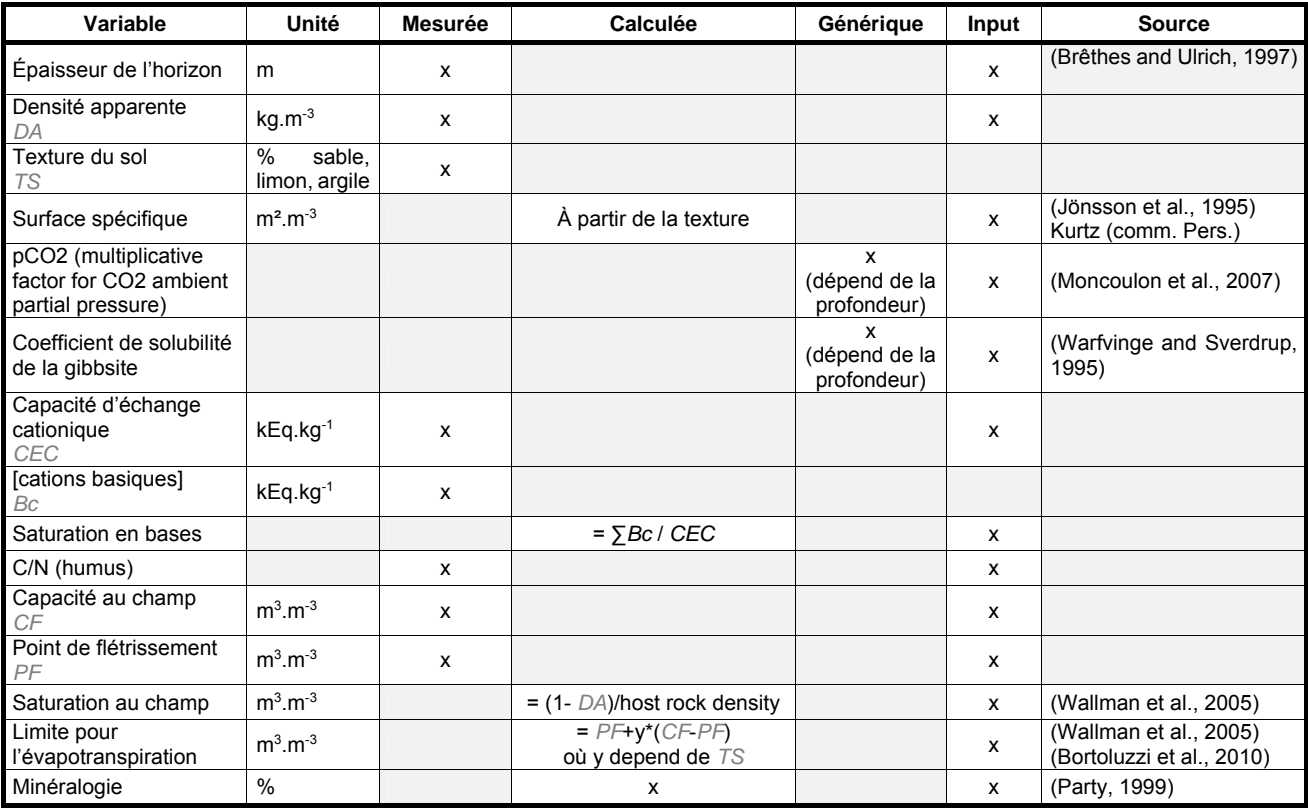

Concernant la surface spécifique, de nouveaux travaux (en cours, non publiés) réalisés par Dani KURZ, collaborateur suisse de Salim BELYAZID, donnent des pistes intéressantes pour recalculer la surface spécifique d'échange des minéraux, variable particulièrement influente sur l'altération et donc primordiale pour la modélisation. En effet, dans les fichiers d'entrée utilisés jusqu'ici, la surface d'échange était calculée à partir de la formule de Brêthes (Brêthes and Ulrich, 1997), qui prédit que la surface minérale sujette à l'altération chimique augmente avec la taille et la quantité des particules présentes dans le sol. Cependant, si cette formule s'applique *a priori* bien aux sols sableux, elle semble peu adaptée aux sols argileux. Les particules d'argile ont en effet tendance à s'agglomérer si bien que la surface d'échange n'est pas aussi grande que ce qu'elle est supposée être. La surface d'échange a donc été recalculée selon l'équation fournie par Dani KURZ sur les dix placettes RENECOFOR.

De plus, l'une des variables importantes conditionnant notamment le bilan hydrique et nutritif du sol est la teneur en racines fines par horizon de sol. Pour améliorer cet aspect, dépendant de chaque essence ligneuse, une recherche bibliographique approfondie a été réalisée (Bolte and Löf, 2010; Bolte and Villanueva, 2006; Persson and Stadenberg, 2010; Rosengren and Stjernquist, 2004; Tatarinov et al., 2008).

L'ensemble des données pédologiques utilisées dans le cadre du projet DYNAMO II est décrit en annexe 1 pour les dix placettes forestières.

#### Le climat

Les données climatiques de température (minimale, maximale, moyenne), de précipitation et d'ensoleillement sont nécessaires sur la période de modélisation au pas de temps mensuel. Comme précisé dans le projet DYNAMO (Bortoluzzi et al., 2010), deux sources ont été utilisées, toutes deux fournies par Météo-France. La base de données SAFRAN (Quintana-Segui et al., 2008) regroupe des informations climatiques sur la période de 1959 à 2008. De 2009 à 2100, les scénarios climatiques sont issus du modèle ARPEGE (Déqué et al., 1994). Deux scénarios SRES (Special Reports on Emission Scenarios) ont été utilisés dans ce projet :

- le scénario A2, dans lequel le schéma d'émissions atmosphériques actuel est maintenu et qui correspond donc aux pires prédictions climatiques envisageables,
- le scénario B1, qui prédit une diminution des disparités entre pays et une plus forte prise en compte de l'environnement et du développement durable.

De plus, nous avons également construit un « scénario témoin » reflétant le climat actuel, soit une absence de changement climatique. Pour ce faire, une année « type » a été construite et reproduite de 2009 à 2100, en moyennant les valeurs des variables climatiques (température, précipitations) sur les dix dernières années des données SAFRAN, soit de 1997 à 2007 (Figure 6).

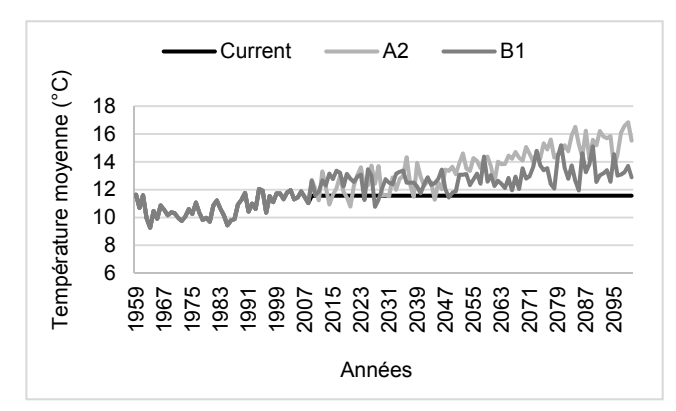

**Figure 6**. Exemple des différents scénarios climatiques – pas de changement climatique (« current »), A2, B1 – sur la placette CHS41. Les différences entre les trois scénarios sont illustrées ici via l'évolution de la température moyenne.

La comparaison, réalisée dans le projet DYNAMO, entre les données météorologiques mesurées sur le réseau RENECOFOR et les données issues de SAFRAN étant tout à fait concluante, elle justifie pleinement l'usage des données SAFRAN (Figure 7).

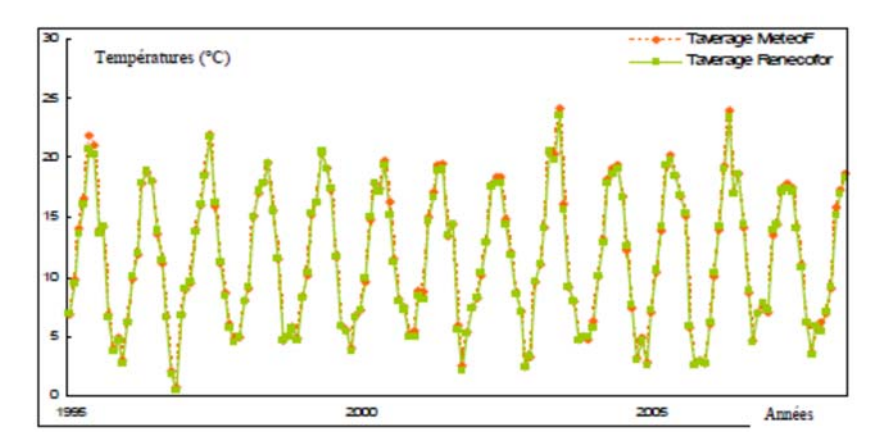

**Figure 7** (issue de Bortoluzzi et al. 2010). Exemple de comparaison des données de température moyenne acquises sur le site CHS41 par RENECOFOR (en vert) et spatialisées par le modèle SAFRAN de Météo-France (en rouge), sur la période 1995-2008.

Pour rappel, pour les années précédant 1959, les conditions météorologiques de 1959 ont été répliquées faute de données (Bortoluzzi et al., 2010).

Les données de température (moyenne, minimale, maximale) ainsi que les précipitations sont renseignées dans le tableau 5 pour les dix placettes forestières du réseau RENECOFOR, sur la période 1993-2008.

**Tableau 5.** Caractéristiques climatiques des dix placettes du réseau RENECOFOR utilisées dans la modélisation couplée biogéochimique – écologique via le modèle ForSAFE-VEG. Les variables considérées, moyennées sur la période 1993-2008 à partir des données SAFRAN de Météo-France, sont : les températures moyenne (T°moy.), minimale (T°min.) et maximale (T°max.) annuelles, exprimées en °C, ainsi que les précipitations, exprimées en mm.an-1.

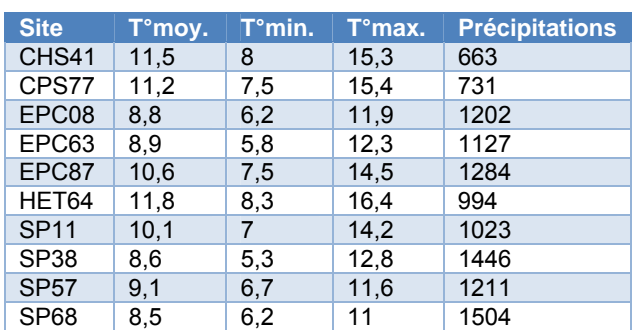

#### La gestion forestière

Ces données correspondent d'une part à l'historique de la gestion de la parcelle forestière (dates de la plantation et des coupes), et d'autre part à un scénario de gestion probable (coupes intermédiaires et définitive). Pour élaborer ces scénarios de gestion, les responsables ONF des placettes RENECOFOR sur lesquelles nous travaillons ont tous été contactés afin de récolter des informations sur l'historique des peuplements, leurs caractéristiques dendrométriques (hauteur moyenne, diamètre des arbres, surface terrière), les dates prévues pour les prochaines interventions sylvicoles (coupes intermédiaires et définitives) et les biomasses ligneuses prélevées à ces occasions. Ces informations ont permis d'élaborer des scénarios de gestion forestière réalistes.

Les dates des coupes passées sont connues, grâce à la littérature existante sur le réseau RENECOFOR (Cluzeau et al., 1998; Ponce et al., 1998) et aux informations et données fournies par Marc LANIER (ONF). Les dates des coupes à venir et de la coupe définitive peuvent être relativement bien estimées selon l'essence ligneuse dominante du peuplement. Par exemple, le chêne et l'épicéa ne sont pas matures, et donc pas exploitables, au même âge. Ainsi, l'âge d'exploitabilité du chêne est de 180 ans et celui de l'épicéa de 70 ans, ce qui conditionne la coupe définitive. Les coupes intermédiaires sont régulièrement prévues tous les 8-10 ans. A ces occasions, il est nécessaire de renseigner, pour le bon fonctionnement du modèle, l'intensité des coupes en terme de biomasse (pourcentage de biomasse coupée), et le pourcentage de biomasse effectivement retiré du peuplement. Or, la biomasse n'est pas une donnée disponible sur les placettes RENECOFOR. Cependant, le nombre de tiges à l'hectare, le diamètre moyen des arbres à 1.30m, la surface terrière (m².ha-1) et la hauteur moyenne du peuplement sont connues. Grâce à ces variables, il est possible d'estimer la biomasse en utilisant la formule de Pardé (1963) :

#### Biomasse ligneuse = G \* H \* F \* D

- où G surface terrière du peuplement (mesurée)
	- H hauteur moyenne du peuplement (mesurée)<br>F coefficient de forme de l'essence dominante.
	- coefficient de forme de l'essence dominante, dépendant de l'âge et de l'espèce (Pardé, 1963), Tableau 6
	- D densité du bois

**Tableau 6**. Coefficients de forme utilisés dans la formule de Pardé (1963), dépendants de l'essence ligneuse et de l'âge des arbres. Pardé a fourni un coefficient par tranche d'âge. Cependant, les tranches d'âge étant parfois trop larges, nous avons estimé des coefficients intermédiaires quand nécessaire, en moyennant les coefficients qui bornent la nouvelle valeur. Ces nouveaux coefficients sont en vert dans le tableau.

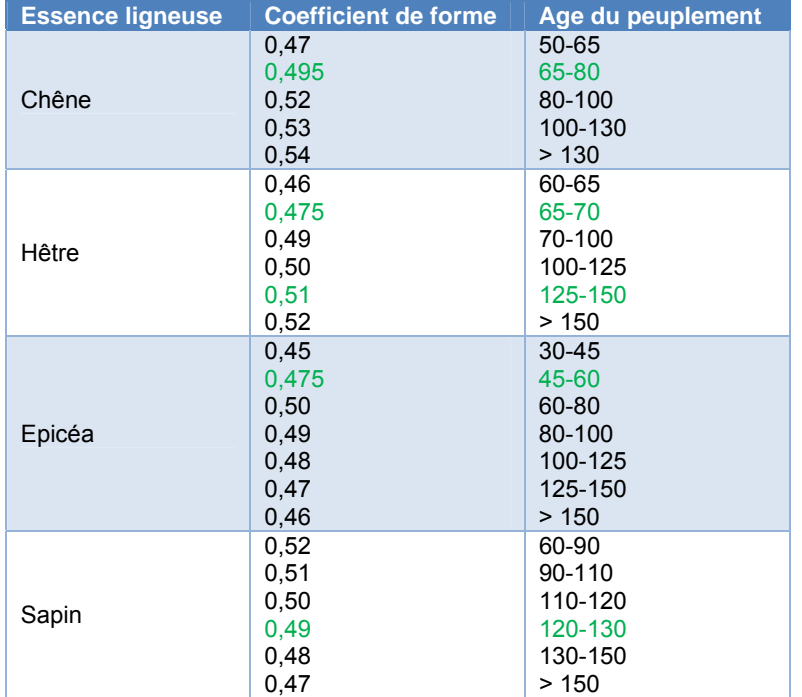

De cette manière, la biomasse prélevée lors des coupes intermédiaires antérieures a pu être estimée pour les dix placettes. Pour les coupes futures, nous avons posé l'hypothèse qu'entre 10 et 25% du volume sur pied était coupé et que 75% de ce volume était effectivement retiré du peuplement forestier.

Enfin, en dehors des coupes réalisées, il peut arriver qu'une perte de biomasse soit enregistrée sur une placette du fait d'une perturbation naturelle telle qu'une tempête par exemple. Pour affiner ce point, Manuel NICOLAS (ONF) nous a fourni un fichier renseignant l'ensemble des perturbations observées sur le réseau RENECOFOR, permettant de mettre en évidence que les placettes CPS77 et SP57 ont été affectées par la tempête de 1999, touchant environ 15% et 30% du peuplement, respectivement. Le modèle ne simulant pas les perturbations naturelles, des coupes ont donc été rajoutées dans les fichiers d'entrée pour ces deux placettes en 1999.

L'ensemble des fichiers de gestion forestière est détaillé en annexe 2.

#### *2.2.3. Révision des paramètres*

Pour chaque essence ligneuse, un certain nombre de paramètres doivent être renseignés, concernant les besoins en nutriments, en lumière et en eau de l'essence d'intérêt (Tableau 7).

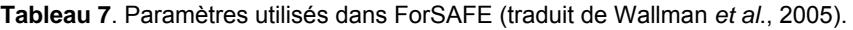

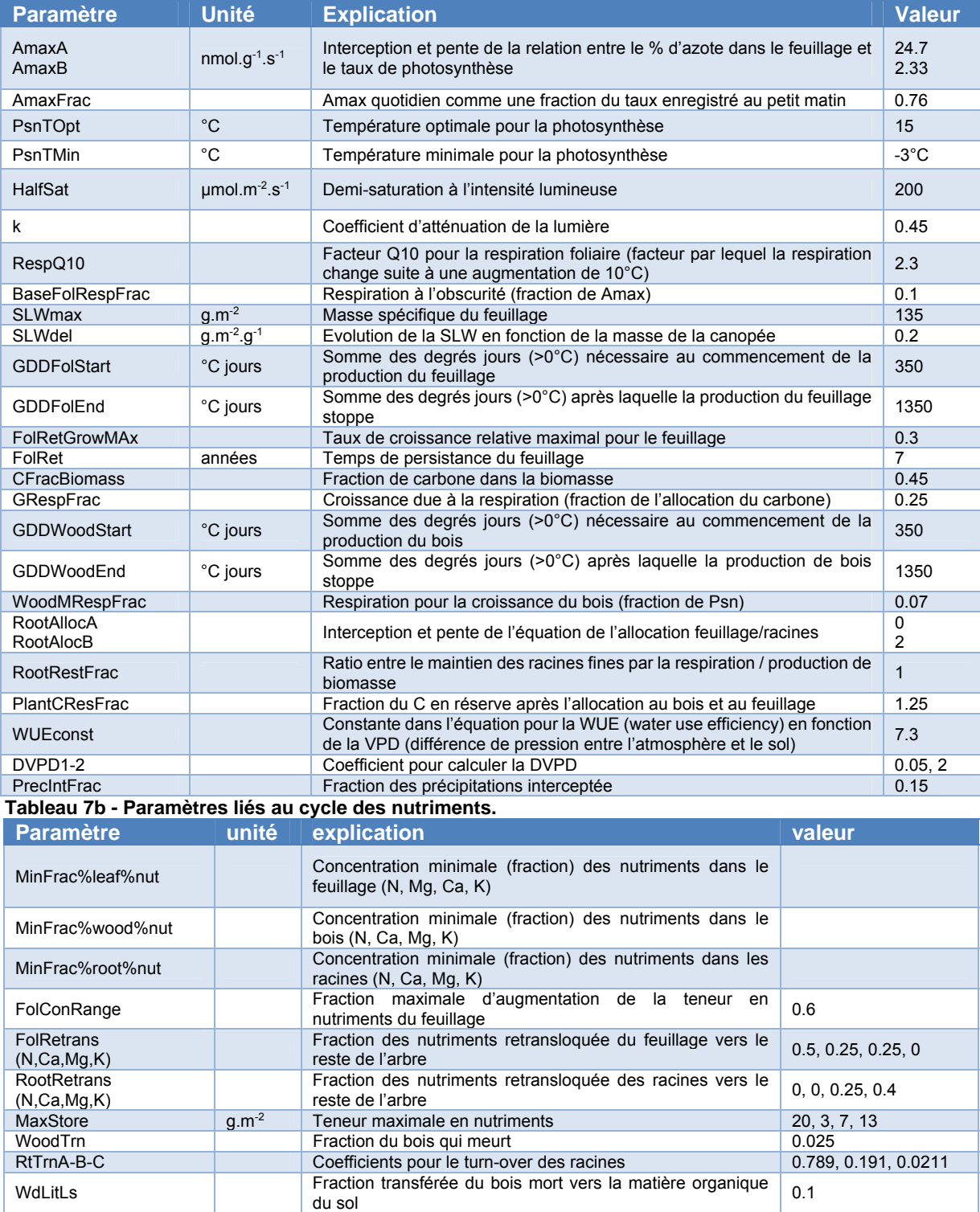

WdCLoss **Fraction de WdLitLs qui part en CO<sub>2</sub>** 0.8 NImmobA-B Coefficients pour la fraction d'azote minéralisé remobilisé

Coefficients pour la fraction d'azote minéralisé remobilisé | 151, -35<br>(fonction de la matière organique du sol et du C/N

**Tableau 7a - Paramètres liés au carbone et à l'eau.** 

Cependant, ces paramètres doivent être ajustés pour chaque placette forestière, même si l'essence dominante qui s'y développe est la même. En effet, la croissance et le développement d'un arbre est grandement fonction de ses caractéristiques propres, mais aussi des caractéristiques stationnelles de la placette forestière (Pérot et al., 2007). En effet, un même arbre n'aura pas la même capacité à utiliser l'eau ou la même résistance à l'ombrage selon les conditions de fertilité de la station. Pour ces raisons, un fichier de paramétrage « espèce » a été fait pour chaque placette.

Le détail de ces valeurs pour chacune placette du réseau RENECOFOR est en annexe 3.

#### *2.2.4. Révision de ForSAFE*

Les sessions de travail organisées en Suède ont permis d'améliorer deux points fondamentaux intrinsèques au modèle ForSAFE :

- l'intégration de la rétention biologique de l'azote par les micro-organismes du sol (champignons et bactéries) (juin 2012),
- l'amélioration de la formule permettant de simuler la décomposition de la matière organique (mai 2013).

De cette manière, le cycle de l'azote est maintenant simulé de manière plus réaliste.

#### *2.2.5. Validation de ForSAFE*

Avec ces outils actualisés et plus performants, de nouvelles simulations ont été réalisées sur les dix placettes RENECOFOR (CHS41, CPS77, EPC08, EPC63, EPC87, HET64, SP11, SP38, SP57, SP68). En modélisation, l'étape de validation est primordiale. Elle permet d'apprécier la performance et la fiabilité du modèle grâce à la comparaison des données simulées et mesurées. Pour ce faire, il est donc impératif de posséder des données de terrain correspondant à certaines sorties du modèle.

Dans la cadre du projet DYNAMO II, nous avons utilisé deux types de variables du réseau RENECOFOR pour valider le modèle ForSAFE : la biomasse ligneuse et la solution de sol.

#### La biomasse ligneuse

La comparaison des données simulées et mesurées permet ici de valider la simulation de la croissance du peuplement forestier et donc, la bonne prise en compte par le modèle des processus liés au peuplement. Les données disponibles sont cependant irrégulières, conditionnées par les relevés effectués sur les sites RENECOFOR. Ainsi, six à huit estimations de biomasse sont disponibles entre 1991 et 2010.

Les comparaisons entre les biomasses mesurées et simulées sont illustrées dans la figure 8.

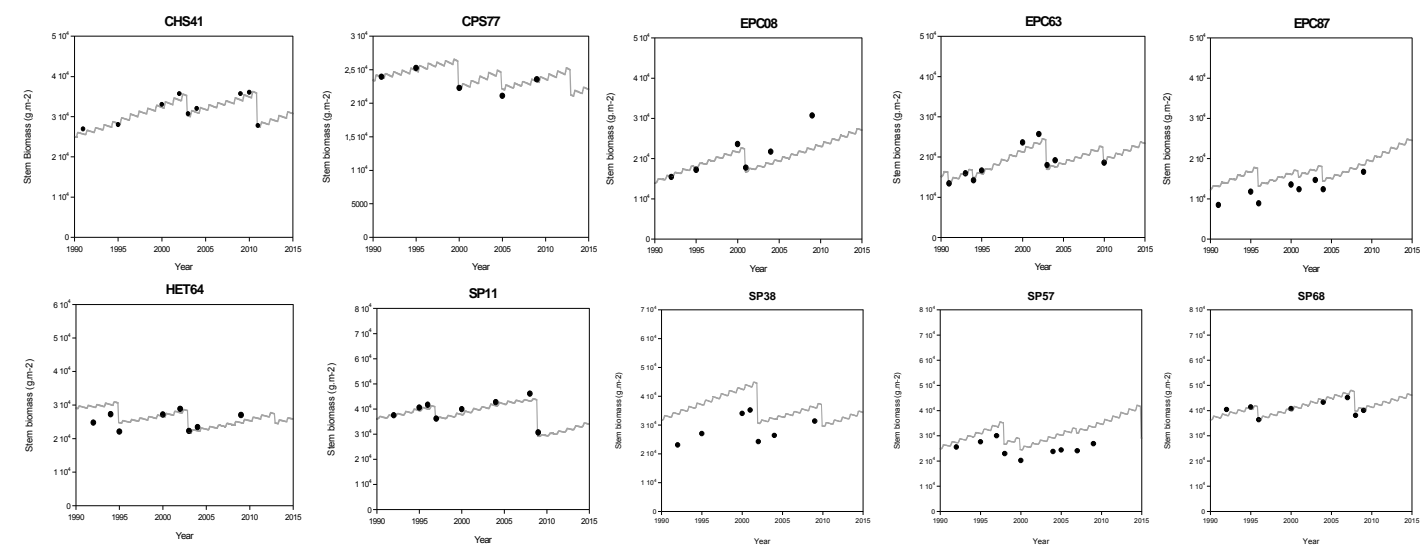

**Figure 8**. Comparaison entre la biomasse mesurée (points noirs) et simulée (ligne grise) sur les dix placettes du réseau RENECOFOR – CHS41, CPS77, EPC08, EPC63, EPC87, HET64, SP11, SP38, SP57, SP68.

Il apparaît que la biomasse ligneuse est relativement bien simulée, excepté pour les placettes SP38 et SP57 pour lesquelles la biomasse est surestimée par le modèle. Cependant, les tendances générales sont bien conservées.

#### La solution de sol

Les caractéristiques de la solution de sol

Les caractéristiques de la solution de sol ont été mesurées à 20 cm de profondeur sur la période 1993- 2008. Elles correspondent au pH et à la concentration des principaux éléments (chlorure Cl- , soufre S-SO<sub>4</sub><sup>2-</sup>, nitrate N-NO<sub>3</sub><sup>-</sup>, ammonium N-NH<sub>4</sub><sup>+</sup>, calcium Ca<sup>2+</sup>, magnésium Mg<sup>2+</sup>, potassium K<sup>+</sup>, sodium Na<sup>+</sup>). Ces variables ont été mesurées une fois par mois. Concernant ces données, deux types d'éléments doivent être distingués selon qu'ils interagissent (éléments réactifs) ou non (éléments conservatifs) avec les racines des arbres ou la structure du sol.

Une bonne simulation de la concentration des éléments réactifs (N-NO<sub>3</sub>, N-NH<sub>4</sub><sup>+</sup>, Ca<sup>2+</sup>, Mg<sup>2+</sup>, K<sup>+</sup>) reflète :

- une bonne prise en compte par le modèle des processus inclus dans la chaîne de modélisation (modules liés à la chimie du sol, à l'altération et à la décomposition de la matière organique, ainsi que les processus forestiers),
- une bonne paramétrisation du modèle.

Les éléments conservatifs sont Cl ,  $S-SO<sub>4</sub><sup>2</sup>$ , Na<sup>+</sup> et leur bonne simulation reflète le bon fonctionnement du module lié à l'hydrologie du sol. En effet, les éléments conservatifs sont supposés suivre les flux hydriques, sans être prélevés par les arbres et sans interagir avec le complexe argilo-humique du sol.

La méthode statistique développée

Afin de comparer les données observées et modélisées, nous avons travaillé en collaboration avec Xavier GENDRE, de l'Institut de Mathématiques de Toulouse (équipe Statistique et Probabilités). Nous proposons d'étudier la différence entre les courbes mesurée et simulée, et de la modéliser comme un vecteur gaussien. Cette approche est basée sur la procédure des tests multiples (Fromont and Laurent, 2006; Fromont et al., 2011).

Une première étape est cependant nécessaire à ces analyses statistiques étant donné que les dates des observations mesurées et simulées ne sont pas les mêmes. Pour chaque donnée mesurée, la donnée simulée la plus proche d'un point de vue temporel a donc été retenue, si bien qu'il y a autant de points mesurés que de points simulés. L'écart entre les données mesurées et simulées a ensuite été apprécié grâce à plusieurs types de modèles : constant, affine, et quadratique. L'ensemble des graphiques illustrant les comparaisons des données mesurées et simulées est en annexe 4 et un exemple est illustré avec la figure 9.

De plus, trois critères statistiques ont été calculés pour évaluer la qualité des prédictions du modèle (Janssen and Heuberger, 1995) :

- L'erreur moyenne normalisée (NAE, "Normalized Average Error"), qui évalue l'étendue du biais entre la moyenne des prédictions et des observations,
- La déviation standard (RMSE, "Root Mean Square Error"), qui reflète la variance des prédictions.

Le tableau 8 résume l'ensemble des résultats.

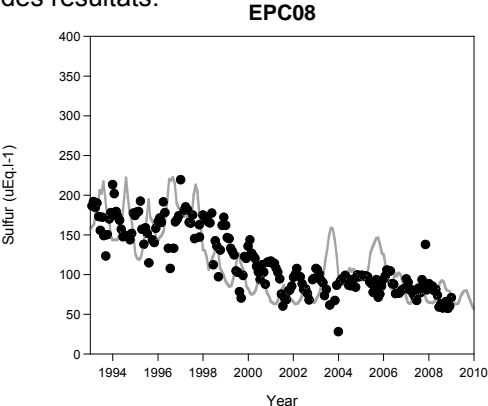

**Figure 9.** Comparaison des données mesurées et simulées : exemple de la concentration en soufre (µEq.l-1) dans la solution de sol pour la placette EPC08, sur la période 1993-2008. Les données mesurées sont représentées par des points noirs et les données simulées sont matérialisées par la ligne grise.

**Tableau 8**. Valeurs de la NAE (Normalized Average Error) et de la RMSE (Root Mean Square Error) pour tous les éléments de la solution de sol de chaque placette du réseau RENECOFOR étudiée.

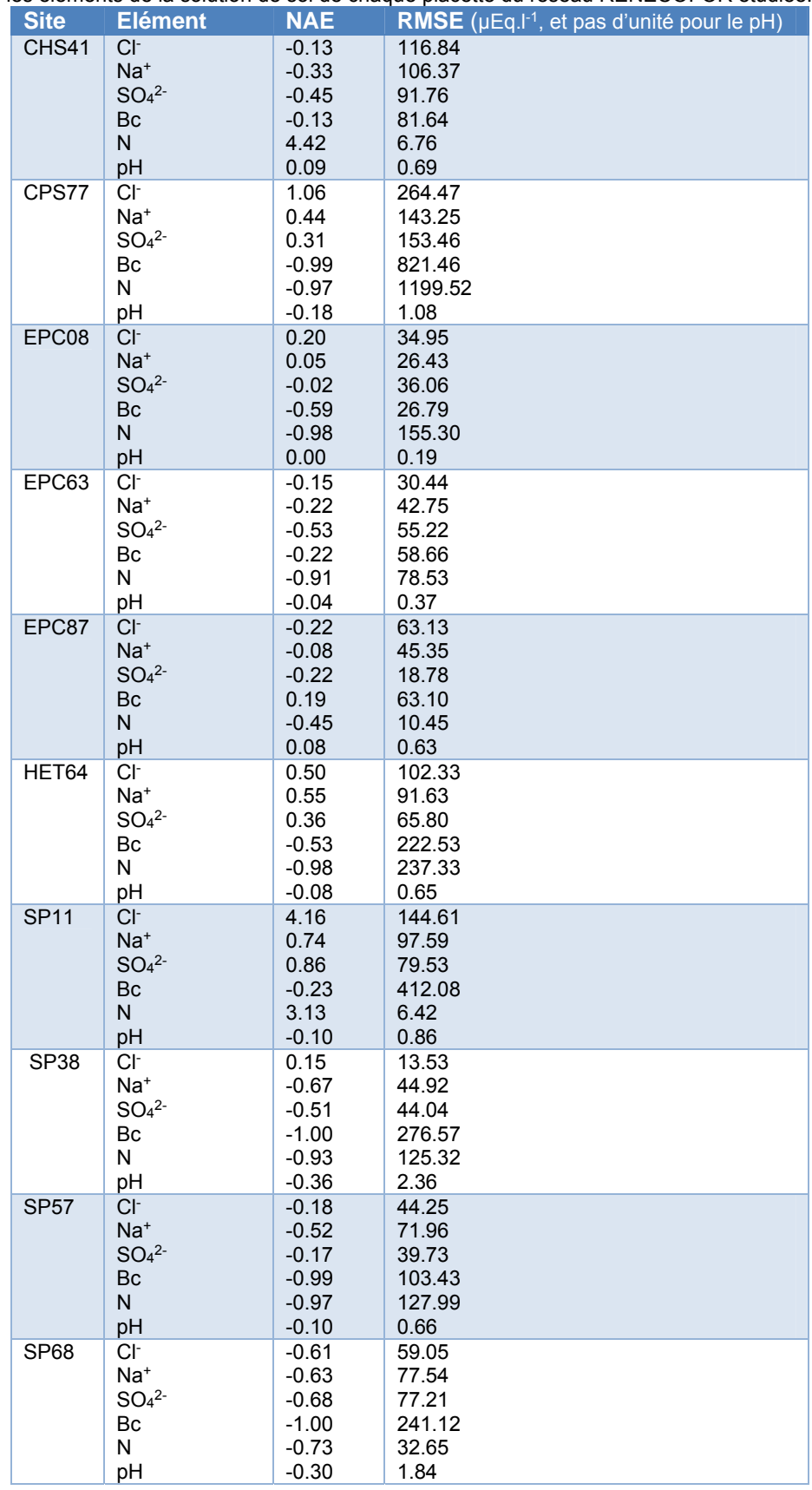

Ces données fournissent des informations sur la qualité des prédictions du modèle.

Pour illustrer la signification de ces résultats, focalisons-nous sur la placette EPC08.

Concernant le pH, les prédictions du modèle ne sont pas biaisées (NAE=0), ce qui indique que la qualité des prédictions est constante sur la période de simulation considérée, soit de 1993 à 2008. La précision des prédictions de pH est également de bonne qualité car l'écart entre les données mesurées et prédites (RMSE) est de 0.19, ce qui est tout à fait acceptable.

Considérons maintenant la concentration azotée dans la solution de sol. Les prédictions sont très fortement biaisées, avec une NAE de 98%. En effet, comme l'illustre la figure 10, la concentration en azote dans la solution de sol suit deux tendances temporelles bien distinctes, puisqu'elle augmente nettement après la tempête de 1999. De plus, il existe un écart moyen de 155.30 µEq.l<sup>-1</sup> entre les données mesurées et prédites, ce qui indique une forte sous-estimation de l'azote de la solution de sol par le modèle.

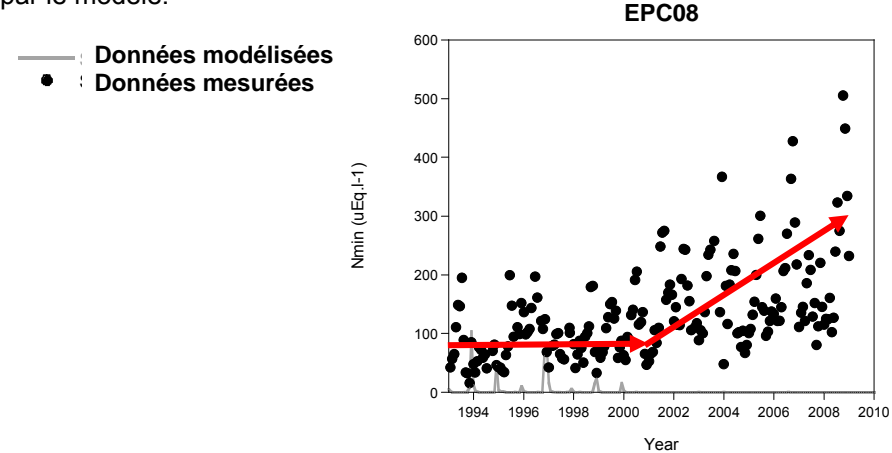

**Figure 10.** Comparaison des teneurs en azote (µEq.l-1) mesurée et simulée dans la solution de sol sur la période 1993-2008, pour la placette EPC08. N.B. : les valeurs simulées sont représentées en trait grisé proches de zéro.

Globalement, les tendances sont relativement bien simulées par le modèle. Cependant, un point important mis en évidence ici est que le modèle ForSAFE ne semble pas adapté aux sols caractérisés par une faible capacité au champ (capacité de rétention maximale en eau du sol). Plus les sols sont sableux, plus la capacité de rétention du sol est faible. Ceci est le cas des placettes CPS77, SP38, SP57 et SP68. Or, pour ces placettes, la teneur en cations basiques de la solution de sol est très nettement sous-estimée par le modèle (Figure 11), comme le soulignent les NAE proches de 100% et les fortes RMSE. Concrètement, le modèle simule un passage tellement rapide de l'eau dans les horizons du sol que l'altération des cations basiques n'a quasiment pas lieu, si bien que leur concentration dans la solution de sol est extrêmement faible.

**SP57** Ce point devra donc être révisé par la suite, afin d'adapter ForSAFE à ce type de sol bien particulier, mais d'importance car ce sont des milieux faiblement tamponnés et donc fragiles en terme de dépôts liés à l'azote.

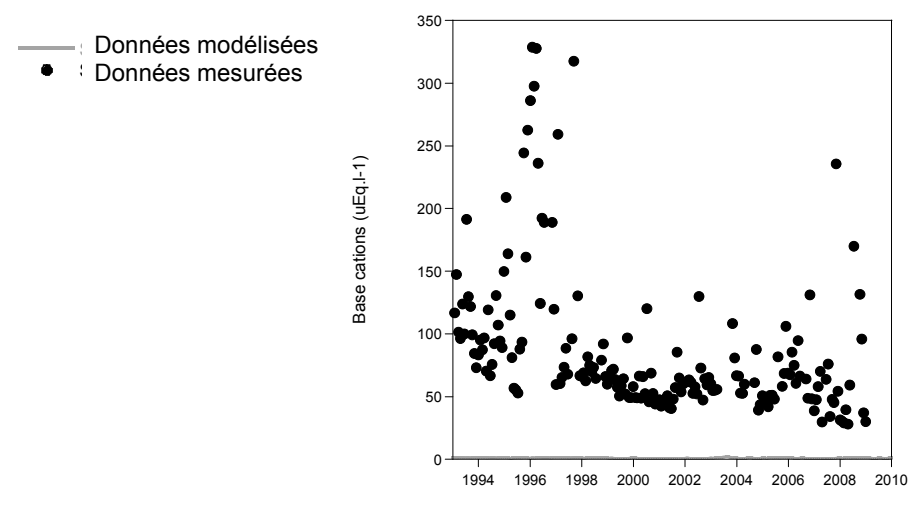

**Figure 11.** Comparaison des teneurs en cations basiques (µEq.l-1) mesurée et simulée dans la solution de sol sur la période 1993-2008, pour la placette SP57. N.B. : les valeurs simulées sont représentées en trait grisé proches de zéro.

Year

Un autre point notable apparaît : quel que soit le site forestier considéré, la concentration de l'azote est rarement bien modélisée. Deux cas sont mis en évidence :

- Le modèle surestime la concentration de l'azote dans la solution de sol. Dans ces cas-là, les teneurs en azote mesurée et modélisée sont cependant dans le même ordre de grandeur. Cette légère surestimation peut en partie être expliquée par le fait que pour le moment, le modèle ForSAFE prend en compte l'impact des arbres sur la solution de sol alors que celui de la végétation du sous-bois n'est pas encore considéré, bien qu'il puisse avoir un effet non négligeable sur le prélèvement global de l'azote en forêt (Moore et al., 2007),
- Le modèle sous-estime la concentration de l'azote dans la solution de sol. Deux sources ont alors été identifiées pour expliquer ce phénomène, que nous illustrerons en se focalisant sur les placettes EPC08 et EPC87. Dans le cas de la parcelle EPC08, le dépérissement du peuplement adulte, non prédit par le modèle, entraîne une absence quasi-totale du prélèvement de l'azote par les arbres adultes (Jonard et al., 2012). Cela avait été aussi observé par Probst et al. (1990) et (Dambrine et al., 1995) dans le cas d'une forêt d'épicéas âgée des Vosges. Dans le cas de la parcelle EPC87, cette sous-estimation par le modèle ne survient qu'à partir de 2000. Or, la parcelle EPC87 a été fortement affectée par la tempête de 1999. A la suite d'une tempête, le prélèvement de l'azote par le peuplement forestier diminue du fait de la destruction de nombreux arbres ou parties d'arbres, et le bois mort qui tombé au sol peut également constituer une source d'azote additionnelle en retour (Legout et al., 2009)

La nécessité de comprendre parfaitement l'écosystème étudié ainsi que son histoire apparaît ici nettement, et ce afin d'interpréter correctement les résultats issus de la validation du modèle.

## **2.3. Amélioration de la table de végétation (LOT 1)**

### *2.3.1. Introduction*

#### Présentation de la table de végétation

La table de végétation contient une liste d'espèces pour chacune desquelles le comportement écologique et certaines caractéristiques structurelles et architecturales (hauteur, longévité, etc.) sont décrites par un ensemble de paramètres. Cette table est utilisée comme donnée d'entrée par le modèle VEG, en plus des sorties biogéochimiques simulées par ForSAFE, afin de prédire l'évolution de la composition spécifique de la végétation du sous-bois et l'abondance de chaque espèce selon les conditions du milieu.

Cette table de végétation a été élaborée sur avis d'experts internationaux et dans le cadre du projet DYNAMO pour renseigner les espèces végétales correspondant aux écosystèmes forestiers français. Dans le projet DYNAMO II, il a été prévu de travailler sur trois points essentiels pour améliorer la table de végétation :

- la liste des espèces qu'elle contient,
- son paramétrage,
- l'inclusion de groupes fonctionnels.

#### Validation de la table de végétation et du modèle écologique VEG

Pour valider le contenu de la table de végétation ainsi que le modèle VEG, les mêmes placettes RENECOFOR décrites précédemment pourraient être utilisées. En effet, sur ces dix placettes ont été réalisés des relevés floristiques exhaustifs en 1995, 2000 et 2005. Il est ainsi possible de comparer les listes d'espèces végétales et leur abondance simulées avec les données mesurées.

### *2.3.2. Les espèces végétales de la TabVeg-FR*

#### Etat des lieux et problèmes rencontrés

La table de végétation française (TabVeg-FR) élaborée dans le projet DYNAMO et disponible au 1er janvier 2012 comportait 233 espèces. Cependant, une comparaison détaillée des espèces présentes dans la TabVeg-FR et dans les relevés floristiques RENECOFOR a permis de mettre en évidence que 198 espèces présentes dans les relevés RENECOFOR n'étaient pas décrites dans la TabVeg-FR (Figure 12). De ce fait, elles ne pouvaient évidemment pas être prédites par le modèle si bien que la validation du modèle VEG restait difficile dans ces conditions.

Le premier point de la TabVeg-FR à améliorer était donc lié à la liste d'espèces qu'elle contient, un certain nombre d'espèces devant être ajouté.

Nous avons également repensé la liste d'espèces pour qu'elles soient représentatives des espèces les plus fréquemment rencontrées en forêt française et de la diversité de nos écosystèmes forestiers.

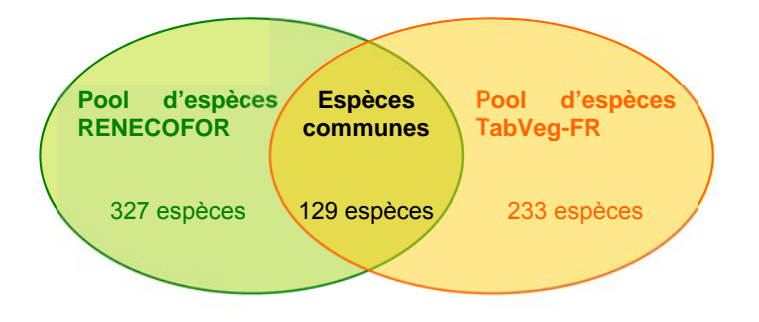

**Figure 12**. Schématisation des espèces végétales propres aux relevés RENECOFOR, propres à la table de végétation française (TabVeg-FR) et communes aux deux.

#### Méthodologie

La table de végétation a été repensée pour :

- intégrer la biodiversité végétale rencontrée dans les forêts françaises (espèces les plus fréquentes),
- intégrer tous les écosystèmes forestiers, même ceux qui sont peu représentés tels que les forêts méditerranéennes, et les espèces indicatrices de facteurs du milieu primordiaux dans le cadre de notre projet, notamment l'azote (espèces indicatrices),
- contenir les espèces présentes dans les relevés RENECOFOR, afin que son contenu puisse être validé par la suite.

Pour ce faire, nous disposons de plusieurs outils :

- le réseau de l'inventaire forestier national **IFN** (Drapier and Cluzeau, 2001) : il regroupe des placettes forestières réparties sur le territoire (Figure 13), pour lesquelles un suivi floristique est assuré. Ce réseau permet de mettre en évidence les espèces les plus fréquemment rencontrées en forêt française,
- la table de végétation européenne **TabVeg-EU** : elle renseigne les exigences écologiques de 415 espèces végétales via vingt paramètres. Cependant, les valeurs des paramètres de la TabVeg-EU sont renseignées à dire d'experts de différents pays et donc soumises à des spécificités pour certaines espèces,
- la base de données phytosociologiques EcoPlant (Coudun and Gégout, 2005; Gégout, 2001; Gégout et al., 2005) : développée par l'équipe Ecologie Forestière (LerFoB) de l'ENGREF, elle regroupe plus de 7000 relevés phytoécologiques forestiers (notamment complétés pour la région méditerranéenne dans le cadre du projet VALERIANE, Figure 13), centrés sur la réponse des espèces à l'azote, aux conditions hydriques, au pH et à la température. A la différence de la TabVeg-EU, la réponse des espèces végétales aux facteurs du milieu est alors mesurée. Ainsi, en utilisant EcoPlant, il est envisageable de vérifier et d'ajuster, par quantification, les valeurs des paramètres utilisés dans la TabVeg-EU pour la France.

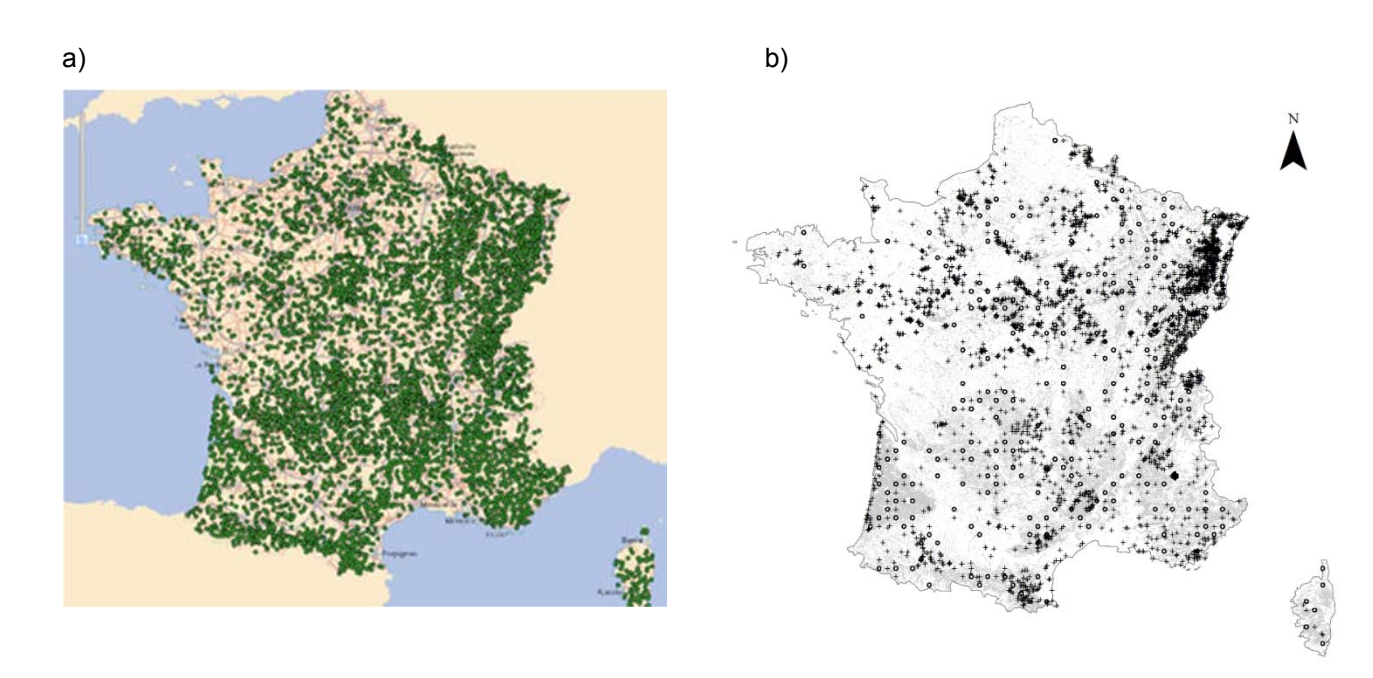

**Figure 13**. Localisation a) des sites forestiers (ronds verts) suivis par l'Inventaire Forestier National à l'échelle du territoire français (source IFN) et b) des sites suivis dans la base de données EcoPlant (Gégout et al., 2005).

#### Espèces végétales fréquentes en forêt française

Nous nous sommes basés sur la liste des espèces les plus fréquemment rencontrées en forêt française, issue du réseau de l'Inventaire Forestier National (IFN). Sur ce critère de fréquence, 167 espèces ont été sélectionnées, ces espèces étant présentes dans plus de 80% des placettes forestières échantillonnées par l'IFN. Sur ces 167 espèces :

- 144 sont présentes dans la TabVeg-EU,
- 166 sont présentes dans EcoPlant,
- 143 sont communes aux deux bases de données.

#### Espèces végétales indicatrices en forêt française

Certaines espèces moins fréquentes étaient également primordiales à inclure dans la TabVeg-FR, du fait notamment de leur caractère indicateur vis-à-vis de l'azote ou des conditions hydriques. Ainsi, il nous a paru important que les espèces indicatrices de paramètres fondamentaux relatifs aux changements environnementaux, tels que l'eutrophisation et l'acidification, ou encore la température et l'eau (climat), apparaissent dans la TabVeg-FR. De la même manière, les espèces caractéristiques de certains milieux étaient également importantes à ajouter à la table. Par exemple, certaines espèces méditerranéennes sont peu fréquentes dans les relevés IFN du simple fait que les milieux méditerranéens sont peu représentés, ou moins échantillonnés, au sein des écosystèmes forestiers français et des relevés forestiers nationaux.

Après concertation et avis des écologues impliqués dans le projet, 309 espèces moins fréquentes ont ainsi été retenues, parmi lesquelles :

- 222 sont présentes dans la nouvelle TabVeg-EU,
- 239 sont décrites dans EcoPlant,
- 162 sont communes aux deux bases de données.

#### Liste finale des espèces de la TabVeg-FR

Au total, la nouvelle TabVeg-FR contient donc 476 espèces.

Cependant, dépendamment des espèces, elles ne sont pas systématiquement dans les deux bases de données (EcoPlant, TabVeg-EU) simultanément.

- 366 sont décrites dans la TabVeg-EU,
- 405 sont présentes dans les relevés EcoPlant,
- 305 espèces sont communes aux deux bases de données.

La liste des espèces est détaillée en annexe 5.

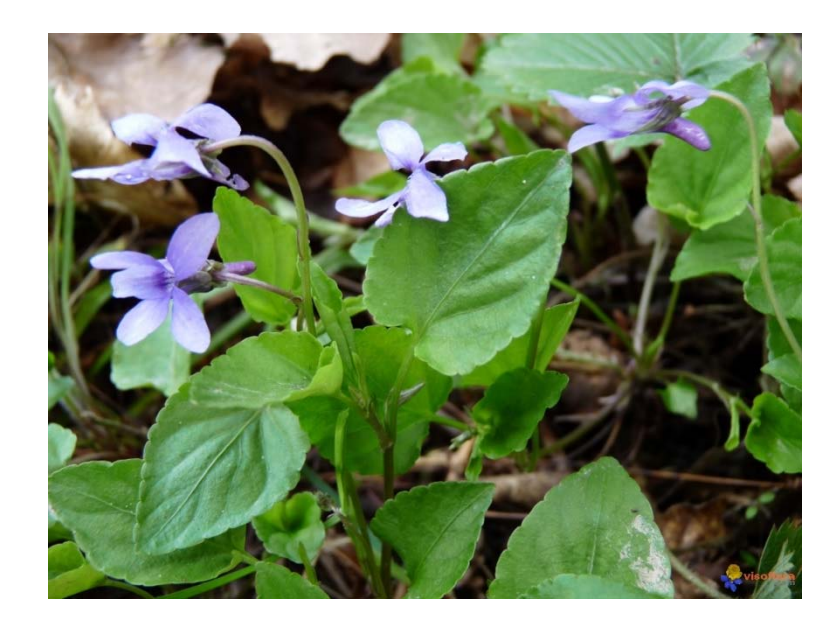

### *2.3.3. Paramétrisation de la TabVeg-FR*

#### Etat des lieux et problèmes rencontrés

La TabVeg-FR contenait vingt paramètres (Tableau 9) permettant de décrire :

- la réponse des espèces végétales aux facteurs du milieu (azote, calcium, pH, teneur en eau du sol, température, lumière),
- les caractéristiques morphologiques des espèces (hauteur, profondeur d'enracinement, palatabilité, longévité),
- l'appartenance des espèces à des groupes de végétation (mousses, herbacées, graminées, arbustes, arbres) ou à des habitats EUNIS identifiés.

**Tableau 9**. Paramètres utilisés dans la table de végétation pour décrire la réponse des espèces aux facteurs du milieu ou leur comportement biologique : azote, pH, calcium, eau du sol, température, luminosité, compétition pour la lumière (capacité d'ombrage), profondeur d'enracinement, palatabilité, longévité, appartenance à des groupes de végétation identifiés.

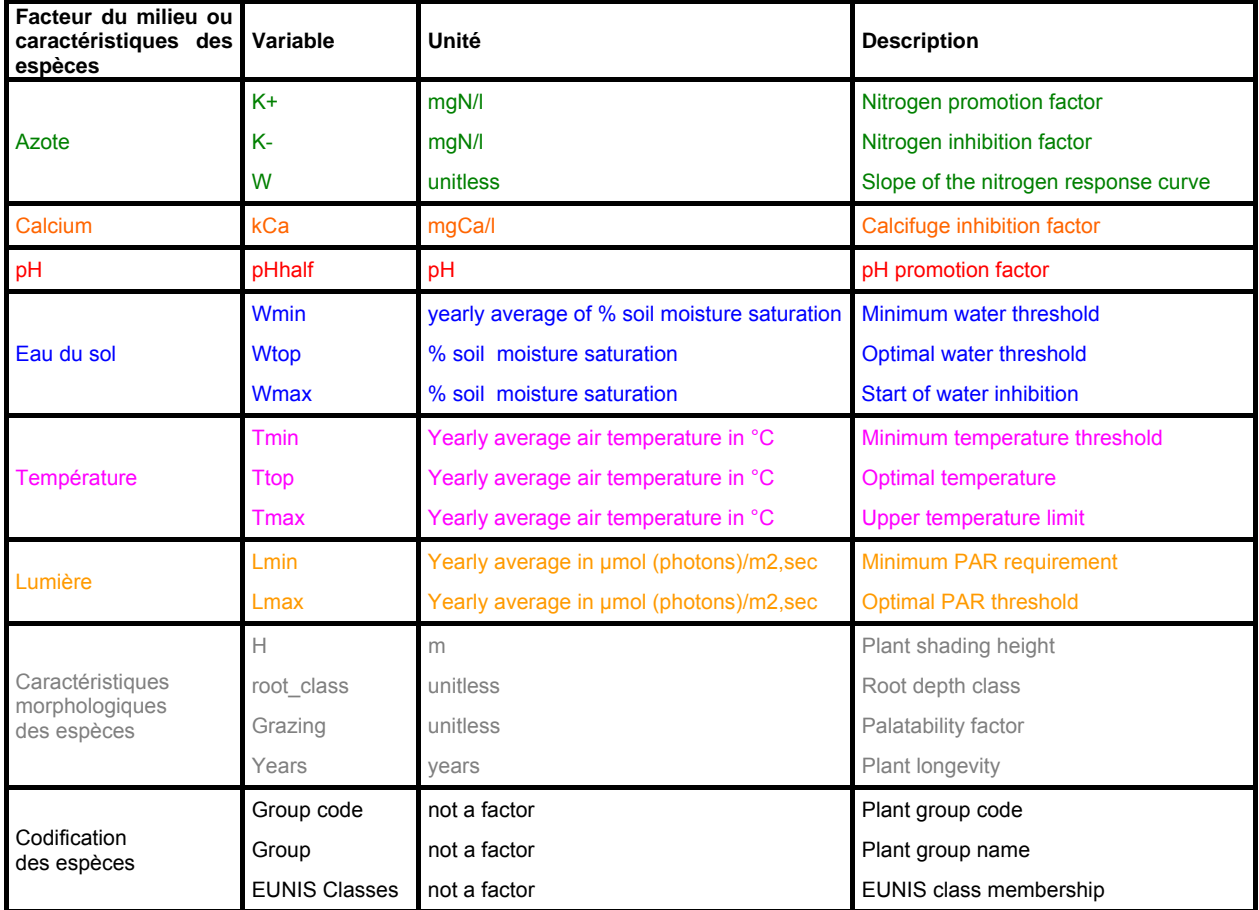

Une analyse détaillée des paramètres de la TabVeg-FR nous a cependant permis de mettre en évidence des aberrations ou un manque d'homogénéité au niveau des paramètres.

Tout d'abord, la réponse des espèces à un facteur du milieu (azote, lumière, température, eau du sol, pH) est décrite par un, deux ou trois paramètres (Tableau 9). Par exemple, la réponse des espèces à l'azote est caractérisée par les trois paramètres que sont k+, k- et w alors que la réponse à la lumière est caractérisée par deux paramètres Lmin et Lmax (Figure 14).

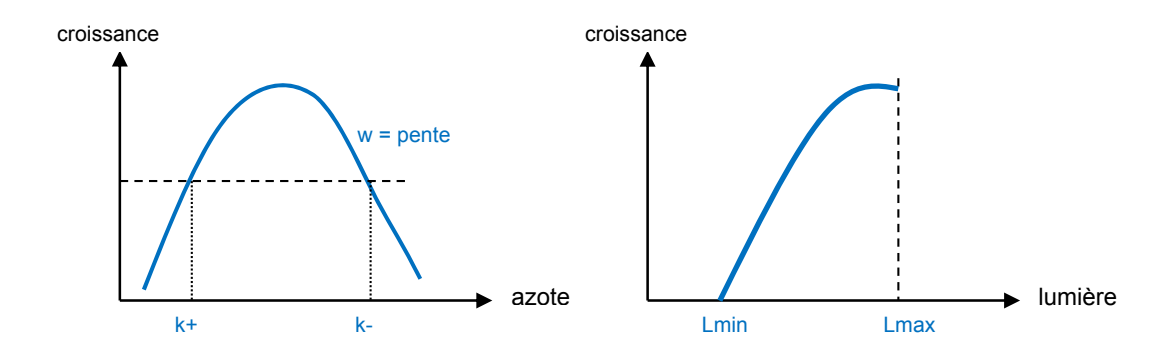

**Figure 14**. Schématisation de la réponse à l'azote et à la lumière des espèces végétales dans la table de végétation.

Il y a donc ici un manque d'homogénéité entre les paramètres au sein de la TabVeg-FR avec en plus un certain manque de cohérence avec les classifications usuelles utilisées par les écologues qui emploient fréquemment, pour caractériser la réponse d'une espèce à un facteur du milieu, deux paramètres permettant de paramétrer une courbe de réponse en cloche grâce à un optimum et une amplitude (Figure 15).

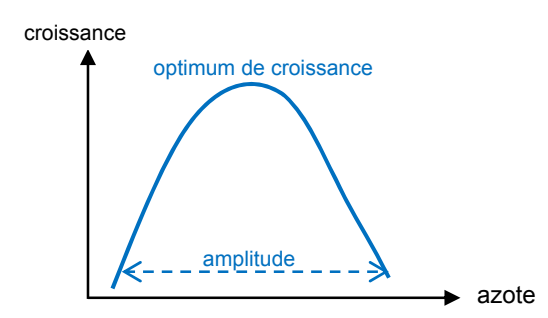

**Figure 15**. Schématisation de la réponse à l'azote, de type courbe en cloche, d'une espèce. Elle est définie par un taux d'azote optimal au développement de l'espèce et une amplitude de réponse.

Il a donc été décidé de repenser la TabVeg-FR avec un souci d'homogénéisation, en utilisant deux paramètres pour décrire la réponse des espèces à un facteur du milieu.

De plus, plusieurs aberrations s'étaient immiscées dans la table. Pour illustrer ceci, nous prendrons l'exemple de deux paramètres k- et k+ utilisés dans la TabVeg-FR pour décrire la réponse d'une espèce à l'azote (Figure 14). Pour plusieurs espèces, la valeur de k+ était supérieure à celle de k-, ce qui est impossible dans les faits. De telles aberrations se retrouvaient également pour des paramètres liés à la réponse des espèces à la température ou à la teneur en eau du sol.

Suite à une discussion avec les modélisateurs et concepteurs de la table de végétation, il s'est avéré que ces erreurs étaient liées à l'historique de remplissage de la table et aux unités utilisées pour décrire les paramètres, unités « parlantes » pour les modélisateurs mais pas pour les écologues à même de remplir et d'expertiser la table de végétation.

Cependant, entre temps, une nouvelle table de végétation européenne (TabVeg-EU, version du 5 avril 2012) a été construite avec des paramètres exprimés dans des unités plus « intuitives » pour les écologues.

Il a donc été décidé, pour la révision de la TabVeg-FR :

- de repartir de la nouvelle version de la TabVeg-EU, en sélectionnant les espèces adaptées aux écosystèmes forestiers français, ce qui subodore l'ajout d'espèces dont les paramètres ne sont pas décrits dans la TabVeg-EU,
- d'homogénéiser le nombre de paramètres utilisés pour décrire la réponse d'une espèce aux facteurs du milieu. Nous avons décidé d'utiliser systématiquement deux paramètres,
- de réviser les valeurs des paramètres en utilisant des données quantifiées, via la base de données EcoPlant.

Dans les paragraphes suivants, les améliorations apportées à la TabVeg-FR seront présentées.

#### Travail avec la base de données EcoPlant

Cette base de données conçue par Jean-Claude GEGOUT, partenaire du projet DYNAMO II, présente l'avantage de décrire la réponse quantifiée de nombreuses espèces forestières végétales à l'azote, à la température, au pH et à la teneur en eau du sol. Cependant, elle ne peut pas être utilisée telle quel car les paramètres pris en compte ne sont pas exactement les mêmes que ceux nécessaires au fonctionnement du modèle VEG (Tableau 10).

**Tableau 10**. Correspondance entre les paramètres utilisés dans la table de végétation (TabVeg-FR) et la base de données EcoPlant.

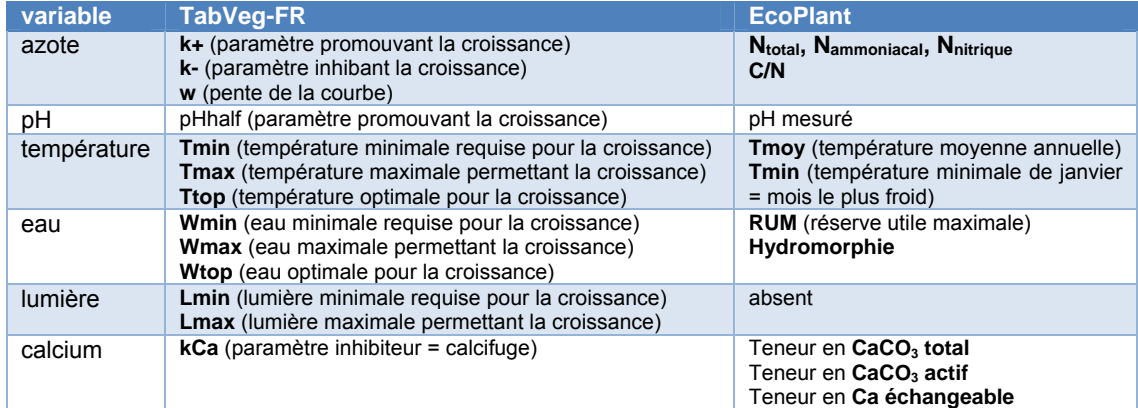

Pour adapter les paramètres utilisés dans EcoPlant à la modélisation, un important travail bibliographique et de validation est nécessaire. Du fait de l'envergure de cette tâche, nous avons prospecté la démarche à mener pour chacun des paramètres dans le cadre du présent projet. C'est cette méthode ainsi que les résultats préliminaires qui sont présentés ici à partir d'exemples contrastés.

Il s'agit d'utiliser les données mesurées contenues dans la base de données EcoPlant afin de représenter chacun des facteurs environnementaux contenus dans la table de végétation par l'intermédiaire de deux paramètres. Une adaptation de certaines variables disponibles dans EcoPlant doit alors permettre d'obtenir ces paramètres qui serviront de données d'entrée au modèle VEG du modèle couplé ForSAFE-VEG.

Le principe repose sur la détermination du caractère catalyseur ou inhibiteur de chaque facteur environnemental sur la croissance des plantes. Pour chaque facteur, l'adaptation des deux paramètres à partir des variables issues d'EcoPlant permettra de déterminer une amplitude et un optimum permettant d'estimer la réponse des espèces végétales à ce facteur.

Pour illustrer concrètement ceci, nous prendrons deux exemples, correspondant aux deux facteurs du milieu que sont la température et la lumière.

D'un point de vue écologique, il est possible de considérer deux types de **température** :

- une température favorable à la croissance des plantes,
- une température contraignante inhibant la croissance des plantes.

Le facteur température peut donc être introduit dans la table de végétation sous la forme de deux paramètres, qui sont dans ce cas présents dans la base de données EcoPlant :

- l'un représente la température moyenne annuelle ou la température moyenne durant la saison de végétation, et correspond à l'indice T d'Ellenberg (Ellenberg et al., 1992),
- le second représente la moyenne des températures minimales du mois de janvier, considéré comme le mois le plus froid en France, et correspond à l'indice K d'Ellenberg.

Deux types de réponse des espèces végétales à la température seront calculés, représentés chacun par une courbe de variation monotone, respectivement croissante pour la température moyenne annuelle (effet catalyseur de croissance, Figure 16), et décroissante pour la moyenne des températures minimales du mois le plus froid (effet inhibiteur de croissance).

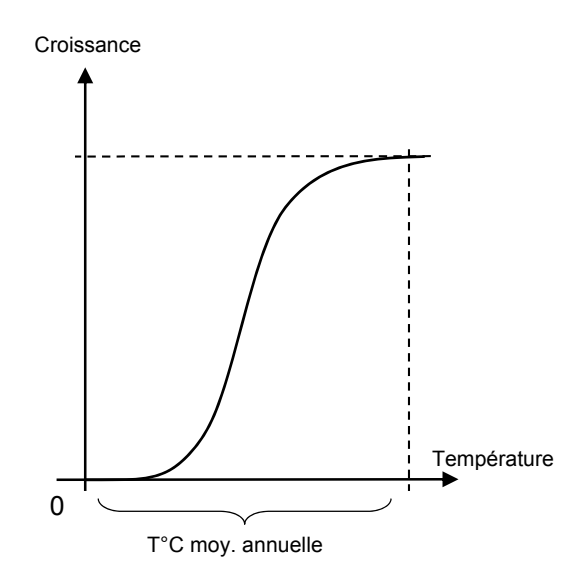

**Figure 16**. Schématisation de la réponse d'une espèce végétale à la température moyenne annuelle (effet positif sur la croissance).

La température correspond à un facteur pour lequel les données de la base EcoPlant peuvent être utilisées telles quelles. En effet, le modèle ForSAFE-VEG accepte les données de température formatées en degrés Celsius. La paramétrisation du facteur en fonction d'une amplitude et d'un optimum peut ainsi être réalisée grâce à ces paramètres.

Considérons maintenant le facteur **lumière**. Contrairement à la température, aucune variable de mesure de la lumière n'est présente dans la base de données EcoPlant. Seule une variable traduisant l'abondance-dominance des espèces arborées sur les placettes forestières échantillonnées peut permettre de se rapprocher du facteur « quantité de lumière arrivant au sol » nécessaire à la modélisation. Une méthode d'adaptation de cette variable doit donc être mise en place pour les besoins de la modélisation.

L'idée est d'utiliser les indices d'abondance/dominance, évalués suivant l'échelle de Braun – Blanquet, présents dans la base EcoPlant pour les strates arborée, arbustive, herbacée et muscinale. Il s'agit de les convertir en pourcentage de recouvrement (Camaret, 2004; Vandermaarel, 1979), afin d'évaluer le couvert végétal présent sur la placette forestière considérée, et ce pour chacune des essences ligneuses. Il est ensuite possible de calculer un pourcentage de recouvrement total de la strate arborée à l'échelle de la placette en sommant l'ensemble des pourcentages de recouvrement de chacune des espèces arborée, en tenant compte d'un chevauchement partiel des houppiers (Figure 17). La méthode retenue ici fait l'objet de tests afin d'en vérifier la cohérence. Le pourcentage de recouvrement des arbres de la canopée a été mesuré sur une partie des placettes de la base EcoPlant. Une comparaison entre le taux de recouvrement mesuré et le taux de recouvrement calculé doit permettre d'affiner et de valider la formule de calcul du pourcentage de recouvrement de la strate arborée.

Cette formule est la suivante (Figure 17) :

%rectotal =  $\sum_{i=1}^{n} (1 - \% rec_{i-1}) * \% rec_i$ où *n* nombre d'espèces dans la strate arborée sur la placette *rec* taux de recouvrement

Des tests permettant de comparer cette méthode avec d'autres formules intégrant des indices de densité foliaire en fonction de l'espèce considérée, le LAI (Leaf Area Index), ou encore un coefficient de correction en fonction de l'essence ligneuse, seront réalisés sur un grand nombre de placettes forestières afin d'optimiser au maximum le calcul du taux de recouvrement total sur la placette.

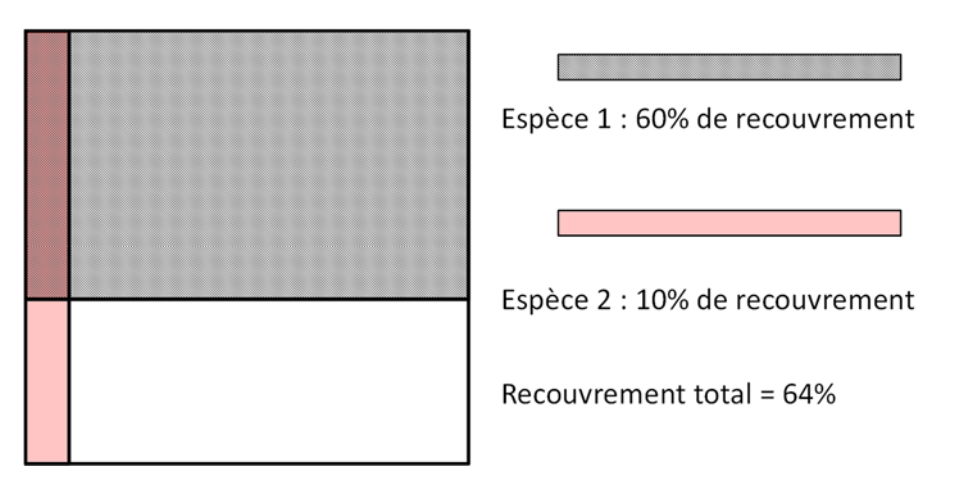

**Figure 17**. Méthode de calcul du taux de recouvrement de deux espèces de la strate arborée.

Une fois le taux de recouvrement de la strate arborée estimé, il est possible d'estimer la quantité de lumière interceptée par le feuillage et donc parvenant directement au sol et à la végétation de sousbois. Plusieurs travaux ont en effet montré qu'une manière simple de prédire l'interception de la lumière par une couche végétale est l'utilisation d'analogies à la loi de Beer-Lambert (Balandier et al., 2006; Gaudio, 2010), qui traduit, via une fonction exponentielle négative, l'atténuation d'un rayon lumineux dans un milieu turbide. Le feuillage des arbres, constituant la canopée, est alors assimilé à ce milieu turbide. Cette loi s'exprime de la manière suivante :

$$
I = I_0 * exp^{-k*V}
$$

Où *I* rayonnement sortant

- *I0* rayonnement incident
- *k* coefficient d'extinction de la lumière, lié à l'espèce végétale traversée
- V variable liée à la porosité du milieu et/ou à la longueur du trajet dans le milieu. Ici, elle peut être assimilée au taux de recouvrement des essences ligneuses

Ainsi, une fois le pourcentage de recouvrement total calculé pour l'ensemble des relevés disponibles dans la base EcoPlant, il sera possible d'estimer la valeur d'un coefficient d'extinction, dépendant des essences ligneuses, par placette. Ce travail est en cours et sa pertinence a déjà été mise en évidence pour la végétation de sous-bois (Gaudio et al., 2011).

Cet indice de rayonnement est une valeur énergétique (en Kwatts/heure), calculée sur le site étudié à l'aide d'un système d'information géographique SIG, d'un Modèle Numérique de Terrain (MNT) et d'un programme adapté. Les indices de rayonnement avec et sans nébulosité pour l'ensemble des sites échantillonnés dans EcoPlant ont été calculés au LERFoB de Nancy (Piedallu and Gégout, 2007).

Une recherche bibliographique approfondie aura pour objectif de confirmer ou d'apporter certaines modifications à cette formule, afin de calculer de manière la plus précise possible la quantité de lumière arrivant au sol sur la placette, à partir des données disponibles.

Dans le cas de la lumière, ainsi que pour l'ensemble des autres facteurs environnementaux pour lesquels les variables de la base EcoPlant ne peuvent être utilisées directement, un travail d'adaptation sera donc réalisé. La première étape de ce travail consiste à rechercher puis sélectionner les variables se rapprochant le plus des paramètres présents dans la table de végétation. Une recherche bibliographique poussée permettra ensuite de confirmer la sélection des variables, et de définir une méthodologie d'adaptation (une formule en l'occurrence). Le calcul des deux paramètres décrivant le facteur environnemental sera réalisé suivant la formule considérée, et fera l'objet de tests de validation. Ces tests permettront de justifier les choix de calcul retenus pour la paramétrisation du facteur. La dernière étape du travail consistera à calculer les valeurs des paramètres pour chacune des espèces de la table de végétation.

L'adaptation de variables pour calculer des paramètres permettant de déterminer des courbes de croissance de plantes, suivant une amplitude et un optimum, en réponse à un facteur environnemental, constitue le principe fondamental du travail de calibration de la table de végétation.

#### *2.3.4. La flore des placettes RENECOFOR*

Les relevés de végétation ont été réalisés en 1995, 2000 et 2005 sur les placettes du réseau RENECOFOR (Archaux et al., 2009). Ces données, qui permettront à terme de valider les sorties de végétation du modèle VEG, ont été retravaillées dans le cadre de ce projet, afin qu'elles soient sous le même format que les données de sortie du modèle couplé ForSAFE-VEG (Tableau 11).

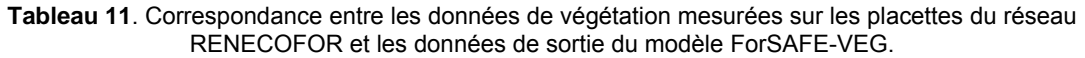

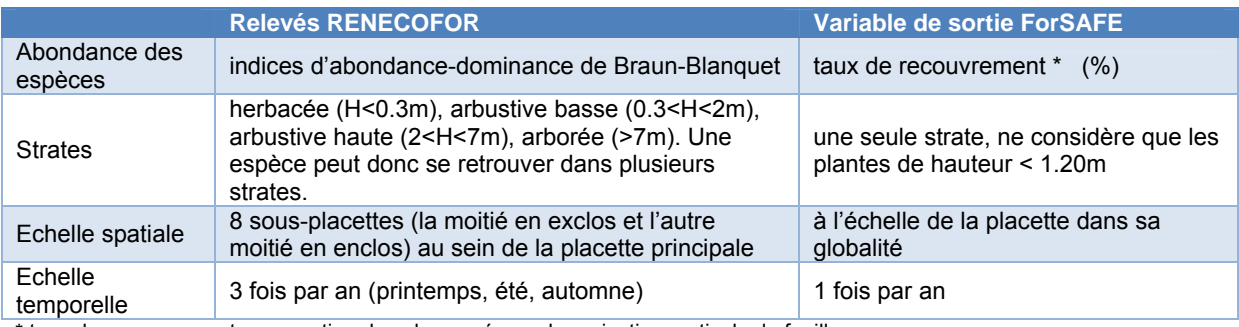

\* taux de recouvrement = proportion du sol occupée par la projection verticale du feuillage.

Les fichiers de données du réseau RENECOFOR ont donc été révisés.

#### Conversion des indices d'abondance-dominance de Braun-Blanquet en taux de recouvrement

La méthode de conversion entre les indices d'abondance-dominance et le taux de recouvrement (Archaux et al., 2009; Camaret et al., 2004) a été réalisée en prenant les valeurs moyennes de chacune des classes des indices d'abondance-dominance (Tableau 12).

**Tableau 12**. Conversion des indices de Braun-Blanquet en taux de recouvrement (Archaux et al., 2009; Camaret et al., 2004).

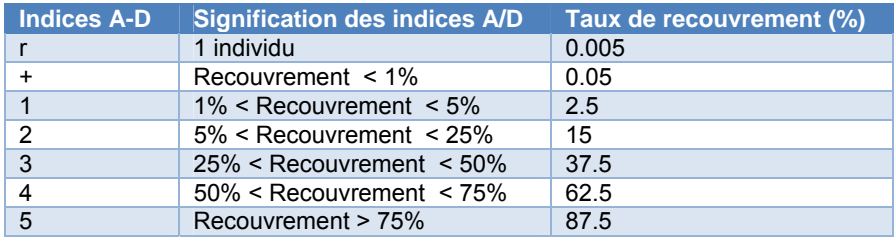

#### Calcul des taux de recouvrement moyens par année d'échantillonnage

Seules quatre des sous-placettes échantillonnées sur chaque placette ont été considérées, correspondant aux sous-placettes en exclos, c'est-à-dire subissant la pression d'herbivorie. Sur ces sous-placettes, nous n'avons pris en compte que les strates d'une hauteur inférieure à 1.20m, pour être en adéquation avec les sorties du modèle ForSAFE-VEG. Les strates arbustive haute et arborée des relevés RENECOFOR n'ont donc pas été considérées.

Pour constituer un relevé floristique synthétique par année et par placette, nous avons conservé :
- la plus forte valeur de taux de recouvrement pour une espèce dans une sous-placette entre la visite du printemps et celle de l'été. Le taux de recouvrement d'une espèce dans une placette est alors calculé comme le taux de recouvrement moyen sur les quatre sousplacettes, en attribuant un taux de recouvrement nul lorsque l'espèce n'est pas mentionnée dans la sous-placette,
	- la plus forte valeur d'abondance entre les strates herbacée et arbustive basse est conservée.

Un exemple de nouveau fichier de végétation est illustré dans le tableau 13.

**Tableau 13**. Relevés floristiques réalisés en 1995, 2000 et 2005 pour la placette CHS41 (« cover » = taux de recouvrement, exprimé en pourcentage).

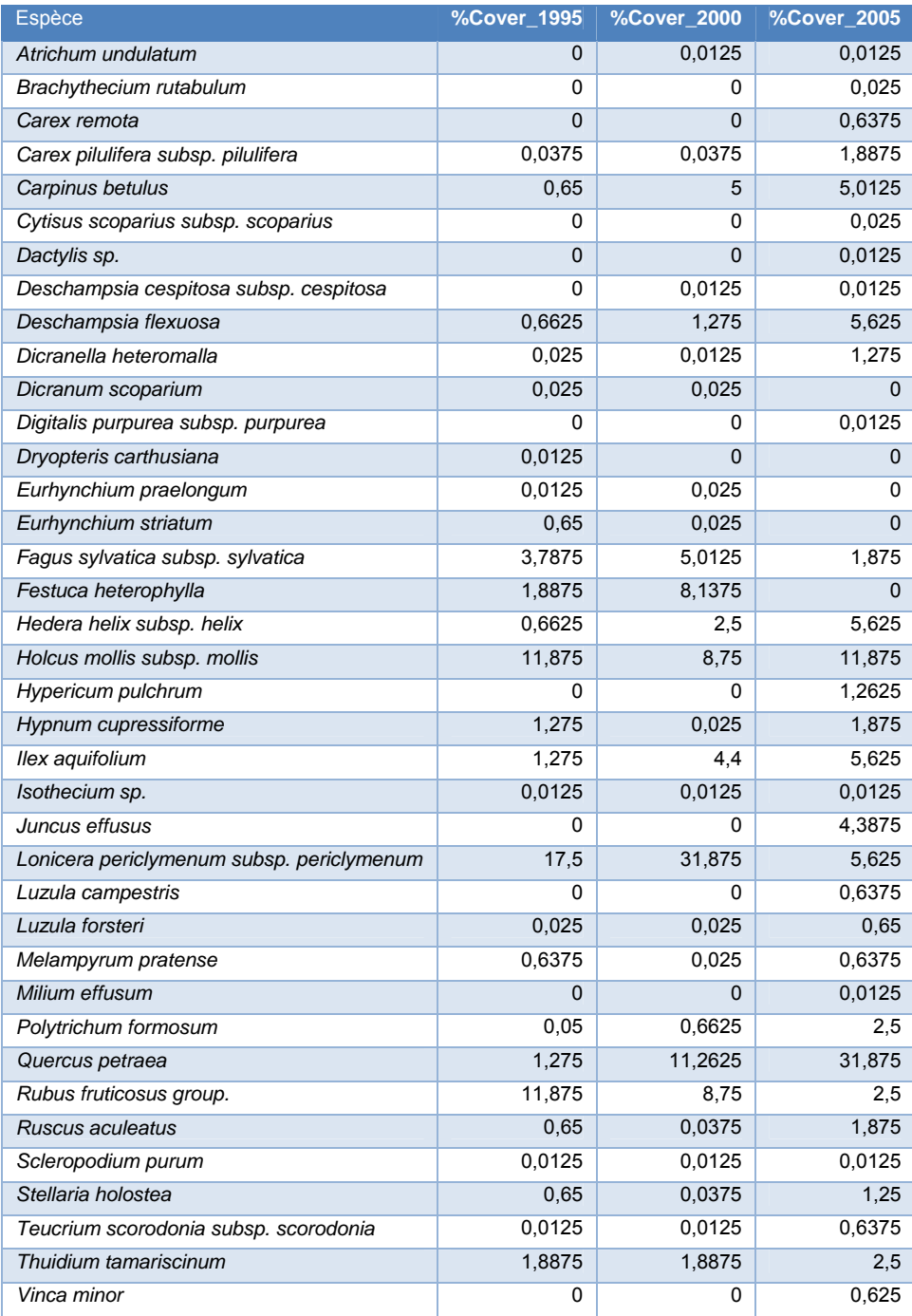

## *2.3.5. Intégration des groupes fonctionnels dans la TabVeg-FR*

### Méthodologie

Jusque maintenant, les espèces de la TabVeg-FR étaient regroupées basiquement en six groupes : les arbres, les arbustes, les fougères, les mousses, les herbacées non graminoïdes, et les graminées. Le modèle VEG s'appliquait à simuler une liste d'espèces et leur abondance respective sur un site donné. Cependant, la difficulté de prédire une communauté végétale à l'échelle de l'espèce a souvent été mise en avant. Une autre approche consiste donc à utiliser des groupes fonctionnels, permettant de regrouper les espèces selon des traits proches ou une réponse commune à leur environnement. Une approche classique pour construire les groupes d'espèces consiste à regrouper des espèces avec des caractéristiques proches en utilisant une analyse par cluster (Picard and Franc, 2003). Pour réaliser ce travail dans le cadre du projet DYNAMO II, un stagiaire de M2, Charles SCHOIRFER, a été recruté au laboratoire BioGeCo (Bordeaux).

Le regroupement des espèces a été réalisé en se basant sur deux approches :

- la définition de types biologiques, en prenant en compte les traits fonctionnels, des espèces. Pour ce faire, la base de données du LEDA (Kleyer et al., 2008), *http://www.ledatraitbase.org/LEDAportal/* a été utilisée pour quelques traits principaux (SLA, LDMC, hauteur de canopée). Cette base de données regroupe 26 traits d'histoire de vie pour de nombreuses espèces végétales présentes en Europe du nord-ouest. D'autres type de traits ont été renseignés à partir de la bibliographie (présence de lignine, de racines, longévité, sempervirence).
- la définition de groupes de réponse écologique, en utilisant les paramètres de TabVEG d'une part, et les valences écologiques de JULVE réunis dans la base de données BASEFLOR (*http://philippe.julve.pagesperso-orange.fr/catminat.htm*), d'autre part. Cette base répertorie plus de 6000 taxons de la flore vasculaire française, indiquant leur phytosociologie, leur type biologique, l'habitat optimal, les indices d'ELLENBERG, etc.

Il apparaît que les bryophytes et les lichens, à la différence des plantes vasculaires, sont peu ou pas décrits dans ces bases de données. Nous avons donc choisi de les exclure des analyses dans cette première approche.

Pour créer la nouvelle table de végétation incluant les groupes fonctionnels, nous avons travaillé sur les placettes du réseau RENECOFOR. Dans un premier temps, nous avons sélectionné trois placettes : CHS41, EPC87 et SP57. Sur les 105 espèces présentes sur ces trois placettes, 58 étaient renseignées dans la base de données du LEDA, dans BASEFLOR et dans la TabVEG-FR. En excluant les bryophytes de notre étude, les traits fonctionnels de plus de 65% des espèces présentes dans les relevés RENECOFOR des trois placettes sont décrits (Tableau 14).

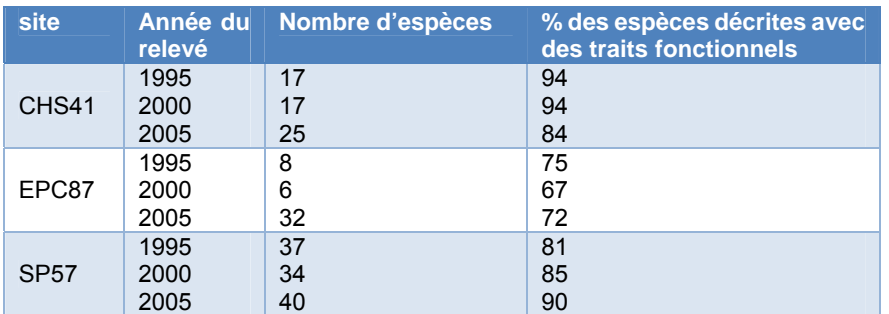

**Tableau 14**. Pourcentage des espèces présentes dans les relevés RENECOFOR dont les traits fonctionnels ont été renseignés (sans prendre les bryophytes en compte).

#### Classification par types biologiques = groupes émergents

La détermination de groupes émergents *sensu* Lavorel (Lavorel et al., 1997), basée sur l'analyse de traits biologiques d'espèces, permet de distinguer quatre principaux groupes et neuf entités au total :

- **groupe des arbres forestiers**
- sous-groupe des arbres forestiers décidus
- sous-groupe des arbres forestiers sempervirents
- **groupe des arbrisseaux et lianes du sous-bois** 
	- sous-groupe des arbrisseaux et lianes sempervirents
	- sous-groupe des arbrisseaux et lianes décidus
- **groupe des fougères**
- **groupe des angiospermes herbacées** 
	- sous-groupe herbacées à forte surface foliaire spécifique (SLA) et faible teneur en Matière Sèche Foliaire (LDMC)
	- sous-groupe des herbacées à forte LDMC
	- sous-groupe des herbacées à LDMC moyenne
	- sous-groupe des herbacées à faible LDMC

#### Classification par réponses écologiques = groupes de réponses

La classification en groupes de réponses, c'est-à-dire basée sur les réponses écologiques des espèces et non plus sur leurs caractéristiques biologiques, aboutit à des résultats sensiblement différents en fonction du type de données utilisées (paramètres de la TabVEG ou valences écologiques de JULVE). Cependant, les facteurs écologiques à la base de la ségrégation des groupes sont relativement similaires (Figure 18). L'ordination montre sur l'axe 1 une opposition entre les espèces mésophiles d'un côté et thermophiles de l'autre (variables respectives : W et T pour TabVEG, HA et HE pour Julve). Par contre, l'importance des variables trophiques et de pH diffèrent substantiellement sur l'axe 2. Une réévaluation de certains paramètres de la TabVEG doit donc être envisagée à la lumière de ce type de résultat.

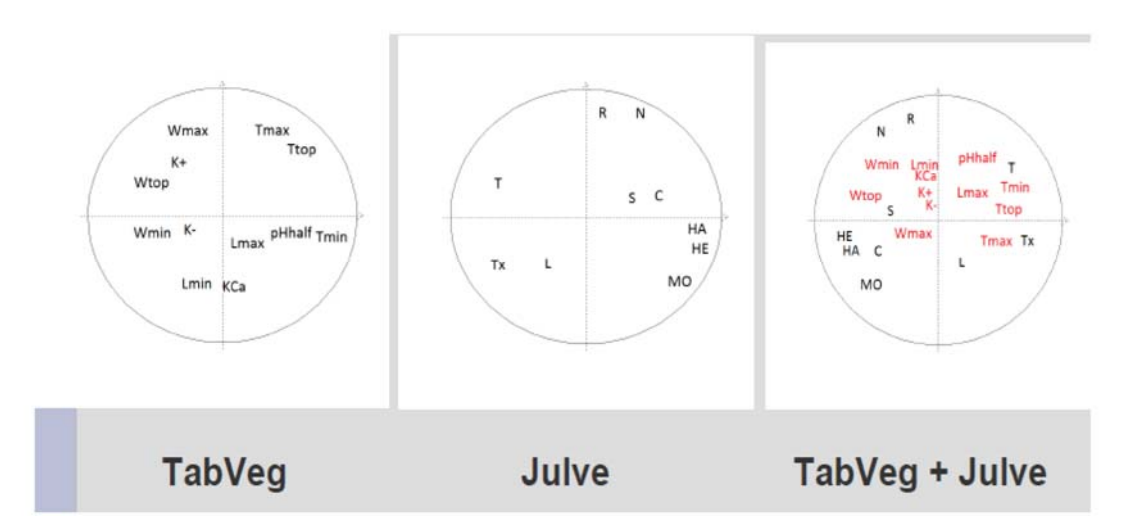

**Figure 18** Analyses en Composantes Principales des variables de réponses écologiques des espèces des placettes RENECOFOR CHS41, EPC87, SP47. Paramètres TabVEG : voir tableau 10. Valences écologiques de BASEFLORE (Julve) : C continentalité, HA humidité atmosphérique, HE humidité édaphique, Lumière, MO matière organique = type d'humus, N azote = nutriments, R pH, S salinité, T température, Tx texture du sol.

### Modélisation

Des simulations ont été réalisées avec le modèle ForSAFE-VEG. Ce travail a été réalisé sur les trois placettes RENECOFOR CHS41, EPC87 et SP57. Les différences observées entre le taux de recouvrement de la végétation réelle et de la végétation modélisée ont été testées. La végétation a été considérée à l'échelle des groupes de végétation établis par le biais des classifications décrites précédemment : les groupes émergents et les groupes de réponses.

La moitié des groupes distingués montrent des différences observations-modélisation inférieures à 10% (Figure 19). Les différences sont relativement moins importantes en utilisant la classification par types biologiques, et légèrement plus importantes en utilisant la classification par groupes de réponse issus de la TabVEG-FR. Un travail sera à effectuer sur certains groupes fonctionnels, moins bien prédits par le modèle.

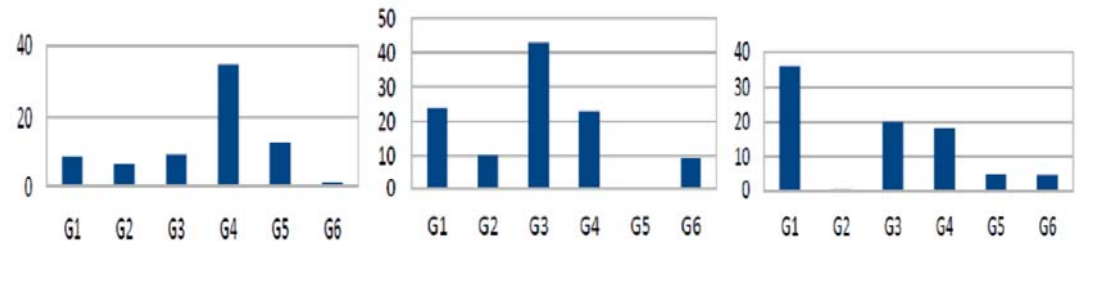

#### **Types biologiques Gpes TabVeg Gpes BASEFLORE Julve**

**Figure 19** Différence de pourcentage (% axe des ordonnées) de recouvrement entre différents groupes fonctionnels issus de la végétation observée et prédite par modélisation sur la placette RENECOFOR SP57.

### *2.3.6. Perspectives*

La réalisation d'une table de végétation réaliste, basée sur des paramètres quantifiés, reflétant la diversité végétale des forêts françaises est un travail plus conséquent que ce qui avait été pensé au début car il repose sur une interdisciplinarité forte entre les écologues et les modélisateurs (notamment dans le cadre du projet MODYCRIN). De ce fait, bien que fortement améliorée au cours de ce projet, quelques points devront être approfondis concernant la table de végétation. Ainsi, l'adaptation de la base de données EcoPlant à la modélisation devra être validée. De plus, pour certaines espèces ajoutées à la table de végétation, les paramètres ne sont pas encore décrits. Concernant cet aspect, les paramètres pourraient être estimés à dire d'experts ou à partir de bases de données existantes telles que SOPHY (Brisse et al., 1995) (*http://sophy.u-3mrs.fr/sophy.htm*).

Enfin, les groupes d'espèces établis en se basant sur les traits biologiques ou la réponse aux facteurs du milieu n'a pour le moment été réalisée que sur un pool d'espèces représentées sur trois placettes du réseau RENECOFOR. L'étape suivante est d'étendre cette approche qui s'est avérée performante à l'ensemble des espèces de la table de végétation.

# **2.4. Intégration des scénarios de changement climatique (LOT 2)**

### *2.4.1 Les scénarios climatiques utilisés*

travaillerons avec les anciens scénarios SRES (Figure 20).

1900

Dans le contexte des changements globaux actuel, il est maintenant impératif d'inclure les scénarios de changement climatique en plus des scénarios de dépôt atmosphérique pour estimer les charges critiques et prédire de manière réaliste l'évolution des forêts et de la biodiversité qu'elles hébergent. Notre approche dans ce projet consiste donc à appliquer les scénarios de changement climatique au modèle couplé biogéochimique – écologique ForSAFE-VEG (de Vries and Posch, 2011) en développant les premières ébauches réalisées dans le cadre du projet VALERIANE (Probst et al., in press). Depuis 2011, de nouveaux scénarios de changement climatique ont été élaborés. Ainsi les scénarios RCP 4.5, 6 et 8.5 remplacent respectivement les scénarios SRES B1, A1B et A2 (van Vuuren et al., 2011). Une demande en vue d'obtenir les données de ces scénarios a été faite auprès de l'IPSL et de l'INERIS en septembre 2012. Cependant, n'ayant pas encore reçu de réponse positive, nous

> Multi-model Averages and Assessed Ranges for Surface Warming  $\Delta$ 2  $6.0$ A<sub>1B</sub>  $\overline{B}$ Year 2000 Constant  $5.0$ Global surface warming (°C) Concentrations 20th century  $4.0$  $3.0$  $2.0$  $1.0$  $0.0$  $-1.0$ **NTE**  $AT$ B<sub>2</sub>  $\overline{\mathbf{b}}$ ð

**Figure 20** Illustration des quatre scénarios climatiques SRES, soient A2, A1B, B1, et l'absence de changement climatique (à partir de http://www.narccap.ucar.edu/about/emissions.html).

2000

Year

Pour rappel, nous avons choisi d'utiliser deux scénarios SRES dans le cadre du projet DYNAMO II :

le scénario A2, dans lequel le schéma d'émissions atmosphériques actuel est maintenu et qui correspond donc aux pires prédictions climatiques envisageables,

2100

le scénario B1, qui prédit une diminution des disparités entre pays et une plus forte prise en compte de l'environnement et du développement durable.

Nous avons également construit un « scénario témoin » reflétant le climat actuel, soit une absence de changement climatique. Pour ce faire, une année « type » a été construite et reproduite de 2009 à 2100, en moyennant les valeurs des variables climatiques (température, précipitations) sur les dix dernières années des données SAFRAN, soit de 1997 à 2007.

### *2.4.2. Analyse de l'impact de scénarios multiples de dépôts d'azote et de changement climatique sur la richesse écologique, le cycle de l'azote et les charges critiques*

### Les outils disponibles

Pour simuler l'impact combiné des dépôts atmosphériques azotés et du climat, l'ensemble des outils décrits précédemment est disponible, soit :

- le modèle ForSAFE grandement amélioré,
- les données d'entrée retravaillées,
- les scénarios de dépôts azotés (CLE, MFR) et de changement climatique (pas de changement, A2, B1).

Cependant, la table de végétation n'étant pas encore complètement finalisée, par souci de qualité des résultats, nous ne travaillerons ici que sur l'impact combiné du climat et des dépôts atmosphériques sur deux variables liées à la biogéochimie du sol.

### Quelles variables regarder ?

Dans la littérature existante, l'impact de l'azote sur les forêts est déjà bien documenté. Beaucoup d'expérimentations ont ainsi été mises en place pour étudier l'impact de différentes concentrations d'azote sur la biogéochimie du sol et sur la végétation. Les résultats de ces études montrent par exemple que, suite à de plus forts dépôts azotés, on observe des variations significatives du cycle de l'azote, notamment au niveau des processus de minéralisation et nitrification (Aber et al., 1995). De plus, le lessivage de l'azote en excès dans le sol provoque aussi un lessivage concomitant des cations basiques (Ca2+, Mg2+, K+) (Dambrine et al., 1995) nécessaires à la croissance des arbres.

Un moyen d'apprécier l'équilibre global de l'azote dans le sol est de considérer la ratio entre d'une part les apports d'azote dans l'écosystème et d'autre part, son immobilisation et son prélèvement (Spranger et al., 2004), où le lessivage de l'azote a lieu quand les apports sont en excès par rapport à l'immobilisation et au prélèvement par les arbres. De ce fait, la concentration de l'azote dans la solution de sol est souvent considérée comme un paramètre clé pour évaluer l'impact des dépôts atmosphériques sur un écosystème.

La biogéochimie du sol est également fortement dépendante du climat. Ainsi, le climat influence directement les conditions de température et d'humidité du sol, qui influencent elles-mêmes la décomposition de la matière organique et donc la disponibilité en azote du sol (Butler et al., 2012; Guntinas et al., 2012; Rustad et al., 2001). De ce fait, l'augmentation des températures attendue du fait du changement climatique pourrait aussi contribuer, en plus des dépôts atmosphériques, à une augmentation de la teneur en azote du sol et à sa disponibilité.

Dans ce contexte, nous avons décidé de nous focaliser sur deux paramètres du sol pour appréhender les simulations à l'horizon 2100 : **le cycle de l'azote et le taux de saturation en bases du sol**, étant donné que ces deux volets sont intimement liés à la croissance des arbres et au développement de la forêt. Des tests ont également été réalisés pour évaluer l'importance relative du climat et des dépôts atmosphériques.

#### Méthode d'analyse des données

Les six combinaisons possibles de scénarios de dépôt et de climat sont illustrées dans le tableau 15.

**Tableau 15**. Combinaisons possibles des deux scénarios de dépôt (CLE, MFR) et des trois scénarios climatiques (pas de changement climatique, B1, A2). Un code est attribué à chacune des combinaisons.

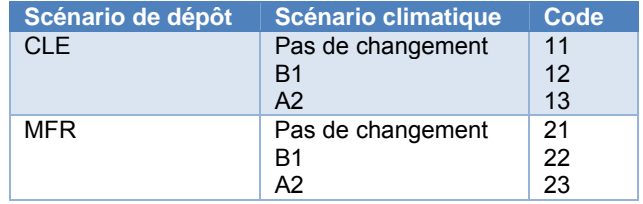

Pour comparer le taux de saturation en bases, reflétant la résilience de l'écosystème par rapport à l'acidification du milieu, et le lessivage de l'azote, reflétant la résilience par rapport à l'eutrophisation, la moyenne de ces deux variables a été calculée sur les dix dernières années précédant la coupe définitive du peuplement forestier (annexe 2). Cette démarche a été adoptée car une coupe définitive dans le cycle du modèle ForSAFE-VEG correspond à une réinitialisation des paramètres du modèle.

Des ANOVAs (analyses de variance) ont été réalisées grâce au logiciel R (http://www.r-project.org/) afin de déterminer l'effet relatif du climat et des dépôts sur nos deux variables d'intérêt. Les six combinaisons possibles de scénarios ont été comparées grâce au test de Tukey.

### **Résultats**

#### *Effets du climat et des dépôts atmosphériques sur la teneur en azote du sol et le taux de saturation en base*

Les résultats ne seront ici détaillés que pour la placette CHS41. La coupe définitive étant prévue en 2070 (annexe 2), le taux de saturation en bases BS et la teneur en azote du sol N ont donc été moyennés sur la période 2060-2070. Les résultats montrent que les dépôts et le climat ont un effet significatif sur BS et sur N (Tableau 16). Néanmoins, l'effet relatif de ces deux facteurs diffère selon la variable du sol considérée.

#### Effet du climat et des dépôts sur le taux de saturation en bases :

Le climat a un effet plus marqué que les dépôts sur BS, comme le montrent les valeurs du F-ratio (Tableau 16). De plus, pour un même scénario de changement climatique, BS sous le scénario de dépôt MFR est significativement plus élevé que sous le scénario CLE, et au sein d'un même scénario de dépôt, BS augmente quand le scénario climatique empire.

**Tableau 16**. Taux de saturation en base (BS) et teneur en azote N dans a solution de sol (µEq.l<sup>-1</sup>) moyens sur les dix dernières années précédant la coupe définitive pour CHS41.

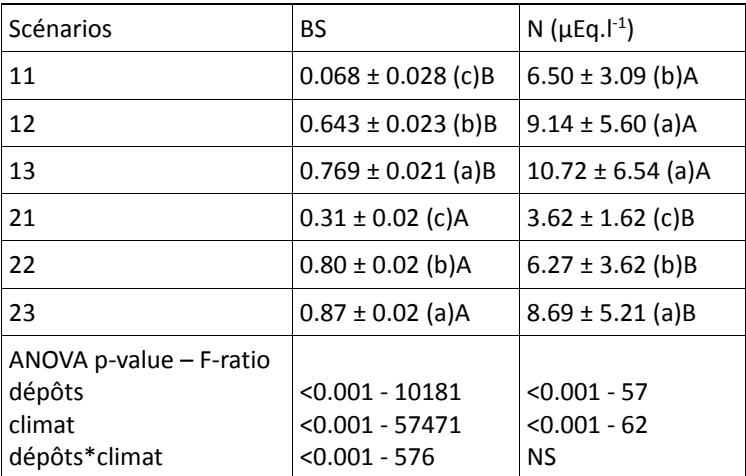

Note: les lettres en minuscule indiquent une différence statistique (p<0.05) entre les scénarios de climat pour un scénario de dépôt atmosphérique donné, alors que les lettres majuscules soulignent une différence statistique entre les scénarios de dépôts pour un scénario climatique donné. NS = non significatif.

#### Effet du climat et des dépôts sur la concentration de l'azote dans la solution de sol :

A contrario de BS, l'intensité des effets du climat et des dépôts sur N est similaire (F-ratio, Tableau 16). Cette analyse a été réalisée pour les autres placettes du réseau RENECOFOR et souligne que l'intensité de l'effet du climat est le plus souvent identique voir moindre que celle des dépôts. A l'inverse de BS, pour un même scénario de changement climatique, N sous le scénario de dépôt MFR

est significativement plus faible que sous le scénario CLE, et au sein d'un même scénario de dépôt, N augmente quand le scénario climatique empire.

Il ressort de ces analyses plusieurs points importants :

- Le climat comme les dépôts atmosphériques ont un effet sur le taux de saturation en base et sur l'azote disponible dans le sol. L'effet du climat est nettement prédominant sur BS alors qu'il est équivalent à celui des dépôts sur N. En effet, l'effet du climat entraîne une augmentation de la minéralisation de la MO et donc la production de cations basiques. Par ailleurs, les taux d'altération des minéraux peuvent être accrus, ce qui contribue à resaturer la CEC
- Pour un même scénario climatique, la concentration en N dans la solution du sol est significativement moindre sous le scénario de dépôts MFR que sous CLE. Le schéma inverse est observé pour BS. En effet, sous l'effet d'une réduction maximale d'apport d'azote (cas de MFR *versus* CLE), il y aura moins d'acidité entraînant moins de désaturation du complexe d'échange des sols et donc de perte des cations par échange avec les protons provenant du processus de nitrification. De fait, parallèlement au moindre lessivage de nitrates, il y a moins de cations drainés, et c'est ainsi que dans le cas de MFR, BS est plus important (moins de désaturation de la CEC).
- Au sein d'un même scénario de dépôt, N et BS sont d'autant plus élevés que le scénario climatique est alarmiste. Les processus évoqués ci-dessus ont exacerbés, voire décuplés.

#### *Les charges critiques*

Initialement, les charges critiques devaient être estimées en fonction des changements d'espèces végétales prédites par le modèle VEG. Cependant, comme souligné précédemment, la table de végétation est en cours de finalisation. Or, cette table, qui décrit précisément l'autécologie des espèces, est utilisée en entrée du modèle VEG. Par conséquent, de sa qualité dépend la qualité des prédictions de l'évolution de la biodiversité simulée par VEG, dont dépend l'estimation des charges critiques. Ainsi, par souci de qualité des données, compte tenu du travail à accomplir, nous ne pouvons pas à ce stade estimer les charges critiques de façon scientifiquement acceptable pour les sites étudiés comme prévu initialement dans ce projet.

## **2.5. Evaluer la possibilité d'adapter la table VEG aux prairies (LOT 3)**

Jusqu'à présent, nos travaux étaient exclusivement orientés vers les écosystèmes forestiers. Cependant, les prairies permanentes, source de biodiversité importante (Lillak et al., 2005), sont également fortement influencées par les dépôts atmosphériques azotés, à l'instar des écosystèmes forestiers, que ce soit au niveau de la richesse spécifique (Stevens et al., 2010) (Figure 21) ou de la composition spécifique (Stevens et al., 2011). Les prairies font partie des écosystèmes à cartographier en terme de charges critiques, mais elles sont faiblement renseignées et jusqu'ici pas prises en compte correctement dans les modélisations. Dans ce contexte, l'objectif global du lot 3 était de tester la possibilité d'appliquer le modèle ForSAFE-VEG aux écosystèmes prairiaux français, qui représentent environ 15% du territoire essentiellement répartis en Normandie, dans le Massif-Central, les Vosges et le Jura.

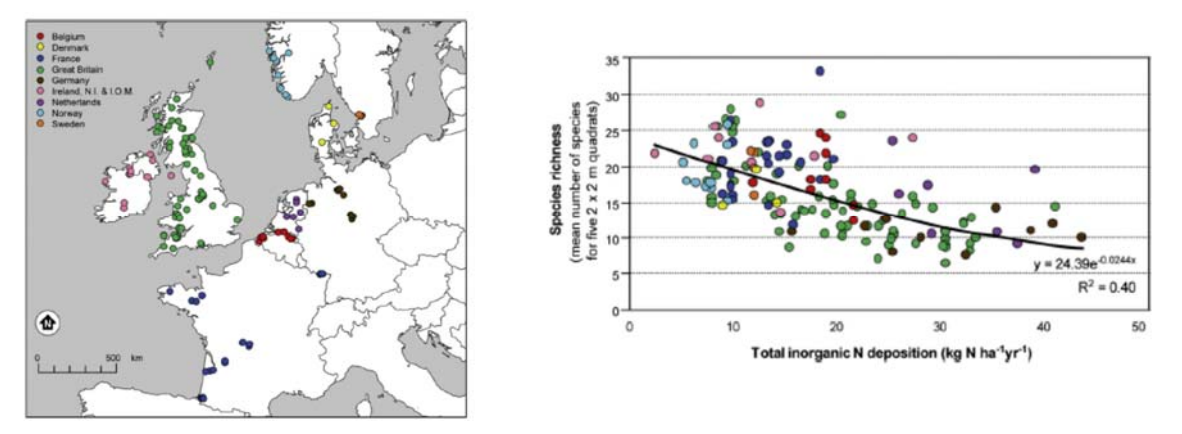

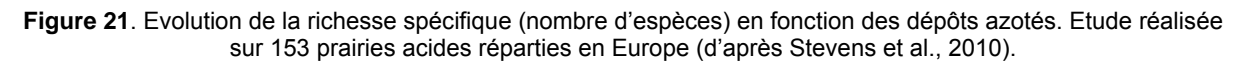

La principale contrainte était de trouver au moins un site prairial suffisamment bien renseigné pour que les données d'entrée nécessaires au fonctionnement du modèle soient disponibles. C'est essentiellement cet aspect qui nous a restreints à n'envisager pour le moment qu'un seul site situé sur le plateau de Beille (Pyrénées ariégeoises). Ce site expérimental a été mis en place dans le cadre du projet ANEMONE (convention ADEME n° 12 62C 0013), dont les laboratoires EcoLab et BioGeCo sont partenaires. Ce dispositif a été en partie pensé pour répondre aux besoins de la modélisation. En effet, une réunion impliquant le laboratoire EDB, porteur de ce projet, et EcoLab a lieu en mars 2013 pour ajouter sur le site déjà mis en place tous les dispositifs permettant de récolter les données nécessaires. Il s'agit essentiellement de l'installation de :

- lysimètres = dispositif expérimental permettant d'étudier et de mesurer l'évolution de l'eau et des éléments qu'elle contient dans un sol,
- capteurs de dépôts atmosphériques mesurant non seulement l'azote (déjà en place) mais aussi les dépôts de cations basiques (donnée impérativement nécessaire pour le modèle).

De plus, des échantillons de sol ont été récoltés durant l'automne 2013 et après séchage des sols un ensemble d'analyses pédologiques nécessaires à l'application du modèle ForSafe-Veg sont en cours de réalisation via l'INRA d'Arras pour acquérir des données telles que le pH ou la granulométrie, par exemple. Le travail de suivi des solutions (précipitations et solutions de sol) est cependant extrêmement dépendant des conditions météorologiques, notamment. En effet, ces mesures et ces installations ne peuvent être réalisées qu'en été, puisque la période hivernale est neigeuse et rend le site inaccessible. Ainsi, toutes les données nécessaires à la calibration et à la validation du modèle pour ce site prairial n'ont pas été disponibles complètement, si bien que le modèle n'a pour le moment pas pu être testé. Ce travail sera développé au sein du projet ANEMONE.

Dans le cadre du projet DYNAMO II, il était prévu une étude de faisabilité pour adapter une table de végétation pour les prairies afin de développer la modélisation pour ces écosystèmes. Ainsi, la nouvelle table de végétation a été pensée en intégrant les espèces végétales prairiales les plus fréquentes.

Par ailleurs, nous avons également réalisé une étude de prospection pour évaluer la somme d'informations qu'il serait envisageable de récolter sur les prairies. Autrement dit, existe-t-il pour décrire et recenser les prairies un réseau tel que le réseau RENECOFOR pour les forêts ? Il apparaît qu'actuellement, les informations concernant les prairies sont bien moins abondantes que celles concernant les forêts. En effet, si ces écosystèmes ont été largement étudiés pour leur apport en agriculture, l'aspect « biodiversité » n'est qu'une préoccupation récente (Lillak et al., 2005). Les bases de données dédiées aux prairies ne contiennent donc pas la même somme d'informations que celles dédiées aux forêts. Cependant, et compte tenu des données nécessaires au fonctionnement du modèle, deux outils ont été retenus (Tableau 17) :

- le RMQS, Réseau de Mesures de la Qualité des Sols (Jolivet et al., 2006) : pour résumer, « *ce réseau repose sur le suivi de nombreux sites régulièrement répartis sur le territoire français, selon une grille de maille carrée de 16 km de côté* ». Il couvre ainsi de nombreux écosystèmes dont 554 prairies et 540 sites déjà intégrés dans EcoPlant,
- la base de données e-FLORA-sys (http://eflorasys.inpl-nancy.fr/) (Amiaud et al., 2006), développée par l'INRA de Nancy (laboratoire LAE).

Comme souligné dans le Tableau 17, les données météorologiques ainsi que les données de dépôts atmosphériques sont rarement mesurées sur les sites disponibles. Cependant, elles pourraient être acquises à partir de points de mesure des réseaux MERA et RENECOFOR proches des sites d'intérêt.

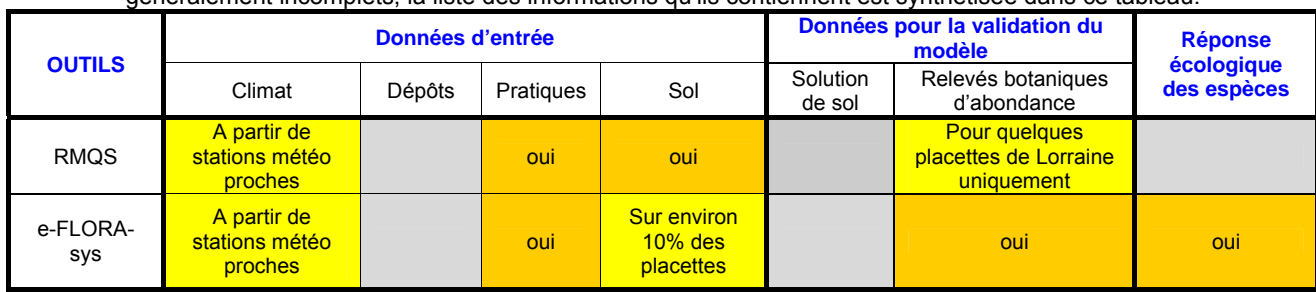

**Tableau 17**. Outils existants retenus pour l'application de ForSAFE-VEG aux prairies. Ces outils étant généralement incomplets, la liste des informations qu'ils contiennent est synthétisée dans ce tableau.

# **2.6. Développement du module GRAFT (LOT 4)**

Le modèle couplé que nous utilisons actuellement inclut deux modules : ForSAFE (modèle biogéochimique) et VEG (modèle écologique). Les conditions stationnelles simulées par ForSAFE servent de données d'entrée au module VEG, en plus des caractéristiques renseignées dans la table de végétation. Cependant, il n'y a pas pour le moment de rétroaction de VEG sur ForSAFE, si bien que les pools de ressources n'étaient, par exemple, pas réajustés selon la consommation des espèces présentes dans le sous-bois. Pour pallier ce manque, les modélisateurs suédois sont en train de développer le module GRAFT (GRowth Allocation by Functional Type) qui est un outil permettant un « feedback » de la végétation sur les caractéristiques du système (Figure 22a).

Le module GRAFT simule l'accumulation de la biomasse pour sept types fonctionnels de plantes (Plant Functional Types PFTs). Par souci de simplicité et en raison de données limitées, les PFT ont été regroupés en quatre groupes: 1 - lichens et mousses, 2 - Arbustes, 3 - Graminées, et 4 - Fougères et plantes herbacées. À ce stade, une hypothèse sous-jacente du modèle est qu'au sein d'un groupe donné, toutes les plantes accumulent de la biomasse de la même manière. Les PFT obéissent à une même structure de feuillage-bois-racine. Dans le cas des lichens et des mousses, les compartiments bois et racines sont mis à zéro. Dans le cas des graminées, des fougères et des herbacées, les bois sont mis à zéro.

GRAFT regroupe les couvertures des différentes espèces de plantes simulées par Veg dans les différents groupes fonctionnels (Figure 22b). Par la suite, la lumière sous la canopée est allouée à chaque PFT selon la couverture relative de ce dernier. L'intensité de lumière allouée à chaque PFT est utilisée pour calculer un taux potentiel de photosynthèse dépendant de la taille actuelle et le contenu en azote de la canopée du dit PFT est régulé par la disponibilité d'eau pour la transpiration. Le produit de la photosynthèse est réparti entre la respiration et la croissance des différents compartiments du PFT (feuillage, bois et racines). Le module ne traite pas directement l'allocation pour les organes reproductifs (graines), mais en tient compte en temps que pools internes des plantes. Une fois la croissance potentielle calculée pour chaque PFT, le module requiert une absorption de nutriments du sol, ce qui est simultanément pris en compte dans la simulation des balances chimiques dans ForSAFE. Les différents PFTs produisent une litière qui est retournée au sol via le module de décomposition dans ForSAFE (Fig.22b).

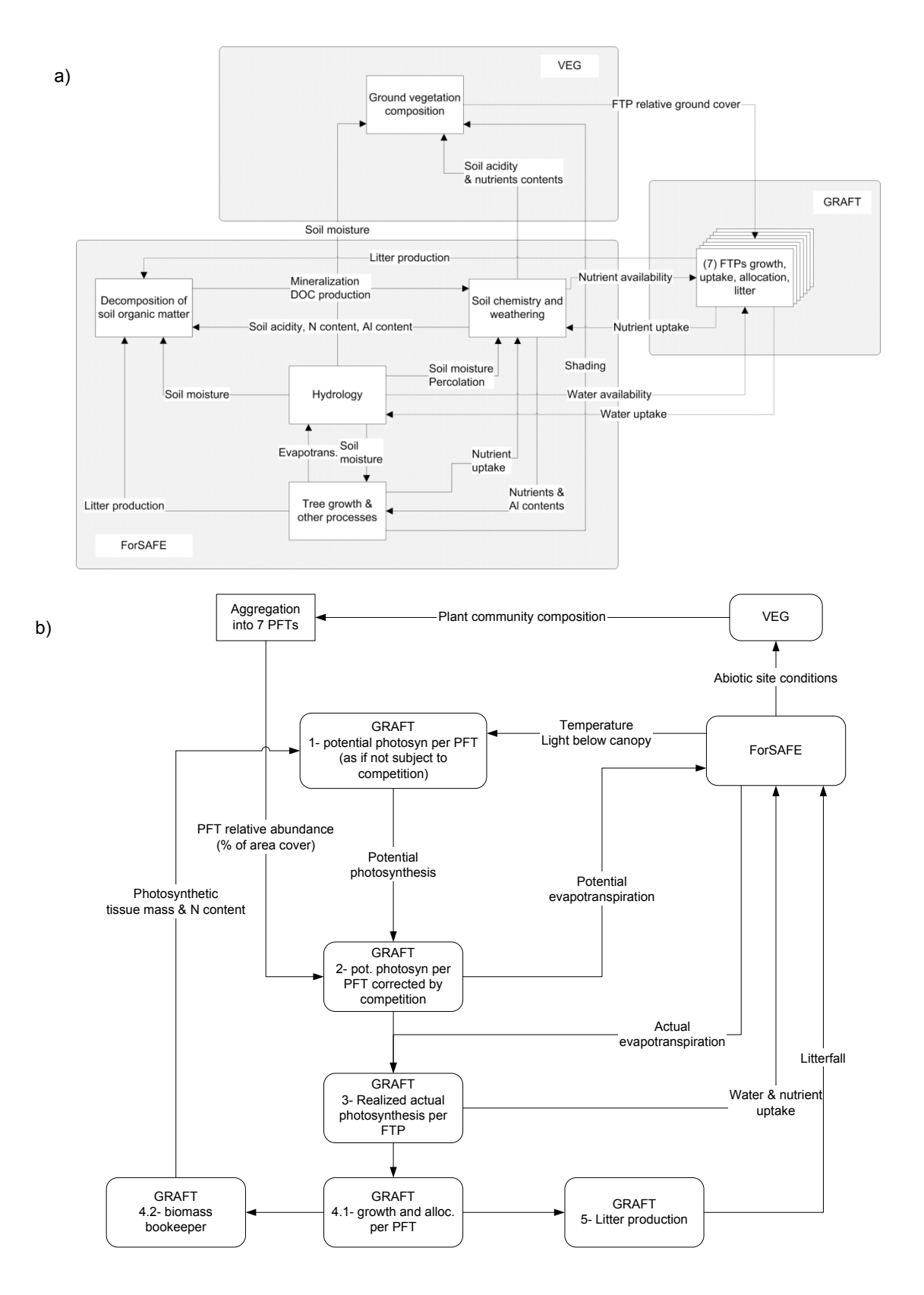

**Figure 22.** Description du module GRAFT : a) Inclusion du module GRAFT dans la boucle ForSAFE-VEG (feedback de la végétation du sous-bois sur la disponibilité en ressources). FTP = Plant Functional Type ; b) Processus clés de l'intégration de GRAFT dans ForSAFE-VEG.

# GRAFT a été tout d'abord paramétré pour les quatre groupes fonctionnels (Tableau 18).

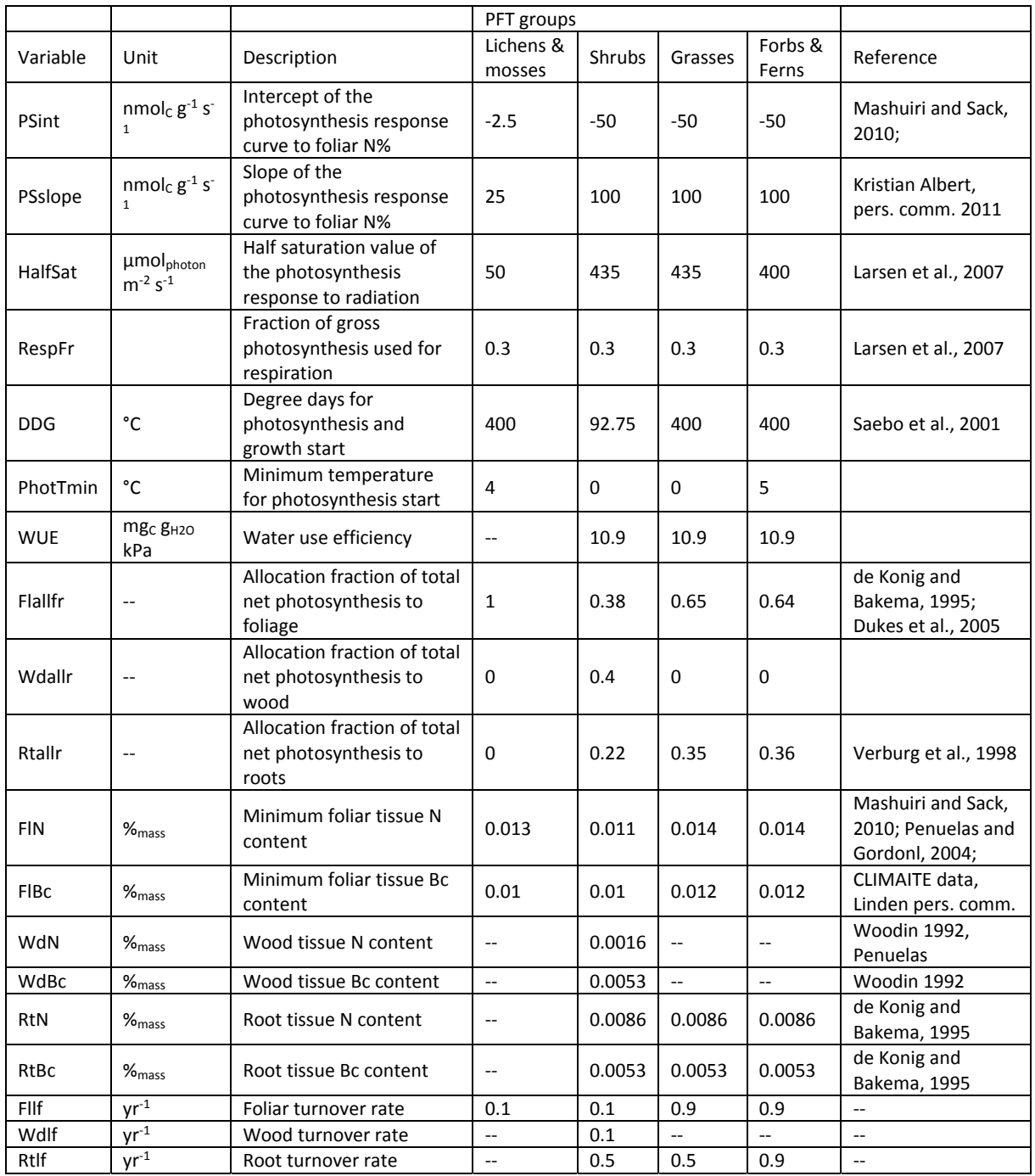

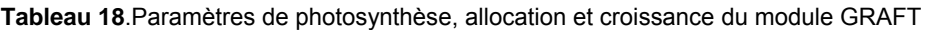

Un prototype du module GRAFT a été développé pour tester le concept du module et en particulier démontrer sa capacité de reproduire la compétition entre plantes sous un changement de conditions géochimiques. Le prototype a été implémenté dans l'environnent visuel de modélisation STELLA. Pour chacun des PFT, les flux de carbone, d'eau et de nutriments sont simulés à l'instar du modèle suivant (Figure 23).

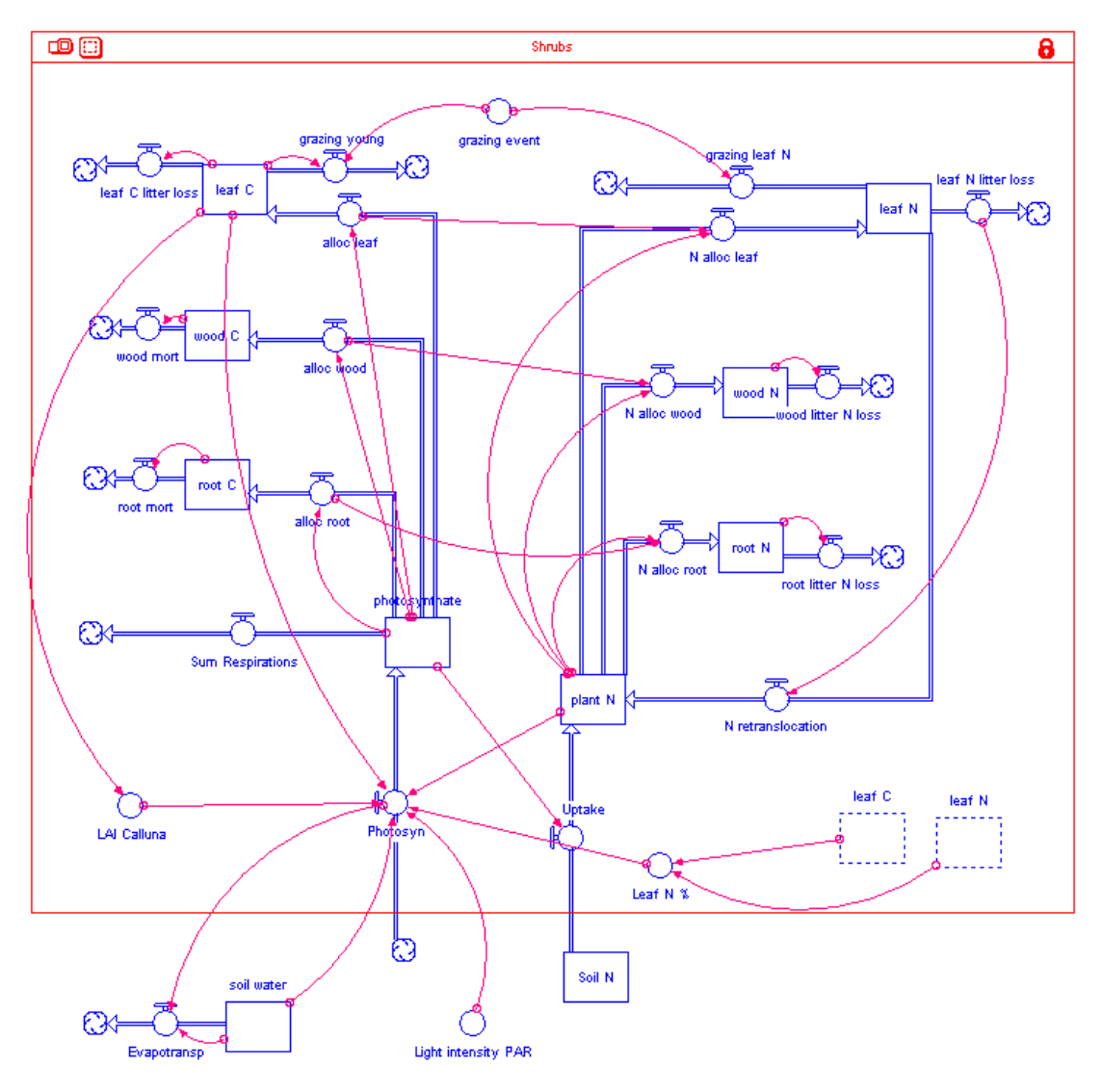

**Figure 23.** Composants d'un PFT dans GRAFT. Par simplicité, seuls le carbone et l'azote sont montrés ici, la même structure est reproduite pour les cations basiques.

En combinant plusieurs FTP, comme par exemple ci-dessous (Figure 24), les arbustes et les graminées, le prototype peut simuler la concurrence entre plusieurs PFTs pour les ressources (lumière, eau et nutriments).

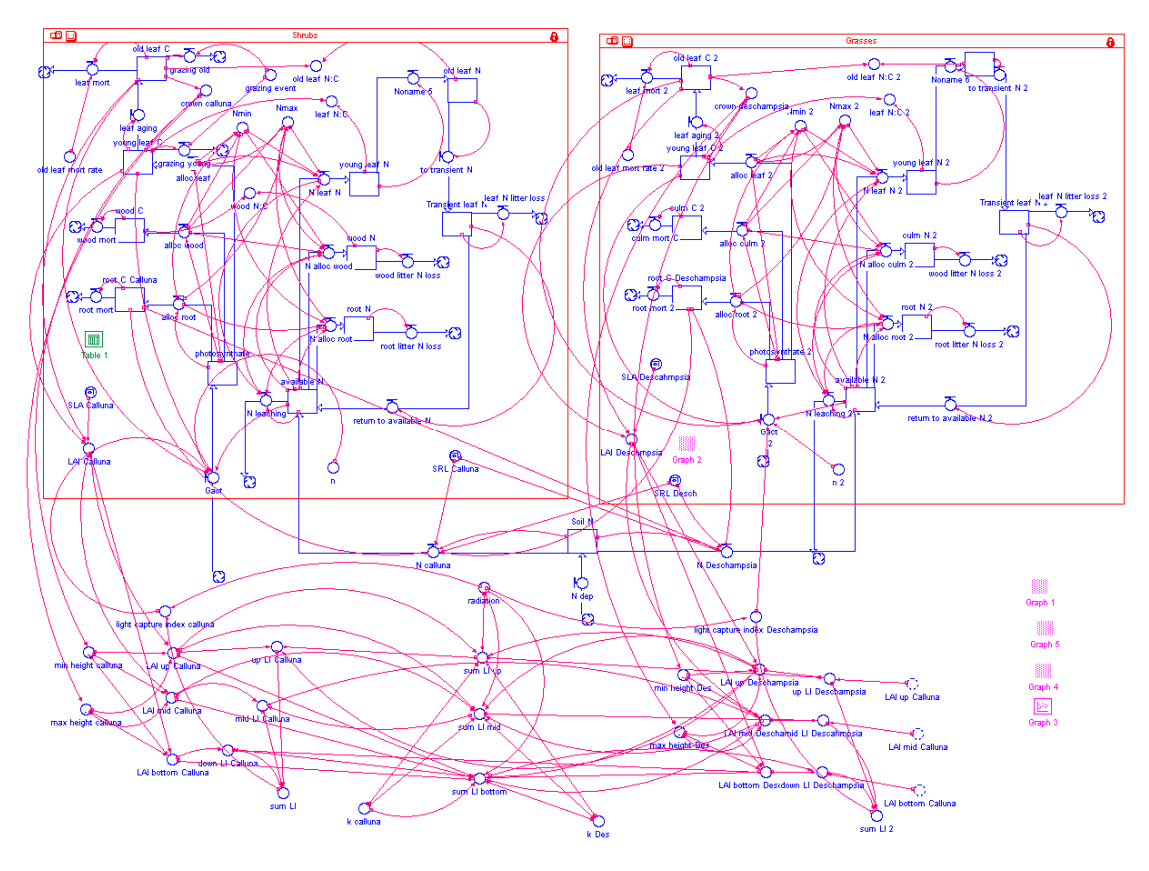

**Figure 24.** Interactions entre deux PFTs dans GRAFT. Les arbustes et les graminées sont pris en exemple ici.

Sous un scénario hypothétique de fort dépôt d'azote et de disponibilité de lumière, les graminées (représentés pas *Deschampsia flexuosa*) concurrencent les arbustes (comme ici *Calluna vulg*aris) (Figure 25 a et b). La perte de couverture, reflétée par la baisse de LAI (Leaf Area Index) de *Calluna* dû à l'invasion de *Deschampsia* réduit l'accès de la première à la lumière et aussi aux nutriments et à l'eau. La dominance de *Deschampsia* est due à sa meilleure adaptation aux conditions du scénario testé, fort dépôt d'azote. Le résultat à terme est une ultime dominance du site par *Deschampsia*.

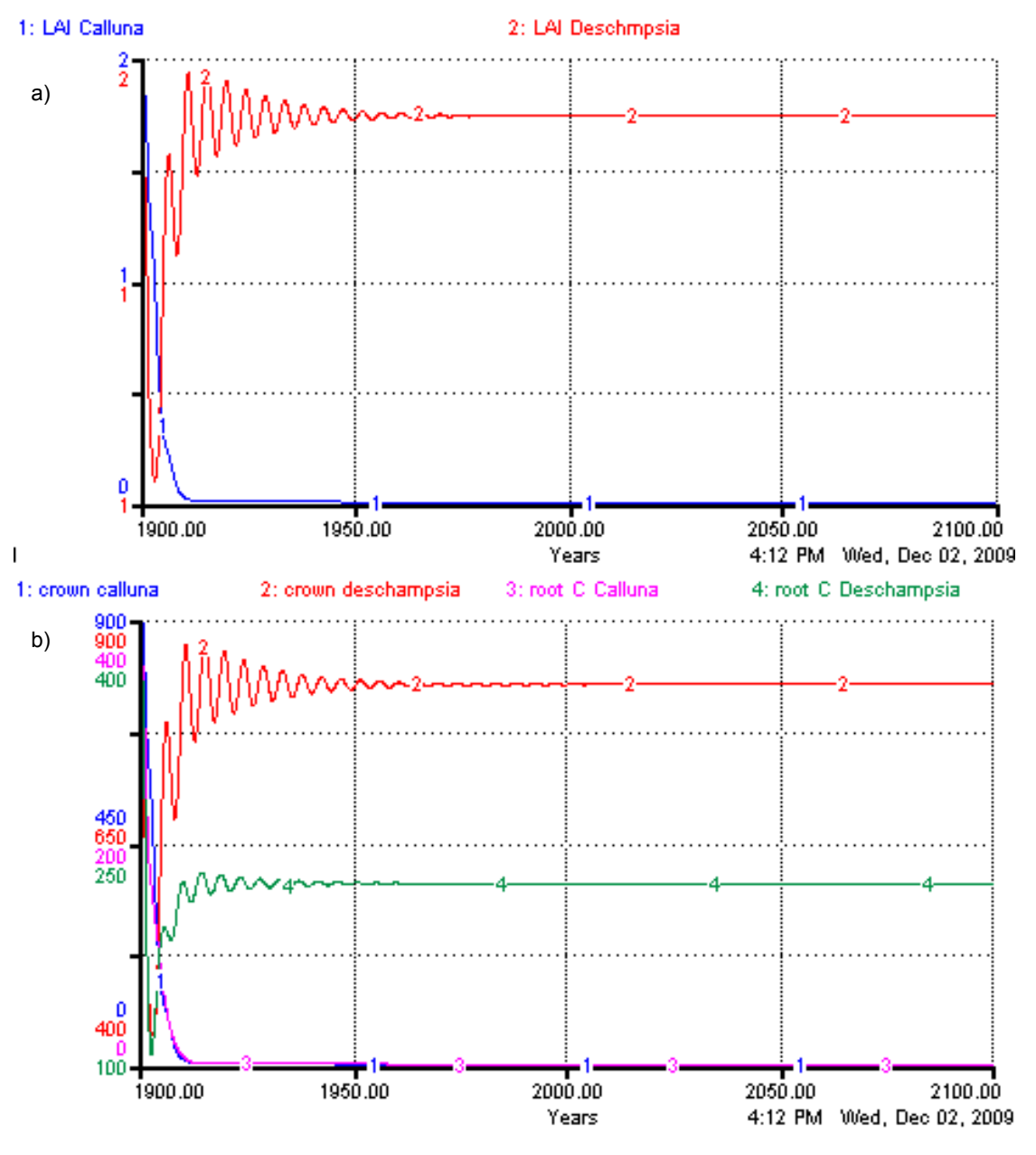

**Figure 25.** Evolution respective des couvertures de *Calluna* et *Deschampsia* sous un fort dépôt d'azote : (a) La couverture de *Calluna* est réduite par l'avancée de *Deschampsia* qui domine le site ; (b) La biomasse de *Calluna* diminue alors que celle de *Deschampsia* augmente.

Le module GRAFT est donc développé mais en est au stade de prototype. Son intégration dans ForSAFE-Veg n'a pas encore été achevée par les modélisateurs, ce qui n'a pas permis à ce stade de le tester sur les écosystèmes forestiers ou prairiaux français. Néanmoins, les tests réalisés montrent que les résultats absolus sont prometteurs et que ce module une fois couplé à ForSafe-Veg devrait permettre une prédiction plus réaliste des réponses des écosystèmes aux dépôts azotés, par la prise en compte de facteurs essentiels comme la croissance et les processus de compétition et de rétroactions.

# **3. Valorisation des travaux**

# **3.1. Formation et encadrement**

Un stagiaire de M2 recherche a été recruté pendant une période de 6 mois afin de travailler sur les groupes fonctionnels.

**Sujet** : « Utilisation de groupes fonctionnels de plantes en modélisation ».

**Stagiaire** : Charles SCHOIRFER

**Encadrement** : Didier ALARD et Emmanuel CORCKET (BioGeCo), Salim BELYAZID (Suède) et Noémie GAUDIO (EcoLab).

**Période** : janvier à juillet 2013.

**Localisation** : UMR 1202 INRA-Université Bordeaux 1 (Bordeaux).

# **3.2. Articles scientifiques**

Un chapitre de livre et un article scientifique ont été soumis, en février et en septembre 2013 respectivement :

- PROBST A, OBEIDY C, GAUDIO N, BELYAZID S, GEGOUT JC, ALARD D, CORCKET E, PARTY JP, GAUQUELIN T, MANSAT A, NIHLGARD B, LEGUEDOIS S, SVERDRUP H (in press) "Evaluation of plant-responses to nitrogen atmospheric deposition in France using VSD+, ForSAFE and the VEG platform". In: DE VRIES W and HETTELINGH JP (eds), "Critical loads for nitrogen, acidity and metals for terrestrial and aquatic ecosystems",
- GAUDIO N, BELYAZID S, MANSAT A, GENDRE X, NICOLAS M, SVERDRUP H, PROBST A (en cours de finalisation, pour soumission à Ecological Modelling) "Combined effect of atmospheric nitrogen deposition and climate change on temperate forest soil biogeochemistry".

# **3.3. Colloques**

## *3.3.1. Colloques internationaux*

- GAUDIO N, BELYAZID S, OBEIDY C, GEGOUT JC, ALARD D, CORCKET E, GAUQUELIN T, NIHLGARD B, PARTY JP, MANSAT A, SVERDRUP H, PROBST A, "Modelling the impact of atmospheric nitrogen deposition on French forests in the context of climate change", Tours, 21-24/05/2012, GipEcoFor "Tackling climate change: the contribution of forest scientific knowledge" (comm. orale).
- GAUDIO N, BELYAZID S , RIZZETTO S, MANSAT A, SVERDRUP H, PROBST A, "Combined effect of atmospheric nitrogen deposition and climate change on temperate forest soil biogeochemistry: a modelling approach", Toulouse, 28-31/10/2013, **ISEM** "Ecological Modelling for Ecosystem Sustainability in the context of Global Change" (comm. orale).

## *3.3.2. Workshops du CCE*

Nous avons participé, en tant que point focal national français sur les charges critiques, à la réponse aux appels à données 2012 et 2013 pour le PIC Modélisation et Cartographie.

Le PIC M&C 2012 (Varsovie, 16-19/04/2012) a donné lieu à un rapport écrit et une communication orale :

- PROBST A, MANSAT A, GAUDIO N National Focal Centre report: France. In Critical Loads, Dynamic Modelling and Impact Assessment in Europe of S and N atmospheric deposition. CCE Status report 2012, HETTELINGH JP, POSCH M, SLOOTWEG J (Eds.). pp 73-80.
- PROBST A, OBEIDY C, GAUDIO N, BELYAZID S, JAVAUX B, GEGOUT JC, ALARD D, CORCKET E, GAUQUELIN T, NIHLGARD B, MANSAT A, PARTY JP, SVERDRUP H, "Influence of climate change and nitrogen deposition on French forest soil and vegetation : ForSAFE-VEG predictions 2010-2100" (comm. orale).

Le PIC M&C 2013 (Copenhague, 8-11/04/2013) a donné lieu à deux présentations orales et un poster :

- GAUDIO N, RIZZETTO S, MANSAT A, PROBST A (point focal national français), en collaboration avec BELYAZID S, GEGOUT JC, ALARD D, CORCKET E, SVERDRUP H, SCHOIRFER C, GAUQUELIN T, PARTY JP, "Modelling the impact of nitrogen deposition on French forest ecosystems using ForSAFE-VEG : biogeochemical validation and development of a new quantified approach to calibrate the VEG table" (comm. orale).
- SVERDRUP H, BELYAZID S, NIHLGARD B, GAUDIO N, PROBST A, MANSAT A, ALARD D, PARTY JP, GEGOUT JC, GAUQUELIN T, KURZ D, BRAUN S, "Progress on modelling biodiversity change with ForSAFE-VEG, considering climate change and pollution. Experiences from the last years, and taking a new approach to assessing critical loads based on biodiversity" (comm. orale)
- RIZZETTO S, GAUDIO N, PROBST A, "First approach in evaluating French forest biodiversity using EUNIS classification and three biodiversity indices" (poster).

# **4. Conclusion**

Le projet DYNAMO II a permis d'améliorer la modélisation couplée biogéochimique – écologique, via une amélioration du modèle ForSAFE-VEG.

Le travail réalisé sur ce modèle a essentiellement consisté :

- à produire un jeu de données d'entrée en parfaite adéquation avec les besoins de la modélisation,
- à améliorer la paramétrisation du modèle notamment par la prise en compte de nouveaux processus tels que l'impact des micro-organismes sur la décomposition de la matière organique du sol,
- à élaborer une table de végétation beaucoup plus aboutie, basée sur la fréquence des espèces végétales, leur caractère indicateur, et la quantification de leur besoins au regard des ressources du milieu,

En terme de validation du modèle, l'approche statistique réalisée montre que dans l'ensemble, le modèle reproduit relativement bien la réalité. Il a cependant été mis en évidence que ForSAFE-VEG n'était pas adapté aux sols sableux. Ce point devra être amélioré par la suite, notamment en vue d'une globalisation de l'approche de modélisation couplée à l'ensemble des écosystèmes forestiers français, ce qui permettrait à terme de calculer les charges critiques sur l'ensemble du territoire. Le travail sur la validation au niveau des éléments de la solution de sol nous a également permis de souligner que certains biais mis en évidence par la NAE (Normalized Average Error) étaient dus à l'évolution temporelle irrégulière d'un élément. Ainsi, l'augmentation de la teneur en azote de la solution de sol enregistrée suite à une tempête n'est pas simulée par le modèle. Il conviendrait donc d'intégrer les perturbations naturelles telles que les tempêtes au fonctionnement et à la paramétrisation du modèle. En terme de développement d'outils : (1) le module GRAFT a été développé et montre tout l'intérêt de son intégration à venir dans ForSAFE-Veg pour la prise en compte de la rétroaction de la végétation et de la compétition entre espèces ; (2) la table de végétation a été grandement repensée, pour inclure de manière systématique les espèces les plus fréquentes en forêt française et les espèces indicatrices de conditions particulières, ainsi que la quantification de leurs besoins écologiques en se basant sur la base de données EcoPlant. Nous avons également réalisé une première approche pour regrouper certaines espèces de la table de végétation selon des traits de vie communs, créant ainsi des groupes fonctionnels d'espèces végétales. Cependant, ce travail est colossal car il demande de renseigner chacune des 476 espèces de la nouvelle table de végétation. De ce fait, il est en cours de finalisation et permettra, une fois abouti, de posséder pour la première fois non seulement un outil de modélisation biogéochimique robuste (ForSAFE), mais également un outil de modélisation écologique adapté. C'est de cette manière que les charges critiques azotées, dont l'estimation est basée sur les changements observés, et donc simulés sur la végétation, pourront être calculées de manière fiable sur l'ensemble des forêts françaises.

Enfin, les résultats, issus des simulations, concernant la biogéochimie du sol, mettent nettement en évidence l'impact combiné du climat et des dépôts atmosphériques sur certaines variables biogéochimiques clé des sols forestiers. Ce point souligne encore une fois l'importance de poursuivre la consolidation de notre compréhension des processus via l'approche de modélisation couplée, et ce pour prévoir les changements futurs auxquels l'homme devra faire face mais également pour les anticiper.

# **BIBLIOGRAPHIE**

- Aber, J.D., Federer, C.A., 1992. A generalized, lumped-parameter model of photosynthesis, evapotranspiration and net primary production in temperate and boreal forest ecosystems. Oecologia 92, 463–474.
- Aber, J.D., Magill, A., McNulty, S.G., Boone, R.D., Nadelhoffer, K.J., Downs, M., Hallett, R., 1995. Forest biogeochemistry and primary production altered by nitrogen saturation. Water Air and Soil Pollution 85, 1665–1670.
- Aber, J.D., Ollinger, S.V., Driscoll, C.T., 1997. Modeling nitrogen saturation in forest ecosystems in response to land use and atmospheric deposition. Ecol. Model. 101, 61–78.
- Amiaud, B., Pervanchon, F., Plantureaux, S., 2006. FLORA-predict, pour prédire la diversité végétale des prairies permanentes. Espaces Naturels 15, 23–24.
- Archaux, F., Boulanger, V., Camaret, S., Corcket, E., Dupouey, J.L., Forgeard, F., Heuzé, P., Lebret-Gallet, M., Marell, A., Payet, K., Ulrich, E., Behr, P., Bourjot, L., Brêthes, A., Chevalier, R., Dobremez, J.F., Dumas, Y., Foret, M., Kieffer, C., Mirlyaz, W., Picard, J.F., Richard, F., Savoie, J.M., Seytre, L., Timbal, J., Touffet, J., Triesch, S., 2009. RENECOFOR - Dix ans de suivi de la végétation forestière : avancées méthodologiques et évolution temporelle de la flore (1994/95- 2005), ONF. ed. Office National des Forêts, Direction Technique et Commerciale Bios.
- Baize, D., King, D., Jamagne, M., 2002. The "Référentiel Pédologique": a sound reference base for soils - a tool for soil designation, in: Micheli, E., Nachtergaele, F.O., Jones, R.J.A., Montanarella, L. (Eds.), Soil Classification 2001, European Soil Bureau Research Report, EUR 20398 EN, 248pp. Office for Publications of the European Communities. Luxembourg, pp. 85–92.
- Balandier, P., Sonohat, G., Sinoquet, H., Varlet-Grancher, C., Dumas, Y., 2006. Characterisation, prediction and relationships between different wavebands of solar radiation transmitted in the understorey of even-aged oak (Quercus petraea, Q. robur) stands. Trees 20, 363–370.
- Belyazid, S., 2006. Dynamic modelling of biogeochemical processes in forest ecosystems (Thesis). Department of Chemical Engineering Lund University.
- Belyazid, S., Kurz, D., Braun, S., Sverdrup, H., Rihm, B., Hettelingh, J.-P., 2011a. A dynamic modelling approach for estimating critical loads of nitrogen based on plant community changes under a changing climate. Environ. Pollut. 159, 789–801.
- Belyazid, S., Sverdrup, H., Kurz, D., Braun, S., 2011b. Exploring ground vegetation change for different deposition scenarios and methods for estimating critical loads or biodiversity using the ForSAFE-VEG model in Switzerland and Sweden. Water Air and Soil Pollution 216, 289–317.
- Belyazid, S., Westling, O., Sverdrup, H., 2006. Modelling changes in forest soil chemistry at 16 Swedish coniferous forest sites following deposition reduction. Environmental Pollution 144, 596–609.
- Bobbink, R., Hicks, K., Galloway, J., Spranger, T., Alkemade, R., Ashmore, M., Bustamante, M., Cinderby, S., Davidson, E., Dentener, F., Emmett, B., Erisman, J.-W., Fenn, M., Gilliam, F., Nordin, A., Pardo, L., De Vries, W., 2010. Global assessment of nitrogen deposition effects on terrestrial plant diversity: a synthesis. Ecological Applications 20, 30–59.
- Bolte, A., Löf, M., 2010. Root spatial distribution and biomass partitioning in Quercus robur L. seedlings: the effects of mounding site preparation in oak plantations. Eur. J. For. Res. 129, 603–612.
- Bolte, A., Villanueva, I., 2006. Interspecific competition impacts on the morphology and distribution of fine roots in European beech (Fagus sylvatica L.) and Norway spruce (Picea abies (L.) Karst.). Eur. J. For. Res. 125, 15–26.
- Bortoluzzi, E., Belyazid, S., Alard, D., Corcket, E., Gauquelin, T., Gégout, J.C., Nihlgard, B., Mansat, A., Party, J.P., Sverdrup, H., Probst, A., 2010. DYNAMO: MOdélisation DYNAmique des changements de végétation en réponse aux dépôts atmosphériques d'azote sur les écosystèmes forestiers français en vue du prochain appel à données pour la détermination des charges critiques. Convention ADEME-CNRS n°0962C0029.
- Brêthes, A., Ulrich, E., 1997. RENECOFOR Caractéristiques pédologiques des 102 peuplements du réseau. Office National des Forêts, Département des Recherches Techniques.
- Brisse, H., de Ruffray, P., Grandjouan, G., Hoff, M., 1995. European vegetation survey. La banque de données phytosociologiques SOPHY 53, 191–223.
- Butler, S.M., Melillo, J.M., Johnson, J.E., Mohan, J., Steudler, P.A., Lux, H., Burrows, E., Smith, R.M., Vario, C.L., Scott, L., Hill, T.D., Aponte, N., Bowles, F., 2012. Soil warming alters nitrogen cycling in a New England forest: implications for ecosystem function and structure. Oecologia 168, 819–828.
- Camaret, S., 2004. Suivi de la composition floristique des palcettes du réseau (1994/95 2000) et élaboration d'un programme d'assurance qualité intensif. Office National des Forêts, Direction Technique.
- Camaret, S., Bourjot, L., Dobremez, J.F., 2004. RENECOFOR Suivi de la composition floristique des placettes du réseau (1994/95-2000) et élaboration d'un programme d'assurance qualité intensif. Office National des Forêts, Direction Technique.
- CITEPA, 2010. Inventaire des émissions de polluants atmosphériques en France Séries sectorielles et analyses étendues (format SECTEN).
- Cluzeau, C., Ulrich, E., Lanier, M., Garnier, F., 1998. RENECOFOR Interprétation des mesures dendrométriques de 1991 à 1995 des 102 peuplements du réseau. Office National des Forêts, Département des Recherches Techniques.
- Coudun, C., Gégout, J.C., 2005. Ecological behaviour of herbaceous forest species along a pH gradient: a comparison between oceanic and semicontinental regions in northern France. Global Ecology and Biogeography 14, 263–270.
- Croisé, L., Duplat, P., Jaquet, O., 2002. Deux approches indépendantes pour l'estimation des dépôts atmosphériques totaux hors couvert forestier sur le territoire français en vue d'établir des cartes d'excès de charge critique d'acidité, Office National des Forêts. ed.
- Dambrine, E., Bonneau, M., Ranger, J., Mohamed, A.D., Nys, C., Gras, F., 1995. Cycling and budgets of acidity and nutrients in Norway spruce stands in Northeastern France and the Erzgebirge (Czech Republic), in: Forest Decline and Atmospheric Deposition Effects in the French Mountains. Springer-Verlag, Berlin Heidelberg, pp. 233–258.
- De Koning, A., and Bakema, A.H., 1995. HEATHSOL: Sensitivity/uncertainty analysis and validation. National institute of public health and environmental protection, Bilthoven, the Netherlands.
- De Schrijver, A., Verheyen, K., Mertens, J., Staelens, J., Wuyts, K., Muys, B., 2008. Nitrogen saturation and net ecosystem production. Nature 451.
- De Vries, W., Kros, H., Reinds, G.J., Wamelink, W., van Dobben, H., Bobbink, R., Emmet, B., Smart, S., Evans, C., Schlutow, A., Kraft, P., Belyazid, S., Sverdrup, H., van Hinsberg, A., Posch, M., Hettelingh, J.P., 2007. Developments in deriving critical limits and modeling critical loads of nitrogen for terrestrial ecoystems in Europe.
- De Vries, W., Posch, M., 2011. Modelling the impact of nitrogen deposition, climate change and nutrient limitations on tree carbon sequestration in Europe for the period 1900-2050. Environmental Pollution 159, 2289–2299.
- De Vries, W., Wamelink, G.W.W., van Dobben, H., Kros, J., Reinds, G.J., Mol-Dukstra, J.P., Smart, S.M., Evans, C.D., Rowe, E.C., Belyazid, S., Sverdrup, H.U., van Hinsberg, A., Posch, M., Hettelingh, J.P., Spranger, T., Bobbink, R., 2010. Use of dynamic soil-vegetation models to assess impacts of nitrogen deposition on plant species composition: an overview. Ecological Applications 20, 60–79.
- Déqué, M., Dreveton, C., Braun, A., Cariolle, D., 1994. The Arpege/Ifs Atmosphere Model a Contribution to the French Community Climate Modeling. Clim. Dyn. 10, 249–266.
- Drapier, J., Cluzeau, C., 2001. La base de données écologiques de l'IFN. Revue Forestière Française 53, 365–371.
- Dukes, J.S., Chiariello, N.R., et al., 2005. Responses of grassland production to single and multiple global environmental changes. Plos Biology, 3, 10,1829-1837.
- Ellenberg, H., Weber, H.E., Düll, R., Wirth, V., Werner, W., Paulißen, D., 1992. Zeigerwerte von Pflanzen in Mitteleuropa. Scripta Geobotanica 18, 1–248.
- Fromont, M., Laurent, B., 2006. Adaptive goodness-of-fit tests in a density model. Ann. Stat. 34, 680– 720.
- Fromont, M., Laurent, B., Reynaud-Bouret, P., 2011. Adaptive tests of homogeneity for a Poisson process. Ann. Inst. Henri Poincare-Probab. Stat. 47, 176–213.
- Galloway, J.N., Aber, J.D., Erisman, J.W., Seitzinger, S.P., Howarth, R.W., Cowling, E.B., Cosby, B.J., 2003. The nitrogen cascade. BioScience 53, 341–356.
- Galloway, J.N., Townsend, A.R., Erisman, J.W., Bekunda, M., Cai, Z., Freney, J.R., Martinelli, L.A., Seitzinger, S.P., Sutton, M.A., 2008. Transformation of the nitrogen cycle: recent trends, questions, and potential solutions. Science 320, 889–892.
- Gandois, L., 2009. Dynamique et bilan des Eléments Traces Métalliques (ETM) dans des écosystèmes forestiers français. Université de Toulouse 3.
- Gaudio, N., 2010. Interactions pour la lumière au sein d'un écosystème forestier entre les arbres adultes, les jeunes arbres et la végétation du sous-bois. Orléans.
- Gaudio, N., Balandier, P., Dumas, Y., Ginisty, C., 2011. Growth and morphology of three forest understorey species (Calluna vulgaris, Molinia caerulea and Pteridium aquilinum) according to light availability. For. Ecol. Manage. 261, 489–498.
- Gaudio, N., Belyazid, S., Alard, D., Corcket, E., Gauquelin, T., Gégout, J.C., Mansat, A., Party, J.P., Sverdrup, H., Probst, A., 2012. DYNAMO II (rapport intermédiaire). MOdélisation DYNAmique des changements de végétation en réponse aux dépôts atmosphériques azotés et au changement climatique: évaluation de la charge critique pour les écosystèmes forestiers français à échéance 2050. Convention ADEME-CNRS n°1162C0027.
- Gégout, J.C., 2001. Création d'une base de données phytoécologiques pour déterminer l'autécologie des espèces de la flore forestières de France. Revue Forestière Française LIII, 397–403.
- Gégout, J.C., Coudun, C., Bailly, G., Jabiol, B., 2005. EcoPlant: A forest site database linking floristic data with soil and climate variables. Journal of Vegetation Science 16, 257–260.
- Gilliam, F.S., 2006. Response of the herbaceous layer of forest ecosystems to excess nitrogen deposition. Journal of Ecology 94, 1176–1191.
- Guntinas, M.E., Leiros, M.C., Trasar-Cepeda, C., Gil-Sotres, F., 2012. Effects of moisture and temperature on net soil nitrogen mineralization: A laboratory study. Eur. J. Soil Biol. 48, 73–80.
- Iversen, T., 1993. Modelled and measured transboundary acidifying pollution in Europe Verification and trends. Atmospheric Environment 27A, 889–920.
- Janssen, P.H.M., Heuberger, P.S.C., 1995. Calibration of process-oriented models. Ecological Modelling 83, 55–66.
- Jolivet, C., Boulonne, L., Ratié, C., 2006. Manuel du Réseau de Mesures de la Qualité des Sols. Unité InfoSol, INRA d'Orléans, France.
- Jonard, M., Legout, A., Nicolas, M., Dambrine, E., Nys, C., Ulrich, E., van der Perre, R., Ponette, Q., 2012. Deterioration of Norway spruce vitality despite a sharp decline in acid deposition: a longterm integrated perspective. Glob. Change Biol. 18, 711–725.
- Jönsson, C., Warfvinge, P., Sverdrup, H., 1995. Application of the safe model to the Solling spruce site. Ecological Modelling 83, 85–96.
- Kleyer, M., Bekker, R. m., Knevel, I. c., Bakker, J. p., Thompson, K., Sonnenschein, M., Poschlod, P., Van Groenendael, J. m., Klimeš, L., Klimešová, J., Klotz, S., Rusch, G. m., Hermy, M., Adriaens, D., Boedeltje, G., Bossuyt, B., Dannemann, A., Endels, P., Götzenberger, L., Hodgson, J. g., Jackel, A.-K., Kühn, I., Kunzmann, D., Ozinga, W. a., Römermann, C., Stadler, M., Schlegelmilch, J., Steendam, H. j., Tackenberg, O., Wilmann, B., Cornelissen, J. h. c., Eriksson, O., Garnier, E., Peco, B., 2008. The LEDA Traitbase: a database of life-history traits of the Northwest European flora. Journal of Ecology 96, 1266–1274.
- Krupa, S.V., 2003. Effects of atmospheric ammonia (NH3) on terrestrial vegetation: a review. Environmental Pollution 124, 179–221.
- Larsen, K.S., Ibrom, A., Beier, C., Jonasson, S., and Michelsen, A. 2007. Ecosystem respiration depends strongly on photosynthesis in a temperate heath. Biogeochemistry, 85, 201–213.
- Lavorel, S., McIntyre, S., Landsberg, J., Forbes, T.D., 1997. Plant functional classifications: from general groups to specific groups based on response to disturbance. Trends Ecol. Evol. (Amst.) 12, 474–478.
- Legout, A., Nys, C., Picard, J.-F., Turpault, M.-P., Dambrine, E., 2009. Effects of storm Lothar (1999) on the chemical composition of soil solutions and on herbaceous cover, humus and soils (Fougères, France). Forest Ecology and Management 257, 800–811.
- Lillak, R., Viiralt, R., Linke, A., Geherman, V., 2005. Integrating efficient grassland farming and biodiversity. Proceedings of the 13th Occasional Symposium of the European Grassland Federation. 666 p, Grassland Science in Europe. Tartu, Estonia.
- Lovett, G.M., Lindberg, S.E., 1993. Atmospheric deposition and canopy interactions of nitrogen in forests. Can J For Res 23, 1603–1616.
- Mashuri, W., Sack, L., 2010. How does moss photosynthesis relate to leaf and canopy structure? Trait relationships for 10 Hawaiian species of contrasting light habitats. New Phytologist, 185: 156- 172.
- Moncoulon, D., Probst, A., Martinson, L., 2007. Modeling acidification recovery on threatened ecosystems: application to the evaluation of the Gothenburg protocol in France. Water, Air, & Soil Pollution: Focus 7, 307–316.
- Moore, P.T., Van Miegroet, H., Nicholas, N.S., 2007. Relative role of understory and overstory in carbon and nitrogen cycling in a southern Appalachian spruce-fir forest. Can. J. For. Res.-Rev. Can. Rech. For. 37, 2689–2700.
- Nilsson, J., Grennfelt, P., 1988. Critical loads for sulphur and nitrogen. Skokloster, Sweden. Report from a workshop.
- Obeidy, C., Bortoluzzi, E., Javaux, B., Gégout, J.C., Dupouey, J.L., Mansat, A., Probst, A., 2011. VALERIANE : VulnérAbiLité des Ecosystèmes à l'azote d'oRIgine Atmosphérique - Vers un modèle de charges critiques en N intégrant la protection de la biodiversité végétalE du territoire français. Convention ADEME-CNRS n°0962C0073 (Rapport final).
- Ostle, N.J., Smith, P., Fisher, R., Woodward, F.I., Fisher, J.B., Smith, J.U., Galbraith, D., Levy, P., Meir, P., McNamara, N.P., Bardgett, R.D., 2009. Integrating plant-soil interactions into global carbon cycle models. Journal of Ecology 97, 851–863.
- Pardé, J., 1963. Une méthode rapide de cubage approché des peuplements forestiers équiennes. Revue Forestière Française 8-9, 714–720.
- Party, J.-P., 1999. Acidification des sols et des eaux de surface des écosystèmes forestiers français: facteurs, mécanismes et tendances. Thesis, Louis Pasteur University, Strasbourg, France. 233 p. Université Louis Pasteur, Strasbourg, Louis Pasteur university, Strasbourg, France.
- Penuelas, J., Gordon, C., et al., 2004. Nonintrusive field experiments show different plant responses to warming and drought among sites, seasons, and species in a north-south European gradient. Ecosystems, 7, 6, 598-612.
- Pérot, T., Perret, S., Meredieu, C., Ginisty, C., 2007. Prévoir la croissance et la production du pin sylvestre : le module Sylvestris sous Capsis 4. Revue Forestière Française 59.
- Persson, H.A., Stadenberg, I., 2010. Fine root dynamics in a Norway spruce forest (Picea abies (L.) Karst) in eastern Sweden. Plant Soil 330, 329–344.
- Picard, N., Franc, A., 2003. Are ecological groups of species optimal for forest dynamics modelling? Ecol. Model. 163, 175–186.
- Piedallu, C., Gégout, J.-C., 2007. Multiscale computation of solar radiation for predictive vegetation modelling. Ann. For. Sci. 64, 899–909.
- Ponce, R., Ulrich, E., Garnier, F., 1998. RENECOFOR Essai de synthèse sur l'histoire des 102 peuplements du réseau. Office National des Forêts, Département des Recherches Techniques.
- Ponette, Q., Ulrich, E., Brêthes, A., Bonneau, M., Lanier, M., 1997. RENECOFOR Chimie des sols dans les 102 peuplements forestiers du réseau, Office National des Forêts, Département des Recherches Techniques. ed.
- Probst, A., Dambrine, Ã., Viville, D., Fritz, B., 1990. Influence of acid atmospheric inputs on surface water chemistry and mineral fluxes in a declining spruce stand within a small granitic catchment (Vosges Massif, France). Journal of Hydrology 116, 101–124.
- Probst, A., Fritz, B., Viville, D., 1995. Midterm trends in acid precipitation, streamwater chemistry and element budgets in the Strengbach catchment (Vosges mountains, France). Water, Air, and Soil Pollution 79, 39–59.
- Probst, A., Leguédois, S., 2008. Critical load, dynamic modelling and impact assessment in Europe. CCE status report, in: Hettelingh, J.-P., Slootweg, J., Posch, M. (Eds.), pp. 133–140.
- Probst, A., Obeidy, C., Javaux, B., Gaudio, N., Belyazid, S., Gégout, J.C., Alard, D., Corcket, E., Party, J.P., Gauquelin, T., Mansat, A., Leguédois, S., Sverdrup, H., in press. The use of VSD+, FORSAFE and VEG to evaluate plant-responses to nitrogen deposition in France, in: de Vries, W., Hettelingh, J.P. (Eds.), Critical Loads for Nitrogen, Acidity and Metals for Terrestrial and Aquatic Ecosystems.
- Quintana-Segui, P., Le Moigne, P., Durand, Y., Martin, E., Habets, F., Baillon, M., Canellas, C., Franchisteguy, L., Morel, S., 2008. Analysis of near-surface atmospheric variables: Validation of the SAFRAN analysis over France. J. Appl. Meteorol. Climatol. 47, 92–107.
- Rosengren, U., Stjernquist, I., 2004. Gå på djupet!: om rotdjup och rotproduktion i olika skogstyper. SUFOR.
- Rustad, L.E., Campbell, J.L., Marion, G.M., Norby, R.J., Mitchell, M.J., Hartley, A.E., Cornelissen, J.H.C., Gurevitch, J., 2001. A meta-analysis of the response of soil respiration, net nitrogen mineralization, and aboveground plant growth to experimental ecosystem warming. Oecologia 126, 543–562.
- SaeBo, A., Haland, A., Oddvar, S., and Mortensen, L.M., 2001. Influence of Nitrogen and Winter Climate Stresses on Calluna vulgaris (L.) Hull. Annals of Botany, 88, 823-828.
- Sala, O.E., Chapin, F.S., Armesto, J.J., Berlow, E., Bloomfield, J., Dirzo, R., Huber-Sanwald, E., Huenneke, L.F., Jackson, R.B., Kinzig, A., Leemans, R., Lodge, D.M., Mooney, H.A., Oesterheld, M., Poff, N.L., Sykes, M.T., Walker, B.H., Walker, M., Wall, D.H., 2000. Global biodiversity scenarios for the year 2100. Science 287, 1770–1774.
- Schöpp, W., Posch, M., Mylona, S., Johansson, M., 2003. Long-term development of acid deposition (1880-2030) in sensitive freshwater regions in Europe. Hydrol. Earth Syst. Sci. 7, 436–446.
- Serengil, Y., Augustaitis, A., Bytnerowicz, A., Grulke, N., Kozovitz, A.R., Matyssek, R., Mueller-Starck, G., Schaub, M., Wieser, G., Coskun, A.A., Paoletti, E., 2011. Adaptation of forest ecosystems

to air pollution and climate change: a global assessment on research priorities. Iforest-Biogeosciences and Forestry 4, 44–48.

- Spranger, T., Lorenz, U., Gregor, H.D. (Eds.), 2004. Manual on methodologies and criteria for modelling and mapping critical loads and levels and air pollution effects, risks and trends, Federal Environmental Angency (Umweltbundesamt). ed. Berlin.
- Stevens, C., Dupre, C., Gaudnik, C., Dorland, E., Dise, N., Gowing, D., Bleeker, A., Alard, D., Bobbink, R., Fowler, D., Vandvik, V., Corcket, E., Mountford, J.O., Aarrestad, P.A., Muller, S., Diekmann, M., 2011. Changes in species composition of European acid grasslands observed along a gradient of nitrogen deposition. Journal of Vegetation Science 22, 207–215.
- Stevens, C.J., Dise, N.B., Mountford, J.O., Gowing, D.J., 2004. Impact of nitrogen deposition on the species richness of grasslands. Science 303, 1876–1879.
- Stevens, C.J., Dupre, C., Dorland, E., Gaudnik, C., Gowing, D.J.G., Bleeker, A., Diekmann, M., Alard, D., Bobbink, R., Fowler, D., Corcket, E., Mountford, J.O., Vandvik, V., Aarrestad, P.A., Muller, S., Dise, N.B., 2010. Nitrogen deposition threatens species richness of grasslands across Europe. Environmental Pollution 158, 2940–2945.
- Sverdrup, H., Belyazid, S., Nihlgård, B., Ericson, L., 2007. Modelling Change in Ground Vegetation Response to Acid and Nitrogen Pollution, Climate Change and Forest Management at in Sweden 1500–2100 A.D. Water, Air, & Soil Pollution: Focus 7, 163–179.
- Tatarinov, F., Urban, J., Cermak, J., 2008. Application of "clump technique" for root system studies of Quercus robur and Fraxinus excelsior. For. Ecol. Manage. 255, 495–505.
- Ulrich, E., Lanier, M., 1996. Notice de présentation du Réseau National de suivi à long terme des ecosystèmes Forestiers. Office National des Forêts, Département des Recherches Techniques.
- Ulrich, E., Lanier, M., Combes, D., 1998. RENECOFOR --- Dépôts atmosphériques, concentrations dans les brouillards et les solutions du sol (sous-réseau CATAENAT). Rapport sur les années 93 à 96.
- UNECE, 2005. Convention on Long-range Transboundary Air Pollution Air Pollution Environmental Policy - UNECE [WWW Document]. URL http://www.unece.org/env/lrtap (accessed 4.18.13).
- Van Dobben, H., de Vries, W., 2010. Relation between forest vegetation, atmospheric deposition and site conditions at regional and European scales. Environmental Pollution 158, 921–933.
- Van Vuuren, D.P., Edmonds, J.A., Kainuma, M., Riahi, K., Weyant, J., 2011. A special issue on the RCPs. Clim. Change 109, 1–4.
- Verburg, P. S., Gorissen, J., A., et al., 1998. Carbon allocation and decomposition of root-derived organic matter in a plant-soil system of Calluna vulgaris as affected by elevated CO2. Soil Biology & Biochemistry, 30, 10-11, 1251-1258.
- Vandermaarel, E., 1979. Transformation of Cover-Abundance Values in Phytosociology and Its Effects on Community Similarity. Vegetatio 39, 97–114.
- Wallman, P., Svensson, M.G.E., Sverdrup, H., Belyazid, S., 2005. ForSAFE An integrated processoriented forest model for long-term sustainability assessments. For. Ecol. Manage. 207, 19–36.
- Wamelink, G.W.W., Wieggers, H.J.J., Reinds, G.J., Kros, J., Mol-Dijkstra, J.P., van Oijen, M., de Vries, W., 2009. Modelling impacts of changes in carbon dioxide concentration, climate and nitrogen deposition on carbon sequestration by European forests and forest soils. Forest Ecology and Management 258, 1794–1805.
- Warfvinge, P., Falkengrengrerup, U., Sverdrup, H., Andersen, B., 1993. Modeling Long-Term Cation Supply in Acidified Forest Stands. Environ. Pollut. 80, 209–221.
- Warfvinge, P., Sverdrup, H., 1995. Critical loads of acidity to Swedish forest soils Methods, data and results. Reports in Ecology and Environmental Engineering. Lund University, Chemical Engineering.
- Woodin, S., Graham, B., Killick, A., Skiba, U., Cresser, M., 1992. Nutrient limitation of the long term response of heather [Calluna vulgaris (L.) Hull] to CO2 enrichment. New Phytologist, 122, 635- 642.

# **ANNEXES**

**Annexe 1**. Variables d'entrée du modèle ForSAFE relatives à la pédologie pour les dix placettes du réseau RENECOFOR CHS41, CPS77, EPC08, EPC63, EPC87, HET64, SP11, SP38, SP57, SP68.

**Annexe 2**. Valeurs des variables d'entrée du modèle ForSAFE relatives à la gestion forestière.

**Annexe 3**. Valeurs des paramètres liés à l'essence dominante pour chaque placette.

**Annexe 4**. Comparaison des données simulées et mesurées pour les 10 placettes du réseau RENECOFOR, en se basant sur les solutions de sol et la biomasse ligneuse.

**Annexe 5**. Lite des espèces végétales présentes dans la table de végétation française.

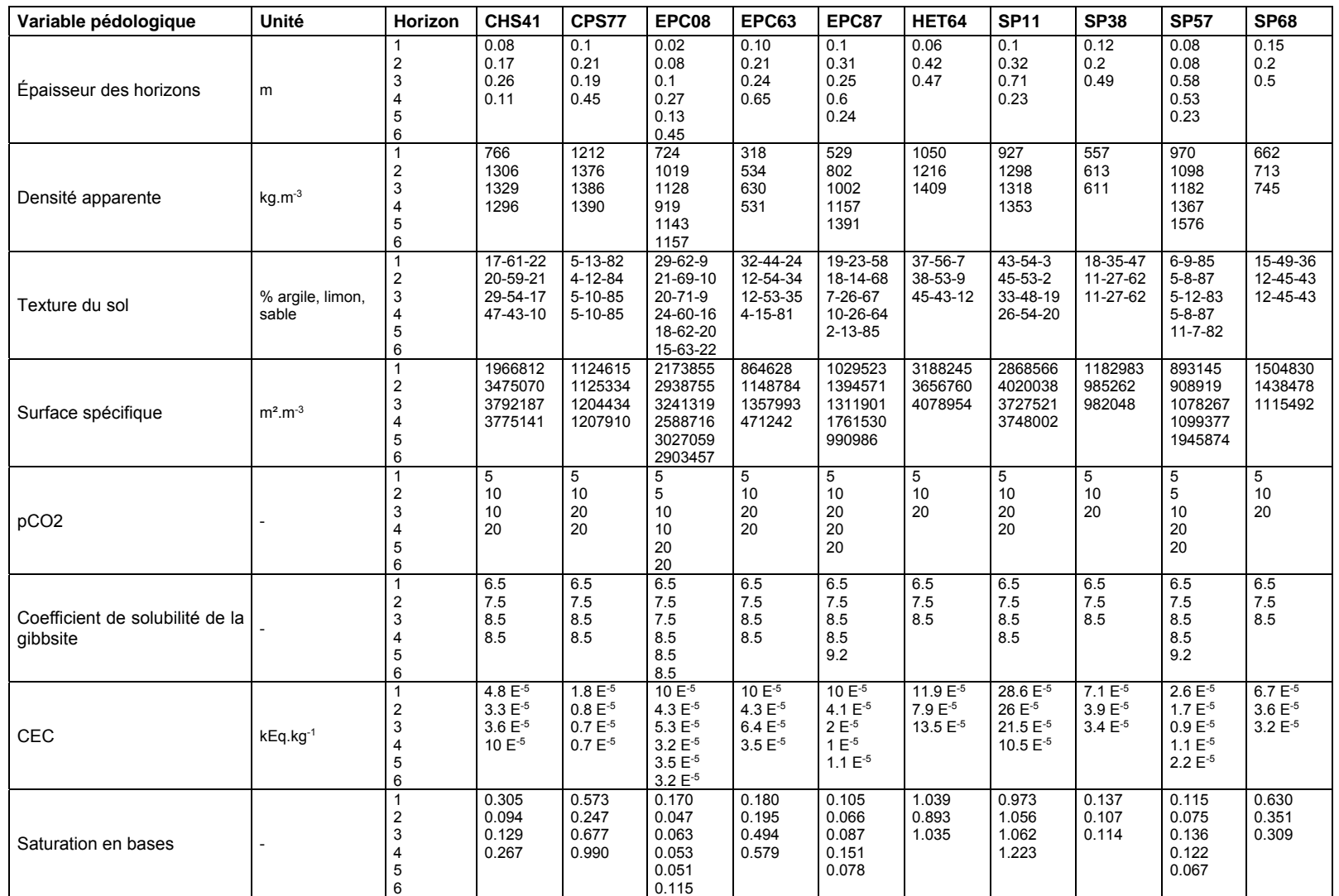

# *Annexe 1. Variables d'entrée du modèle ForSAFE relatives à la pédologie pour les dix placettes du réseau RENECOFOR.*

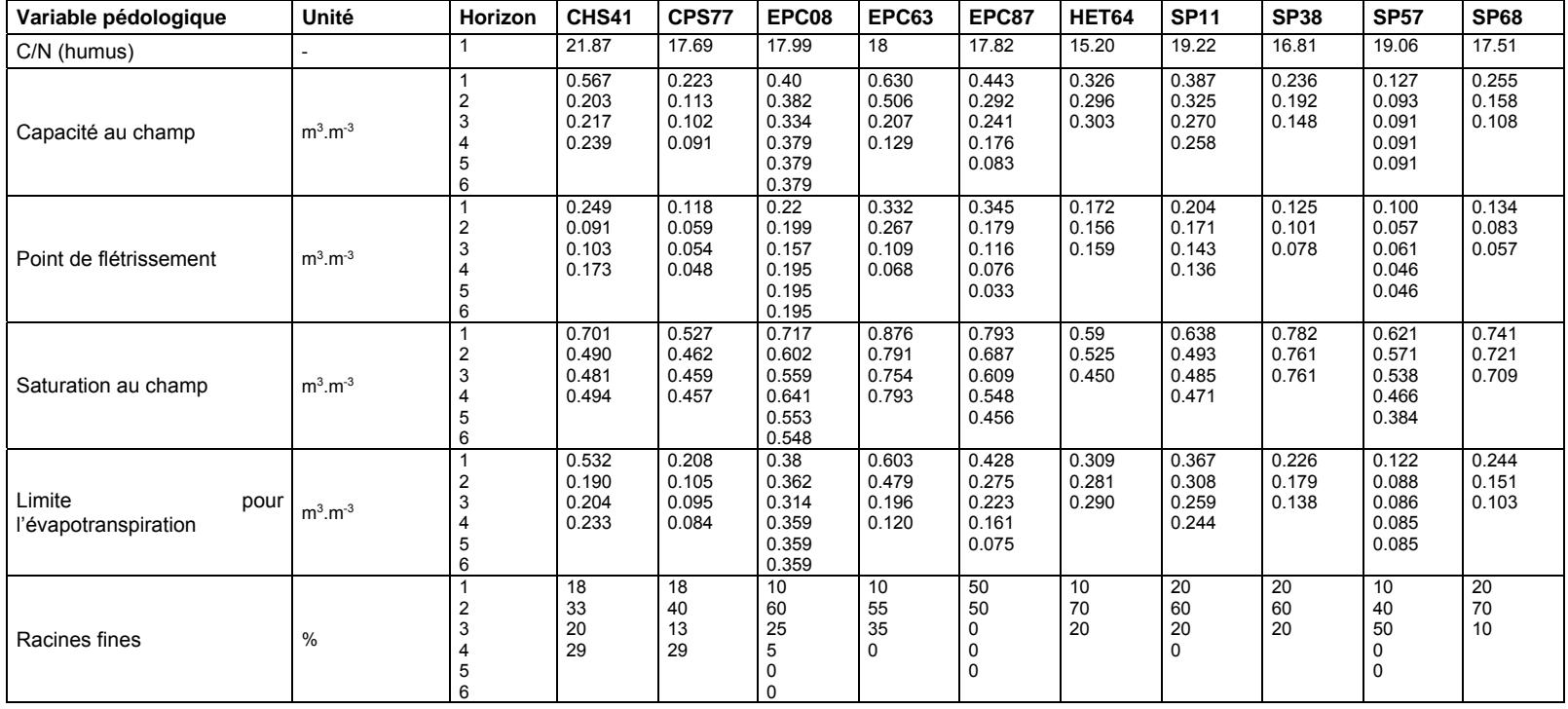

# *Annexe 2. Valeurs des variables d'entrée du modèle ForSAFE relatives à la gestion forestière.*

**CPS77** 

Dans les fichiers d'entrée sont indiqués :

- les années pour lesquelles se passe un évènement (« year »),<br>- l'intensité de la coupe, en pourcentage de biomasse coupée («
- l'intensité de la coupe, en pourcentage de biomasse coupée (« intens »),
- le pourcentage de bois effectivement retiré du peuplement (« WoodRemoveFr »).

Nous avons précisé à quoi correspondent les évènements (en gris), dans un souci de clarté.

#### **CHS41**

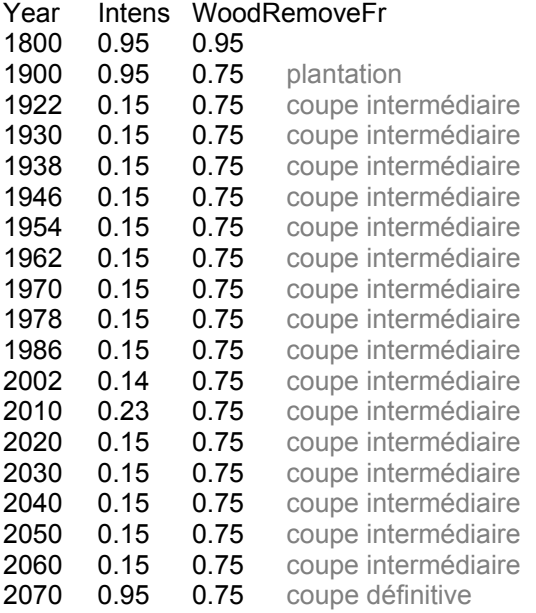

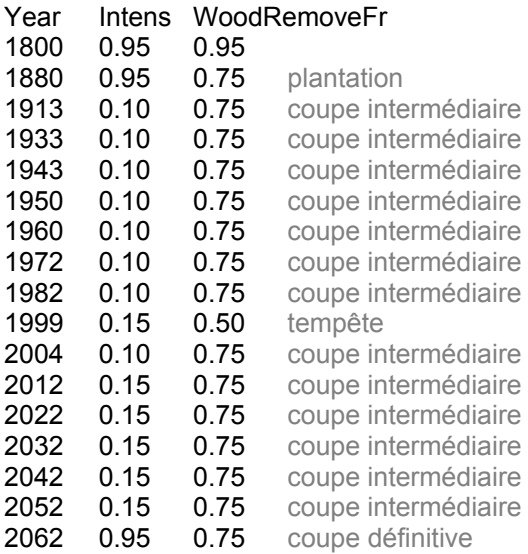

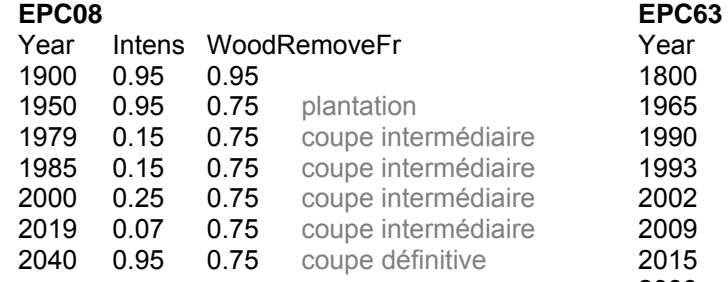

#### Year Intens WoodRemoveFr 1800 0.95 0.95 1965 0.95 0.75 plantation<br>1990 0.15 0.75 coupe inte 1990 0.15 0.75 coupe intermédiaire<br>1993 0.11 0.75 coupe intermédiaire 1993 0.11 0.75 coupe intermédiaire 2002 0.30 0.75 coupe intermédiaire 2009 0.05 0.75 coupe intermédiaire 2015 0.15 0.75 coupe intermédiaire 2030 0.15 0.75 coupe intermédiaire 2050 0.95 0.75 coupe définitive

#### **EPC87**

EDC08

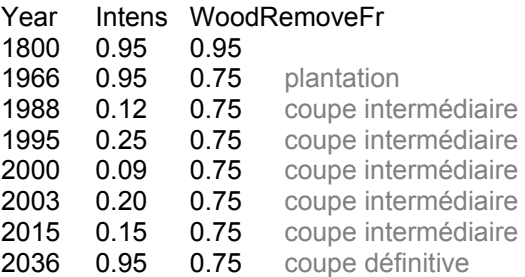

# **HET64**

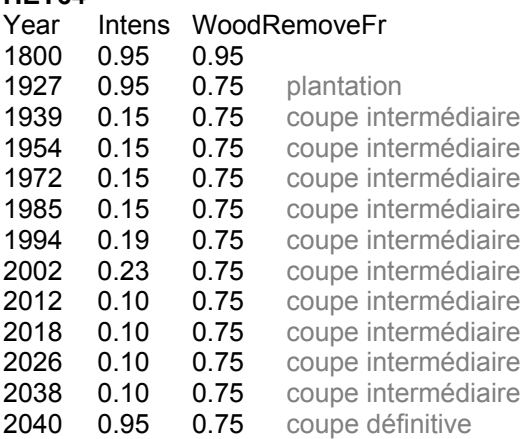

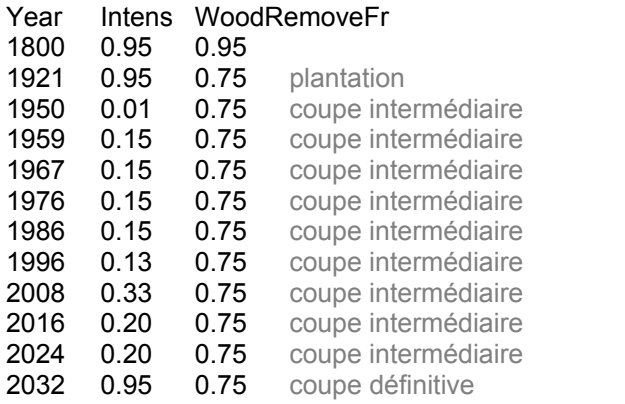

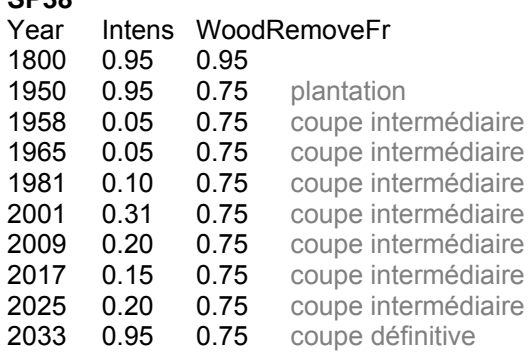

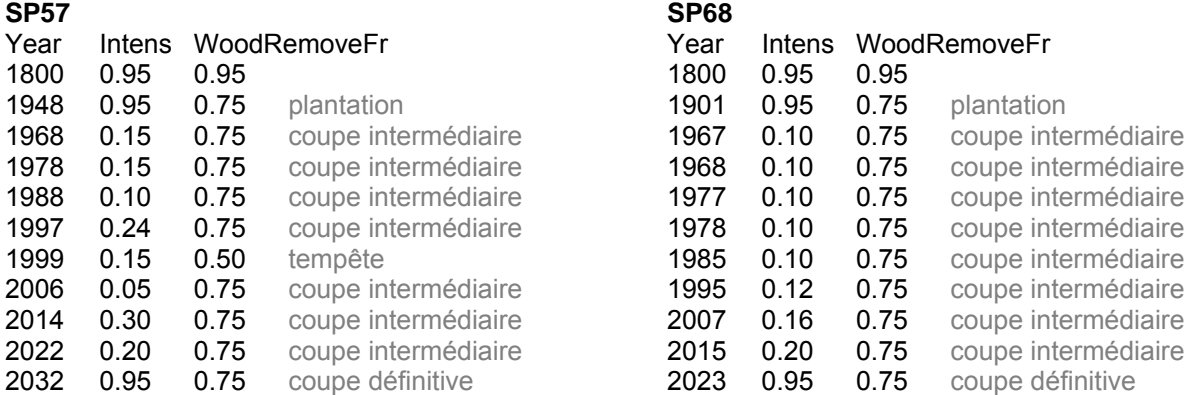

### **SP11**

# *Annexe 3. Valeurs des paramètres liés à l'essence dominante pour chaque placette.*

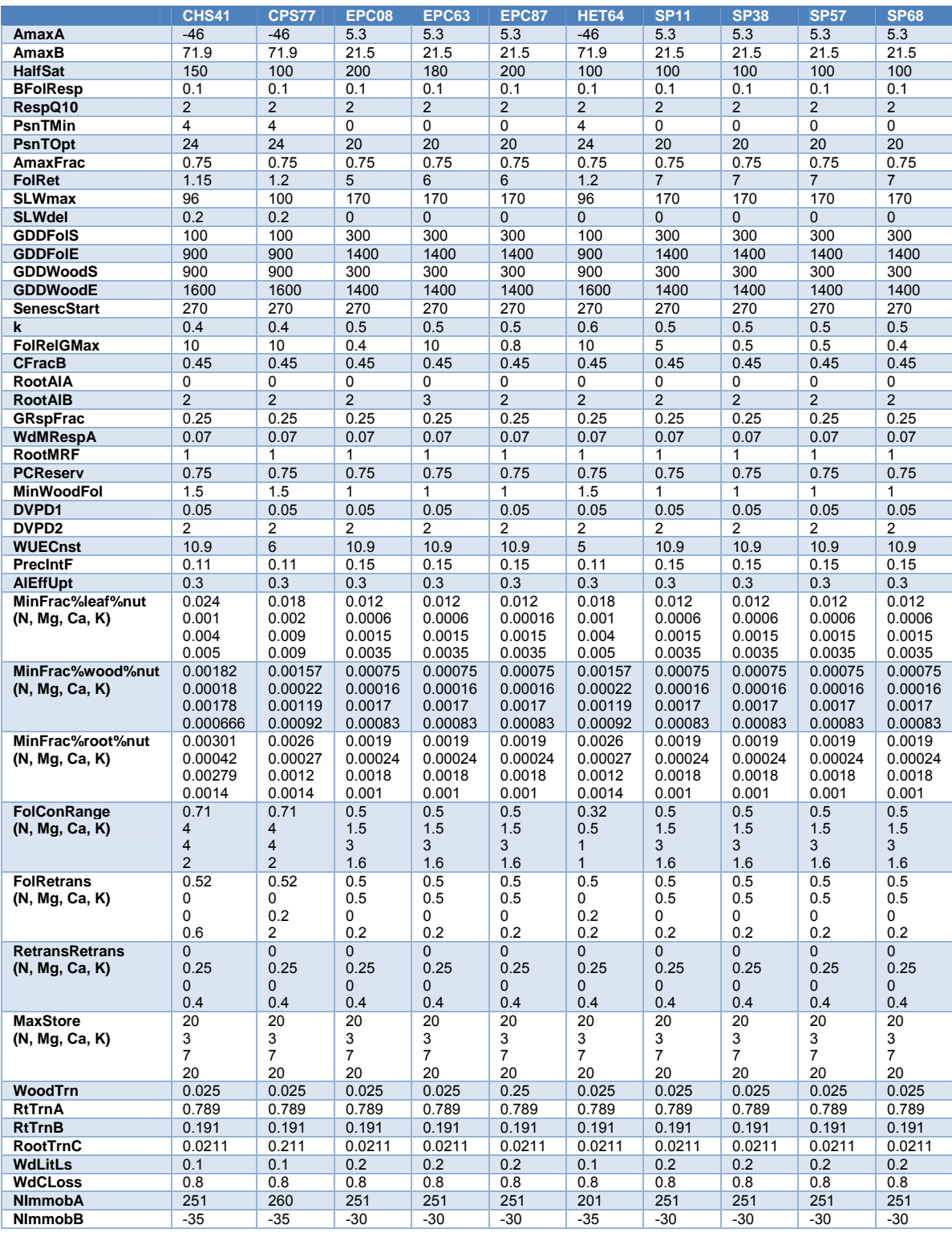

**E Données modélisées** 

• Données mesurées

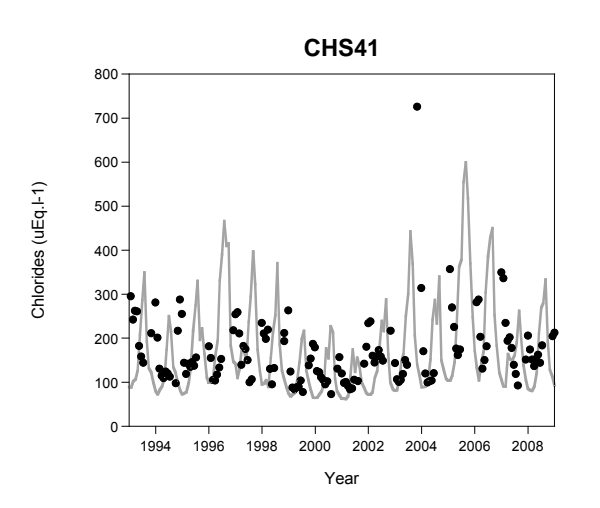

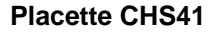

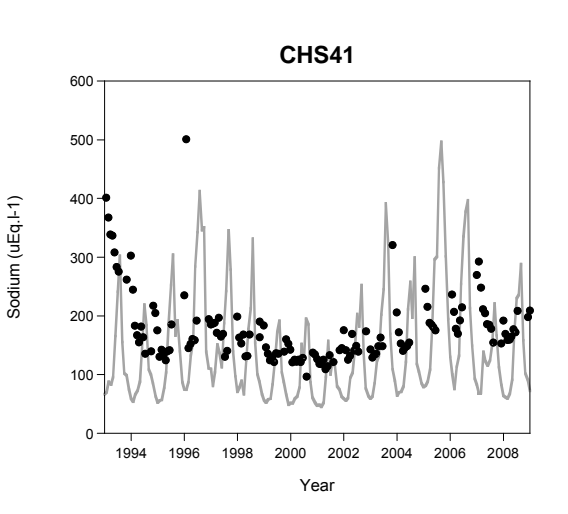

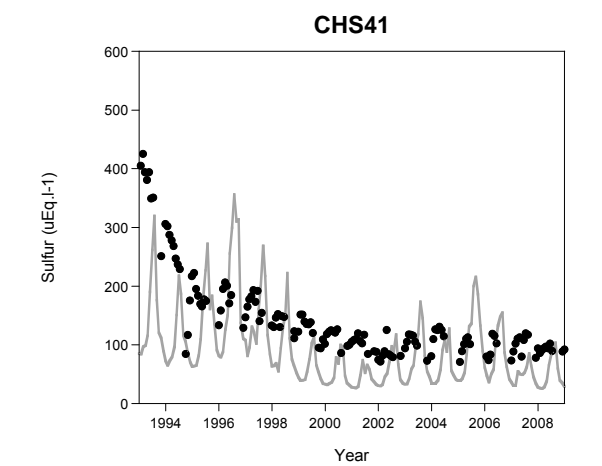

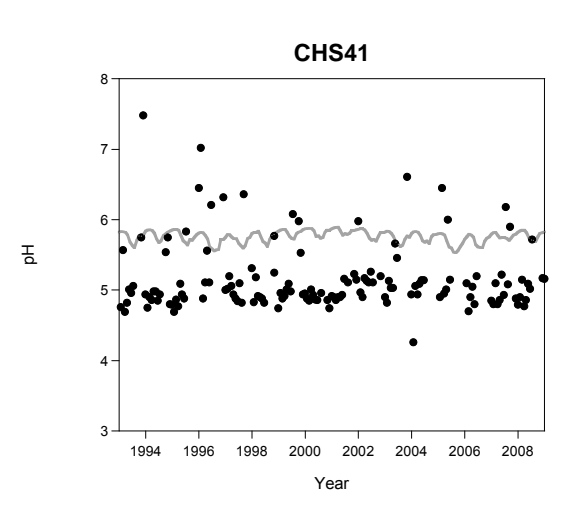

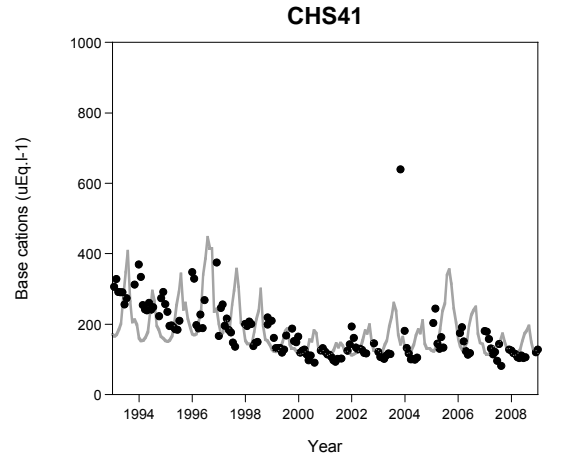

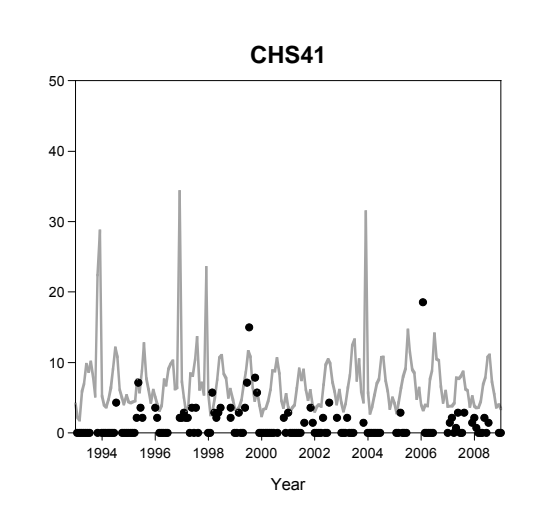

Nmin (uEq.l-1)

Nmin (uEq.I-1)

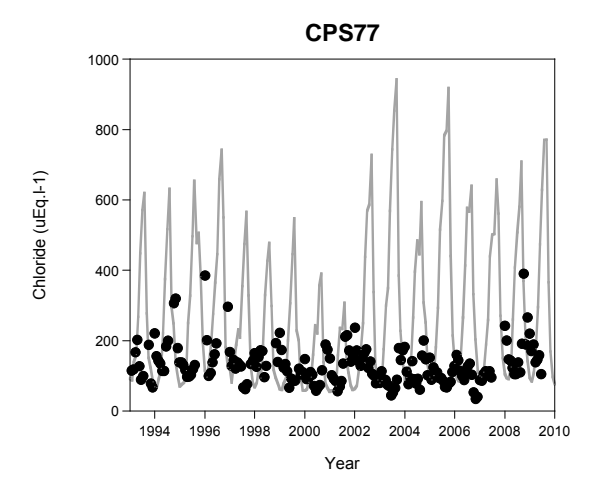

## **Placette CPS77**

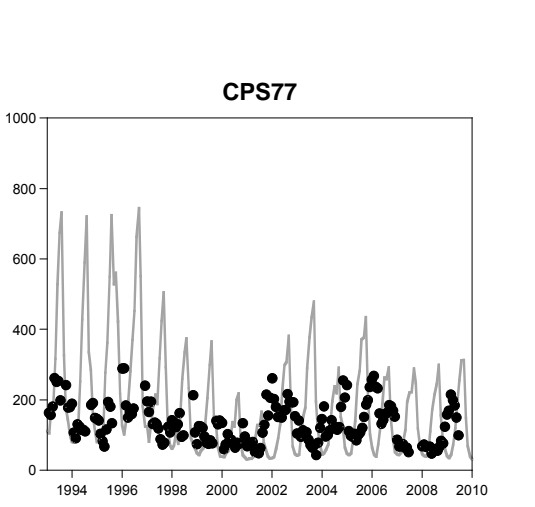

Year

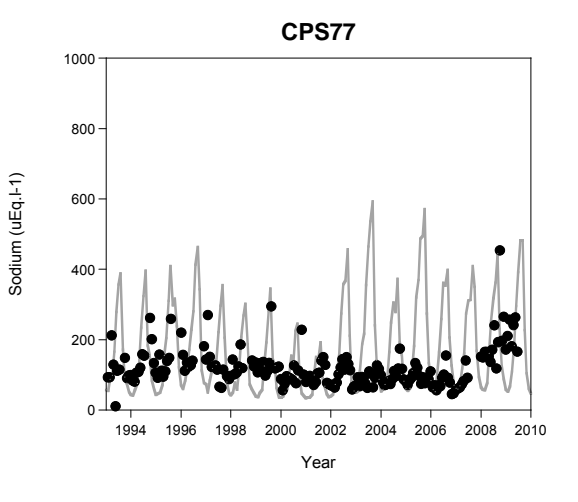

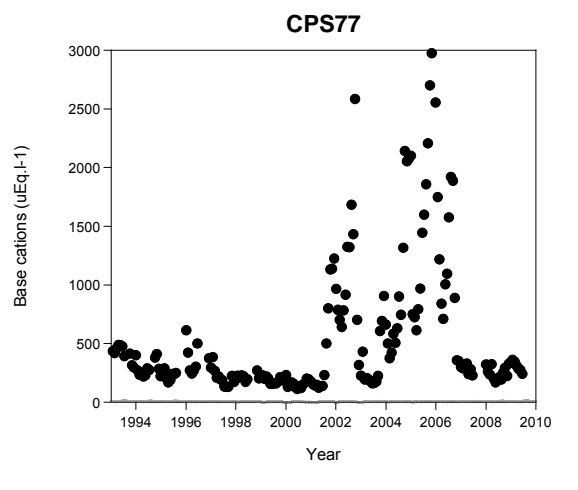

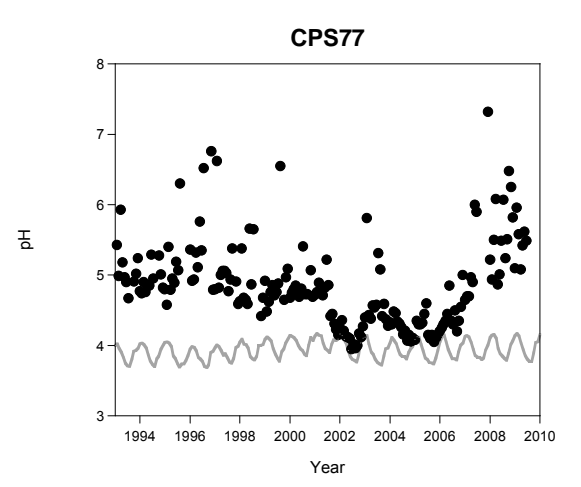

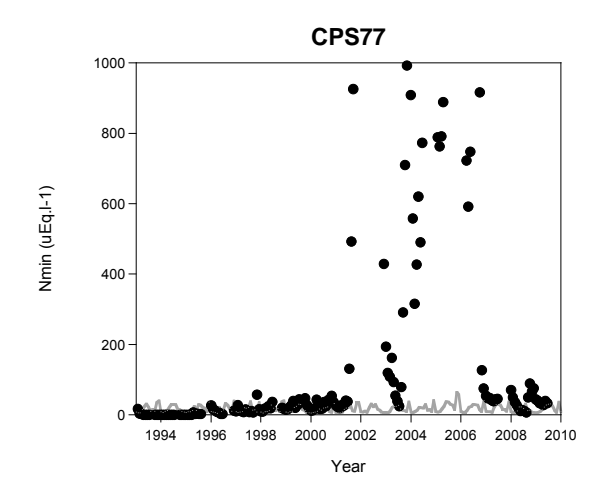

Sulfur (uEq.l-1)

Sulfur (uEq.I-1)

## **Placette EPC08**

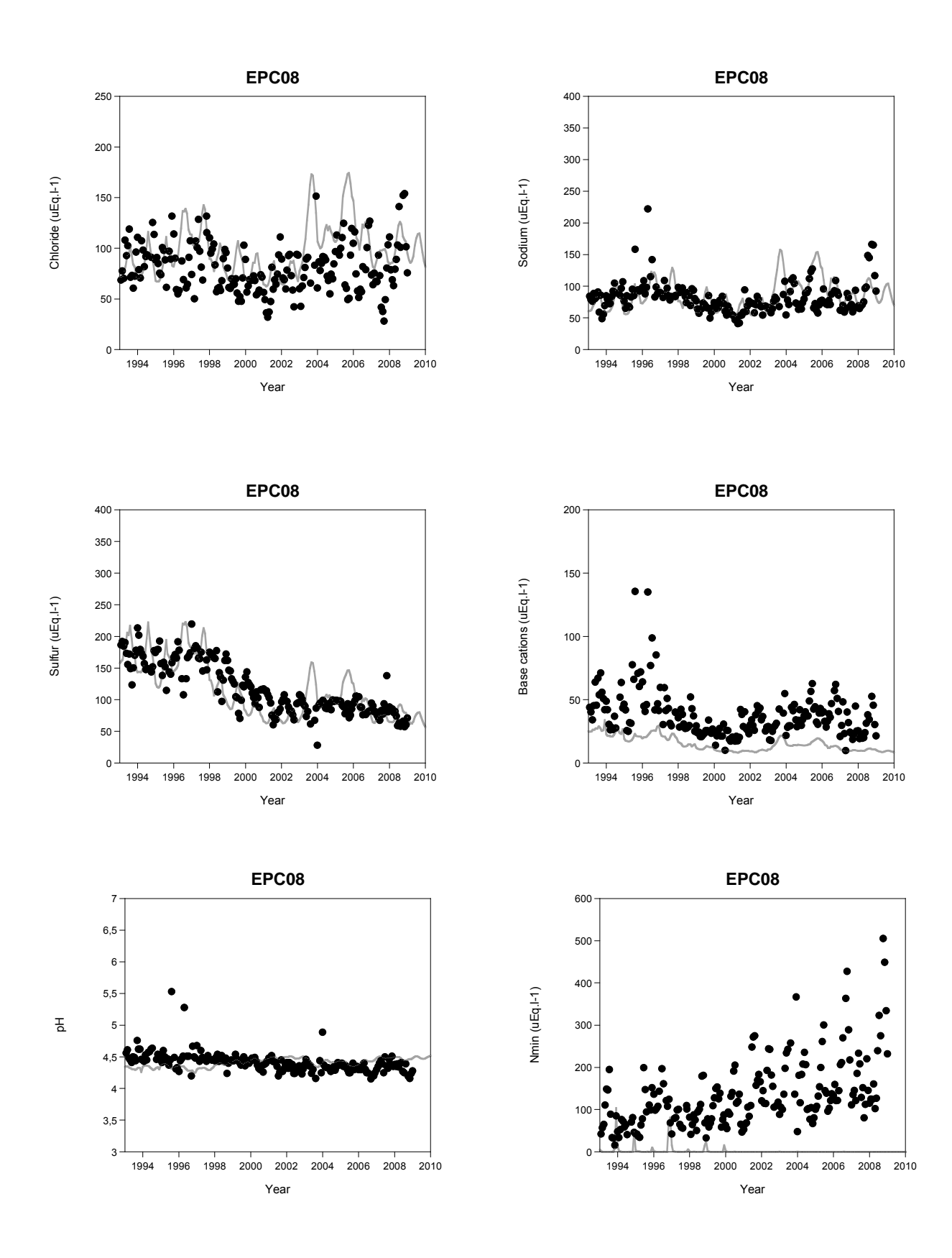

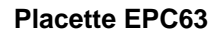

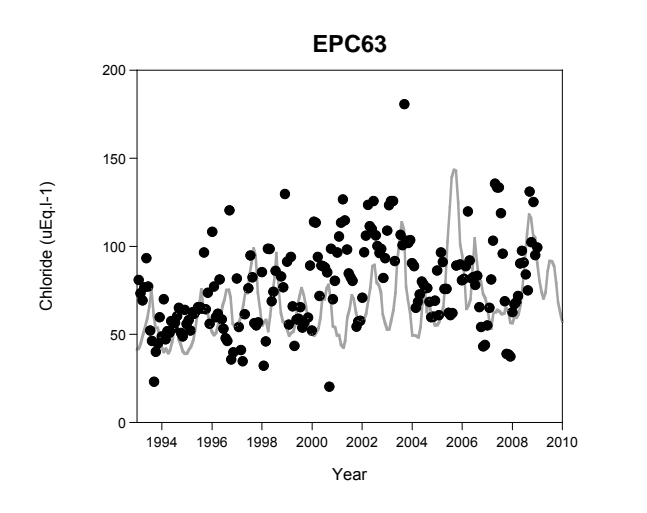

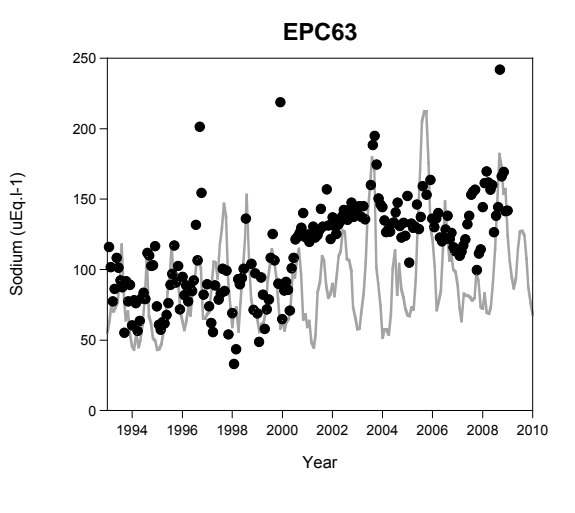

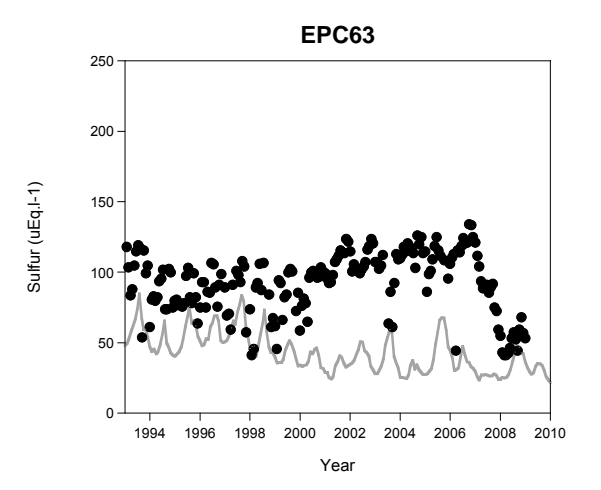

**EPC63**

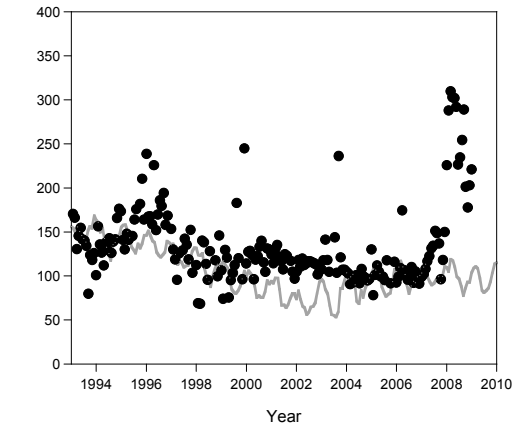

Base cations (uEq.l-1)

Base cations (uEq.I-1)

Nmin (uEq.l-1)

Nmin (uEq.I-1)

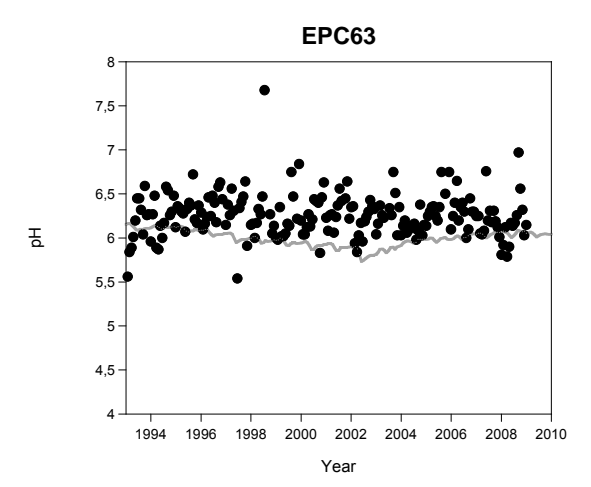

**EPC63**

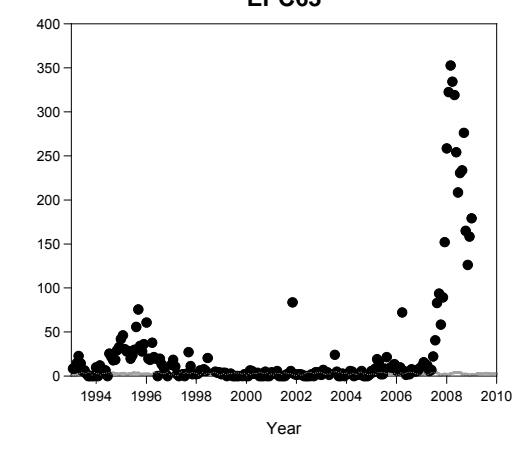

ADEME 67/82

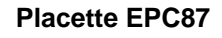

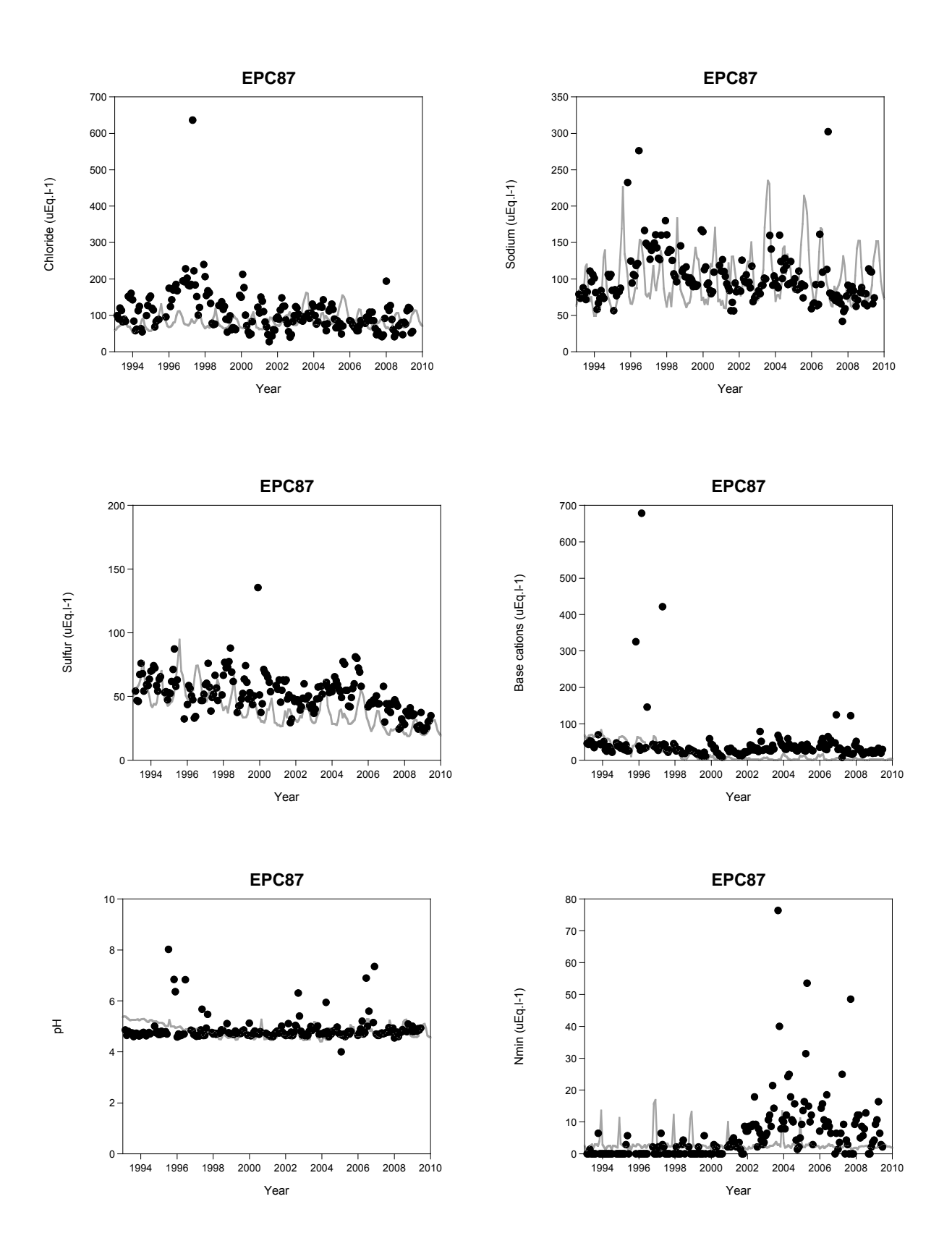

### **Placette HET64**

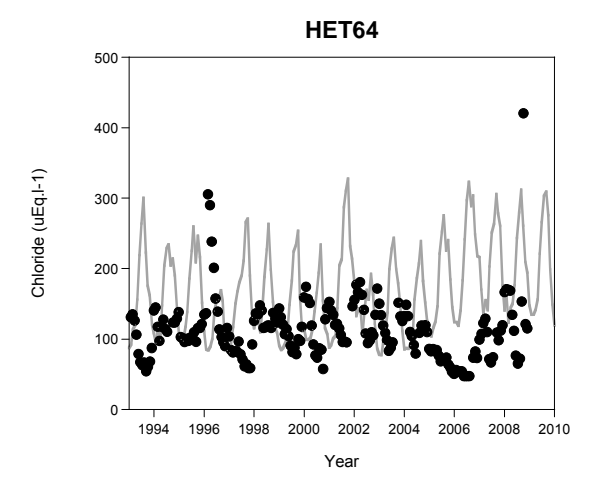

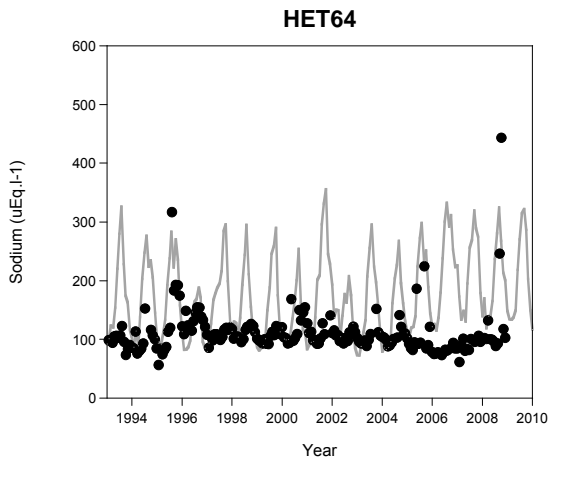

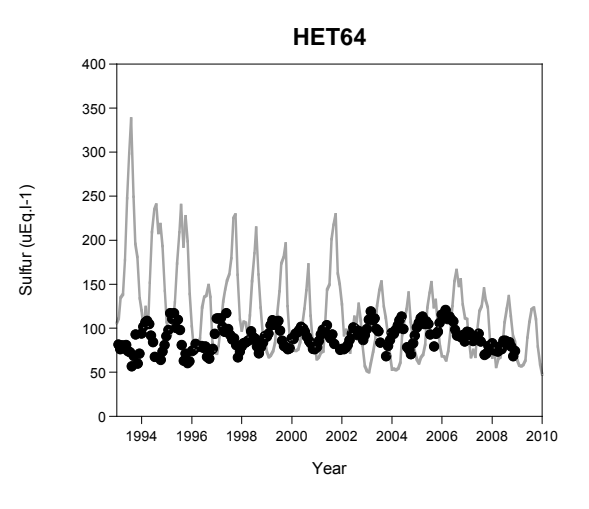

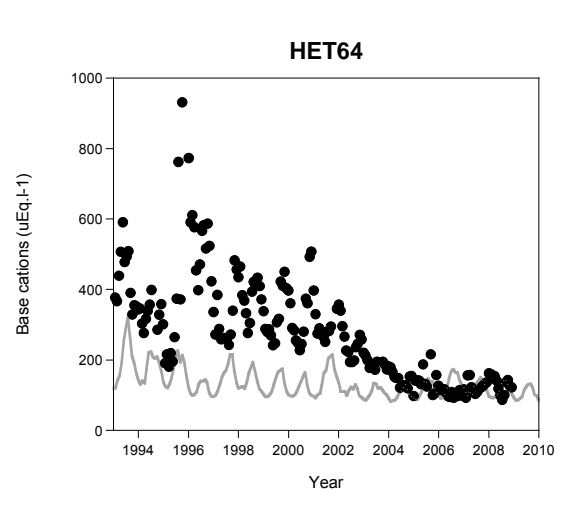

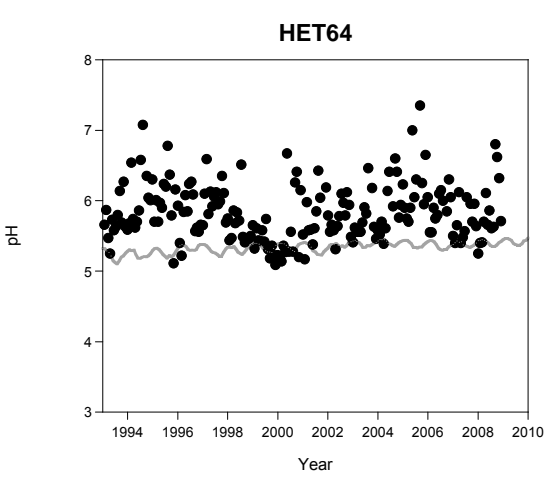

**HET64**

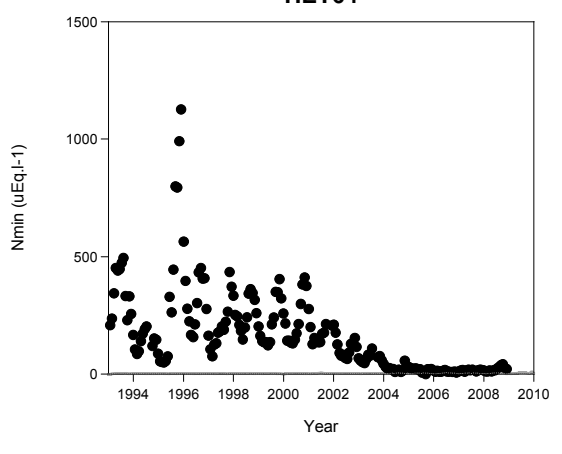

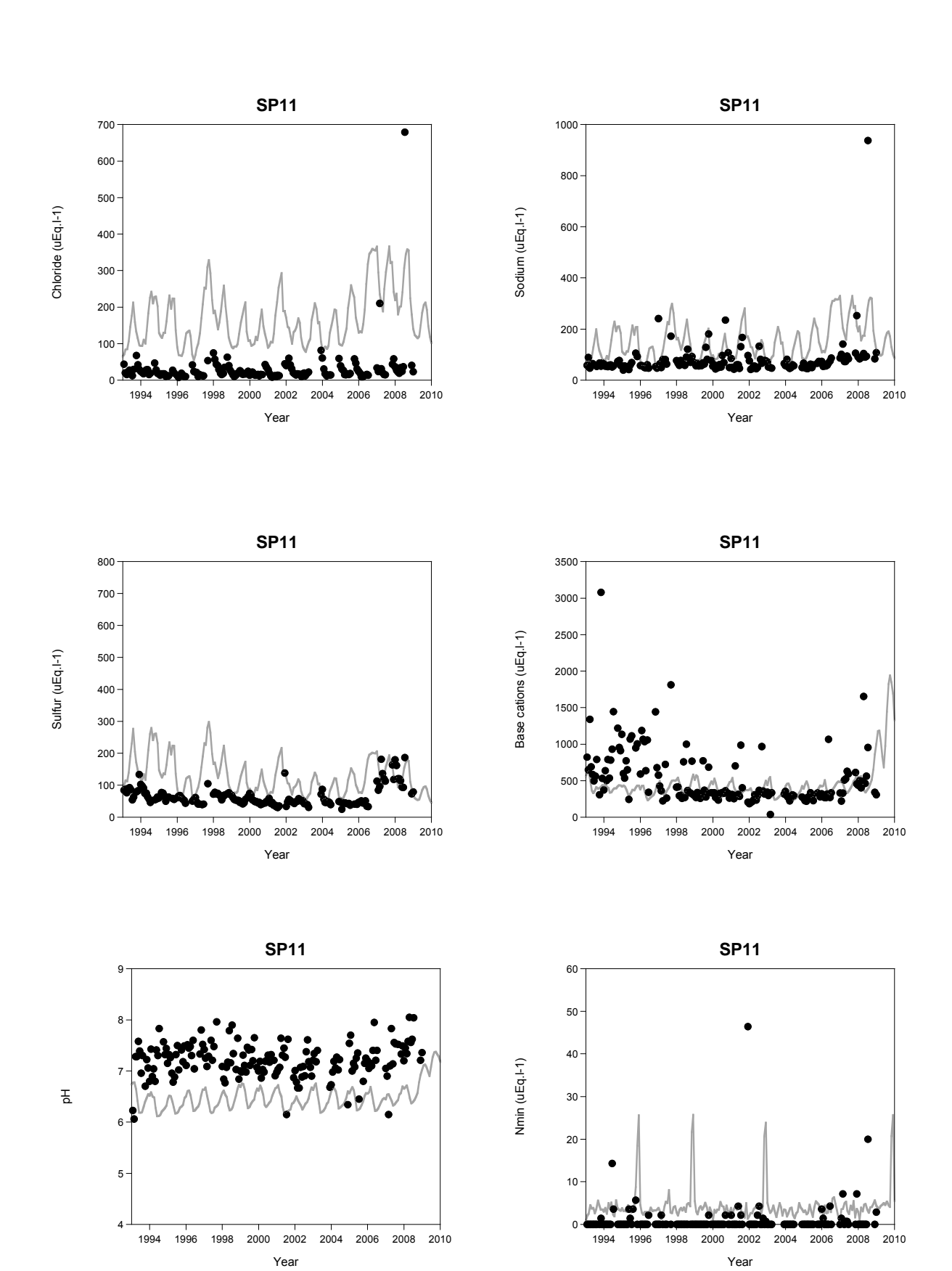

### **Placette SP11**

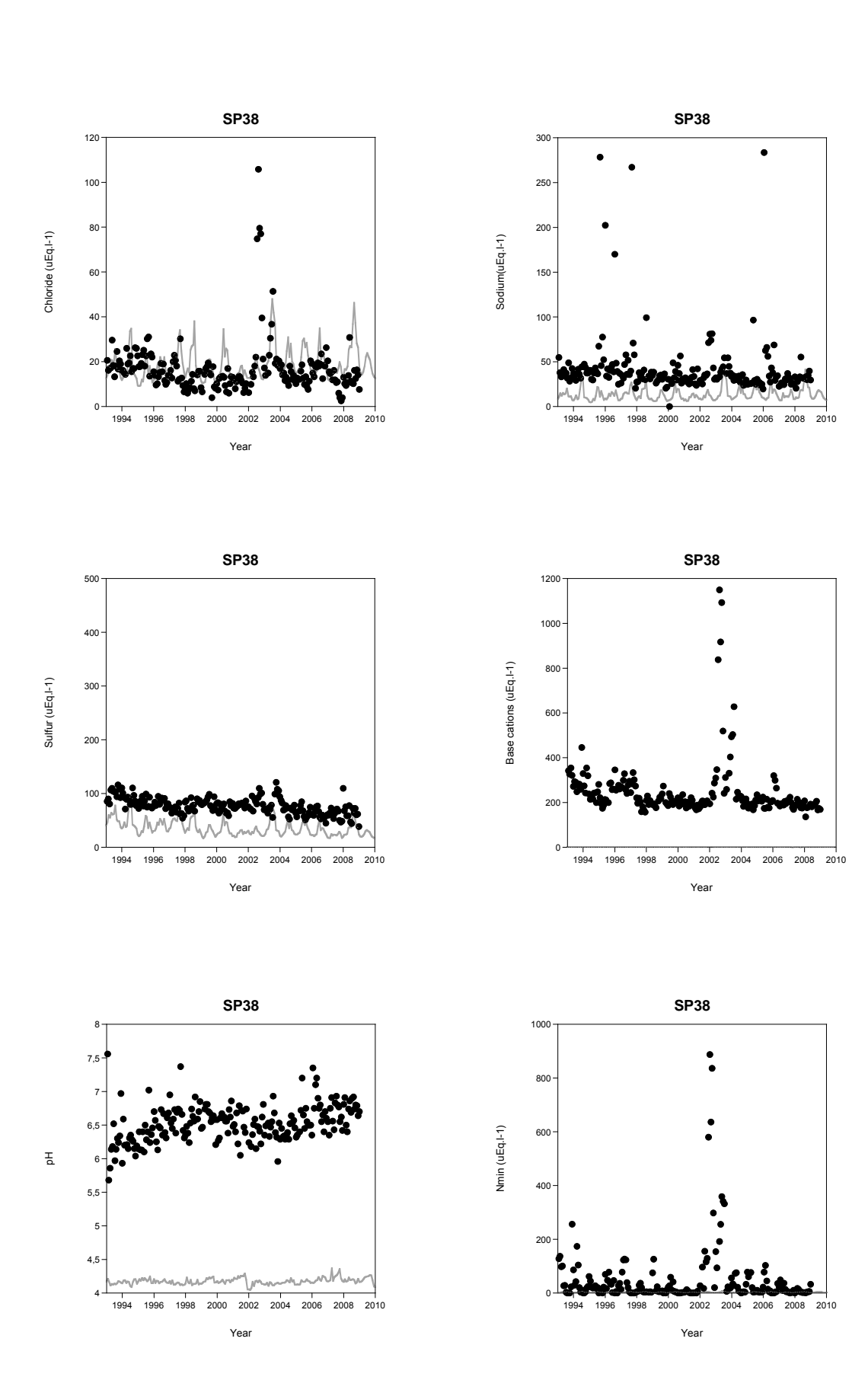

### **Placette SP38**
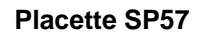

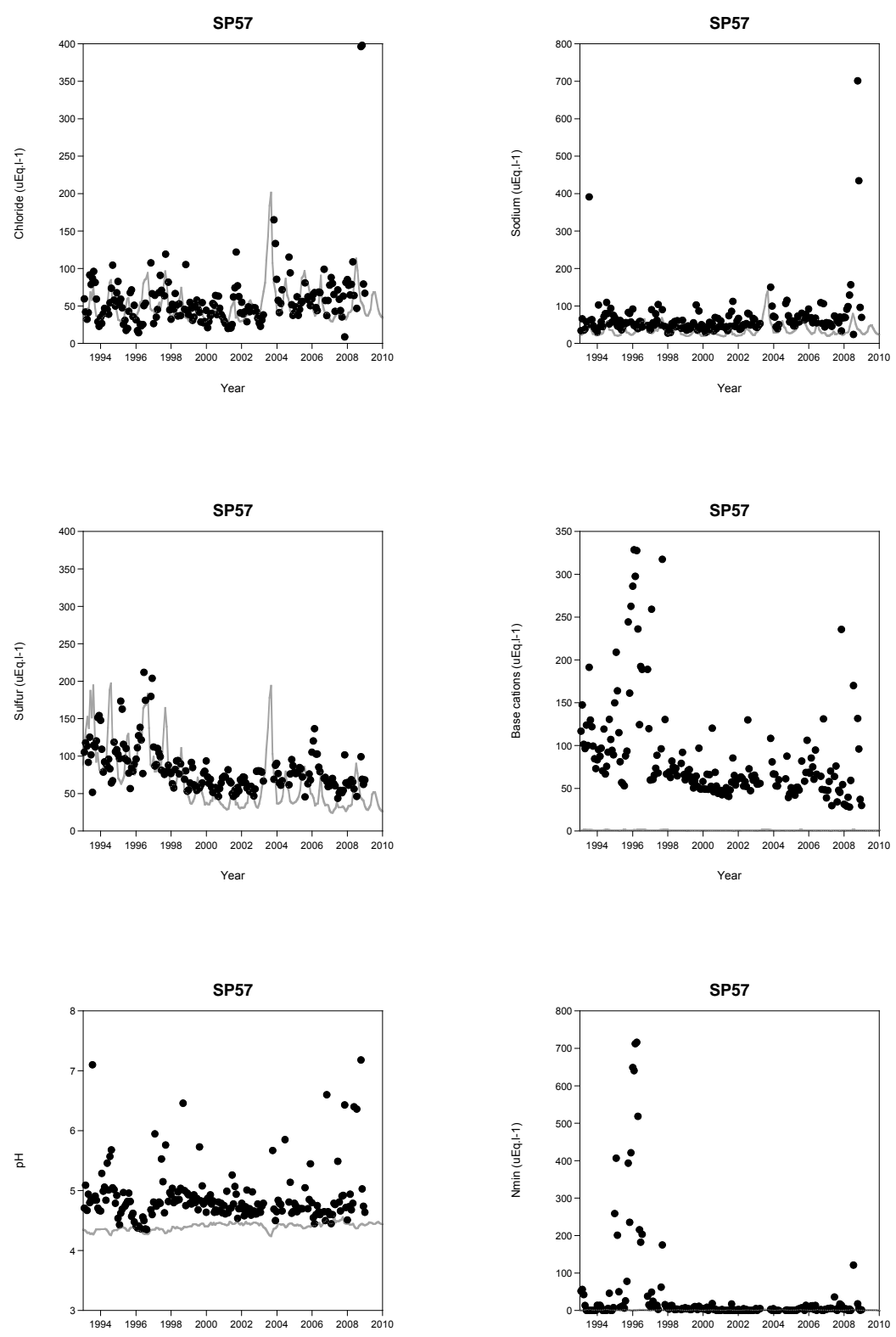

Year

Year

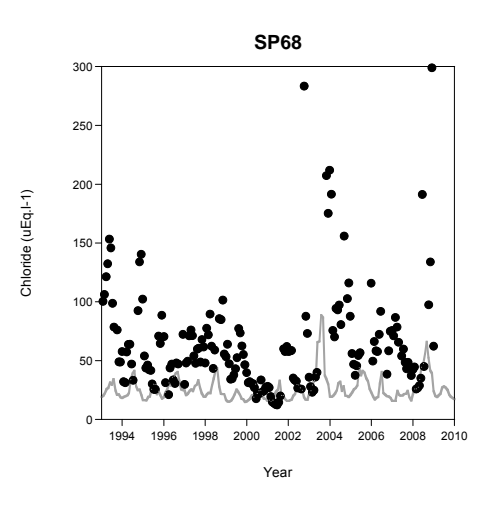

## **Placette SP68**

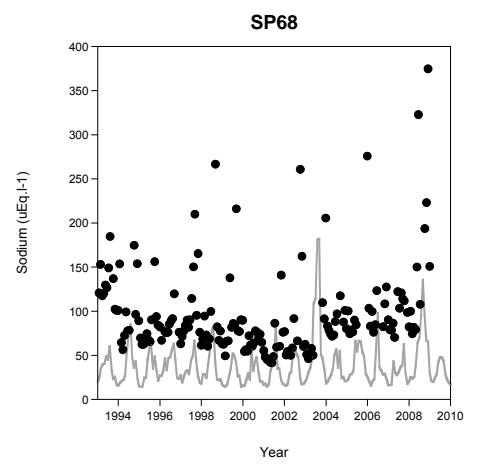

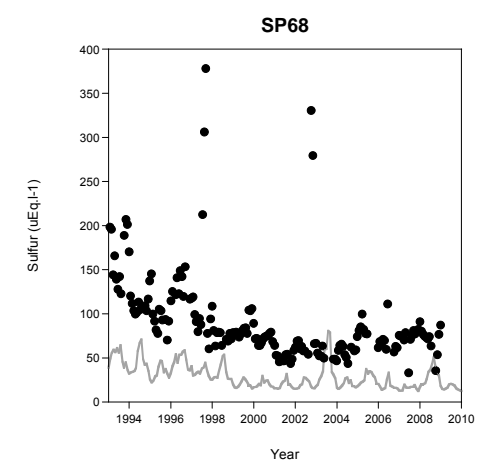

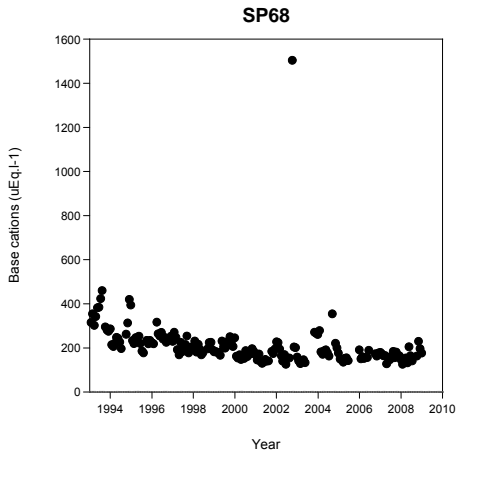

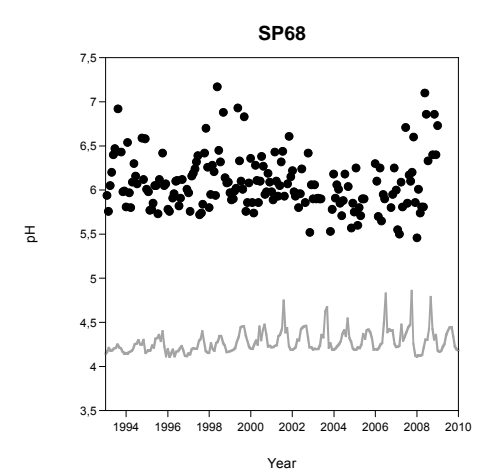

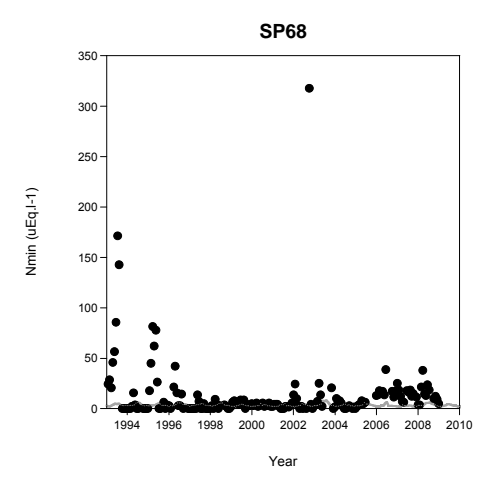

## *Annexe 5. Liste des espèces végétales présentes dans la table de végétation française.*

Dans ce tableau sont listées les espèces incluses dans la table de végétation française. Il est également précisé si l'espèce se trouve dans la table de végétation européenne et dans EcoPlant. 1 = espèce présente, ■ = espèce absente d'EcoPlant ou de la TabVeg-EU.

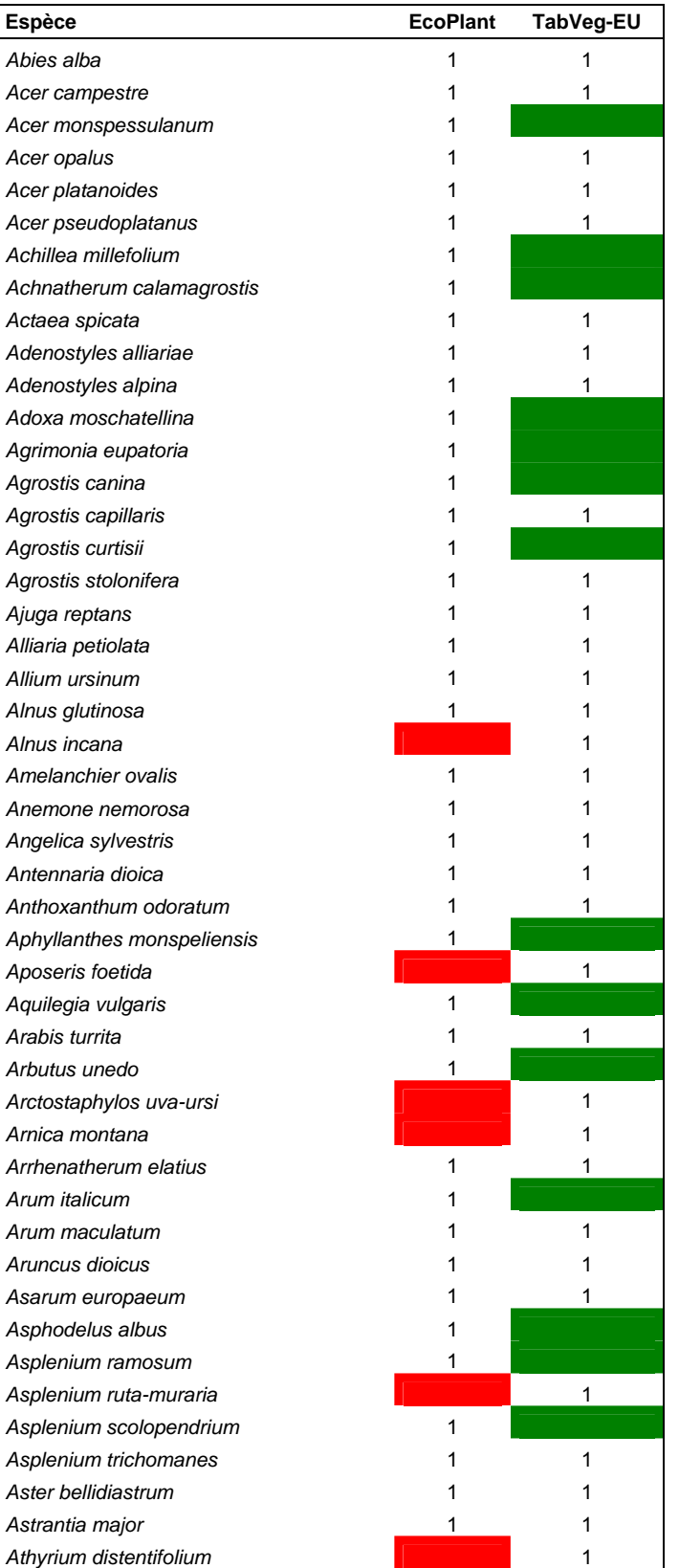

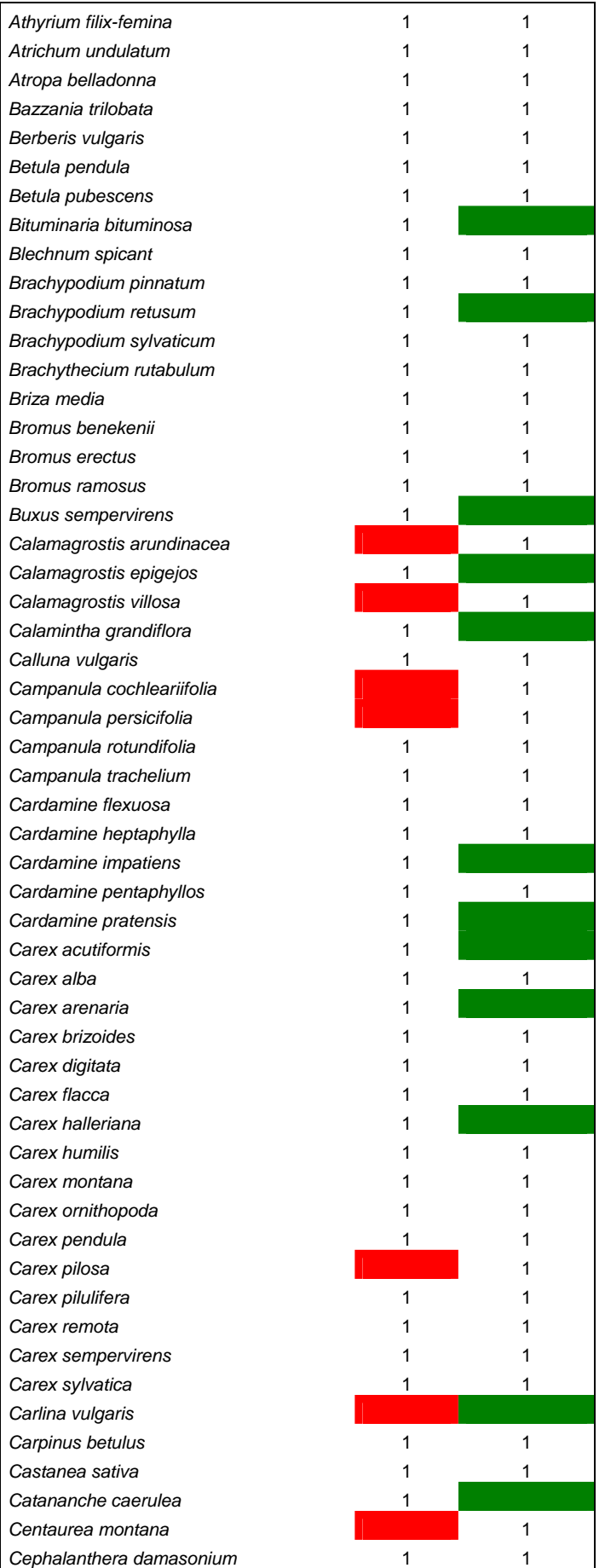

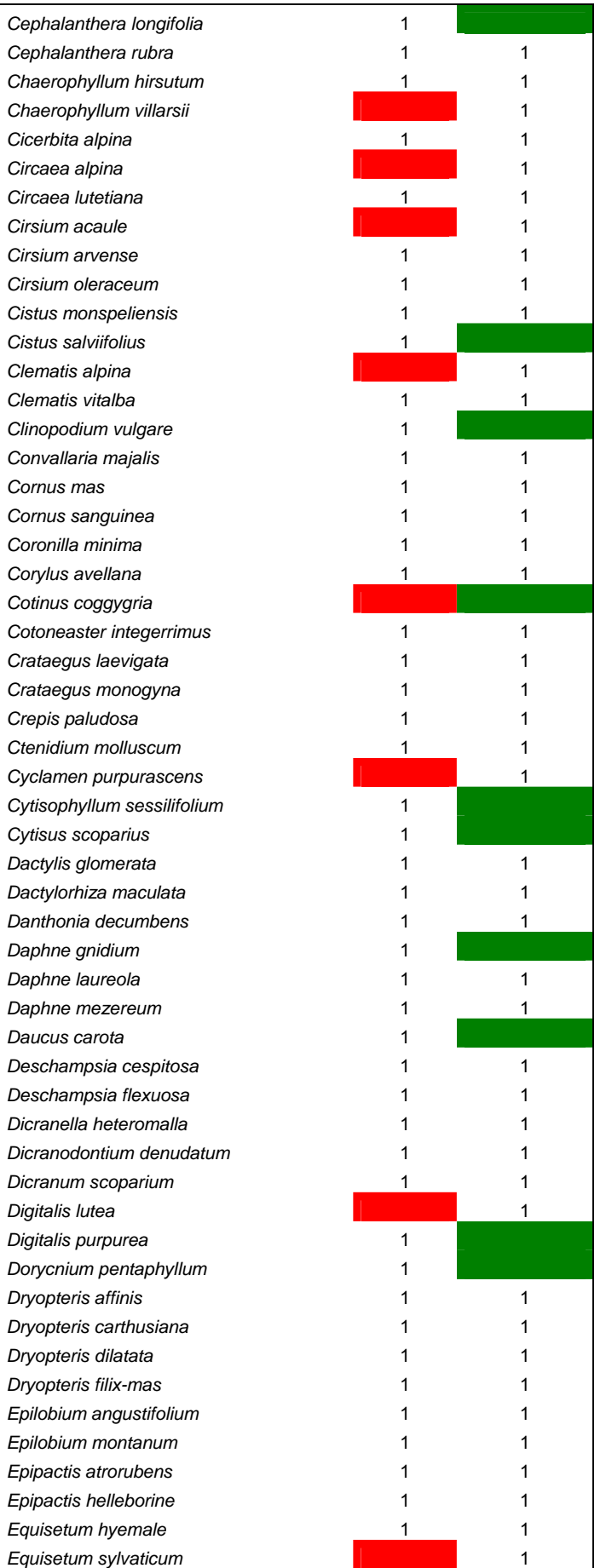

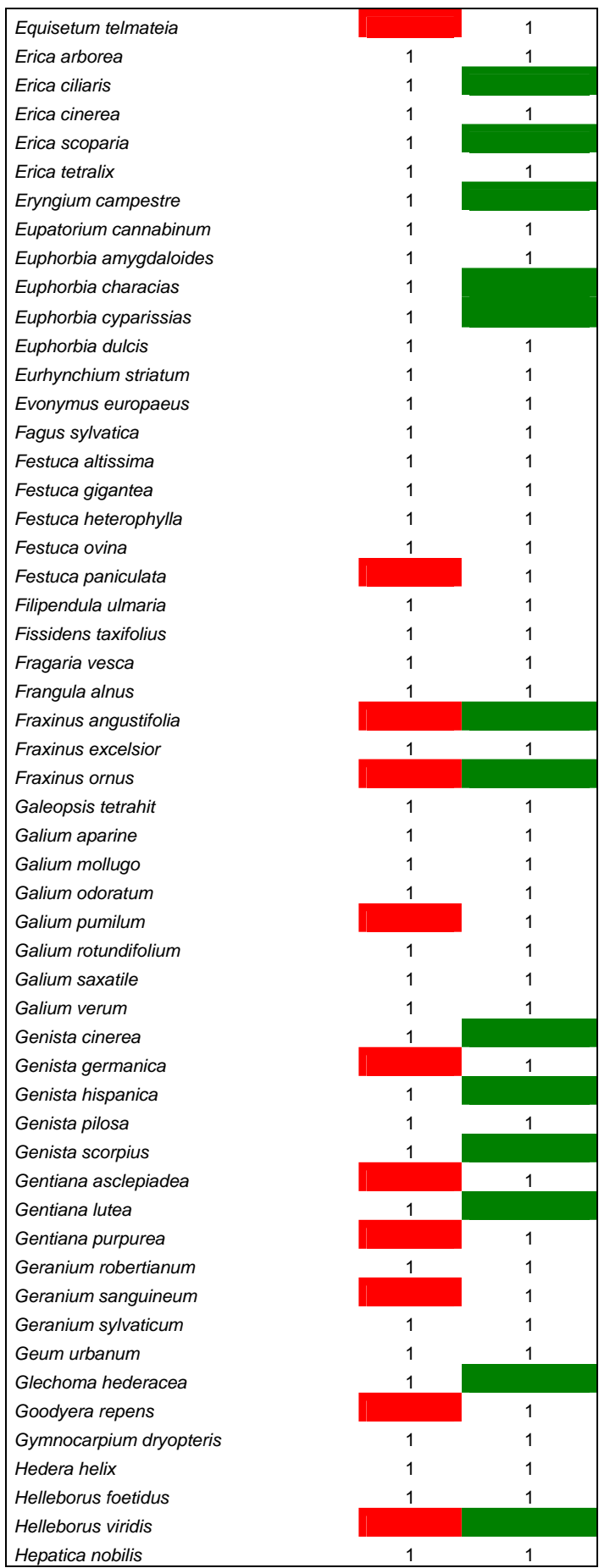

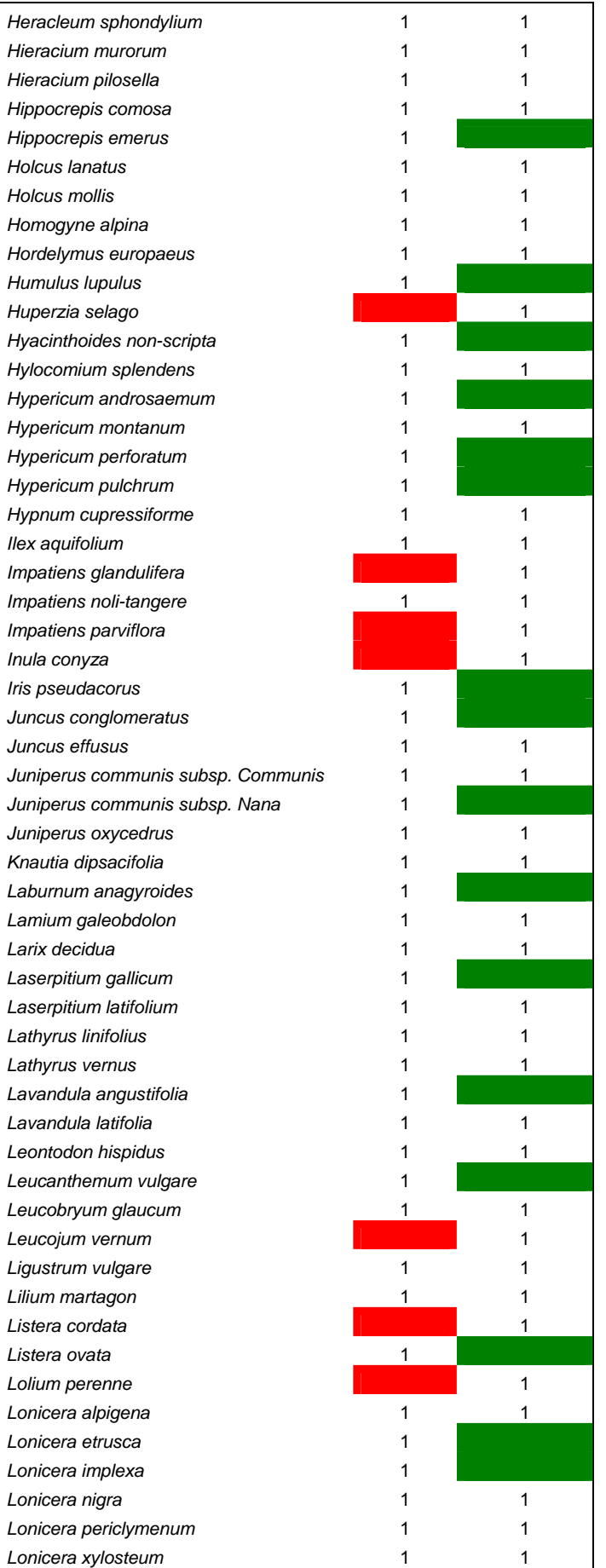

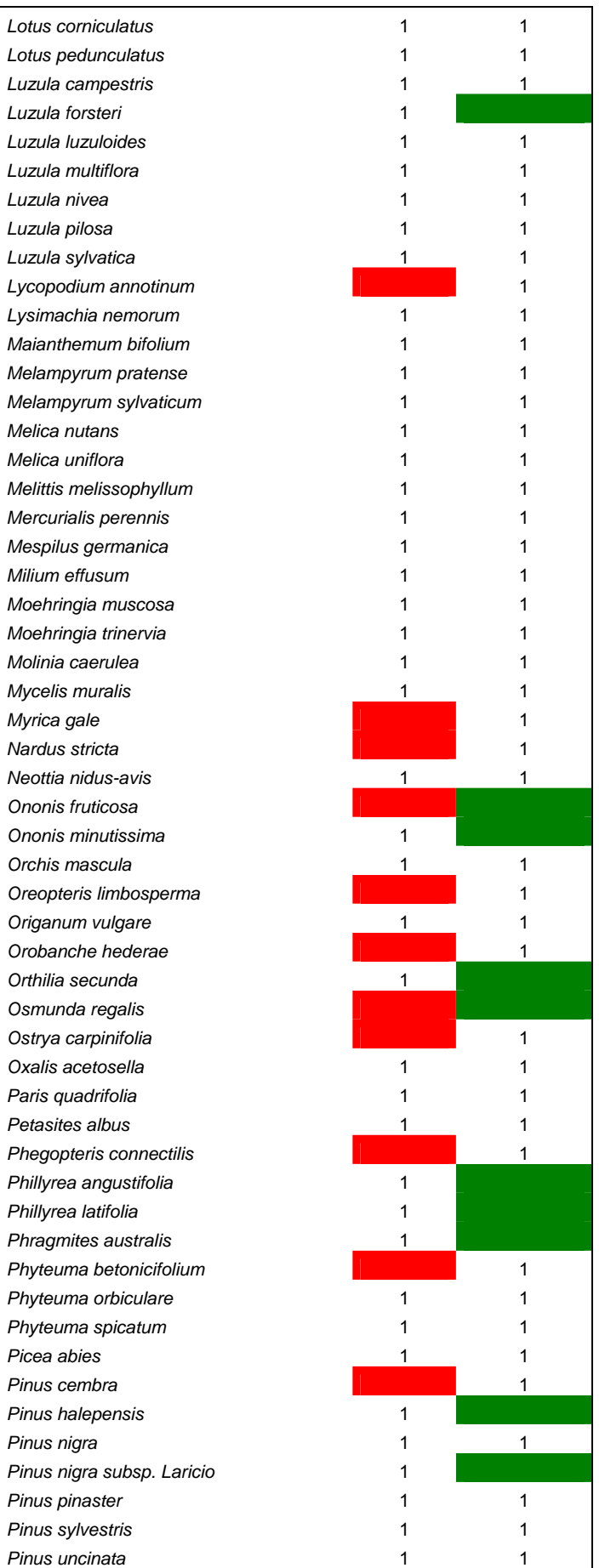

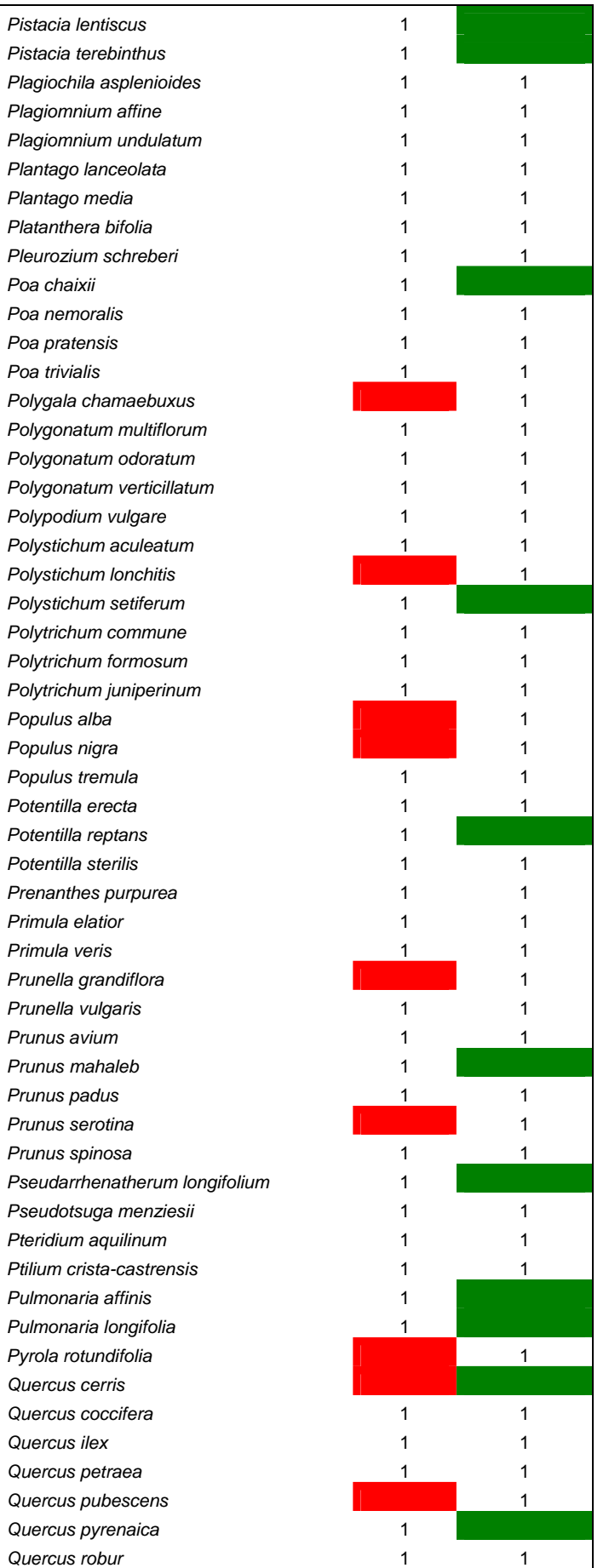

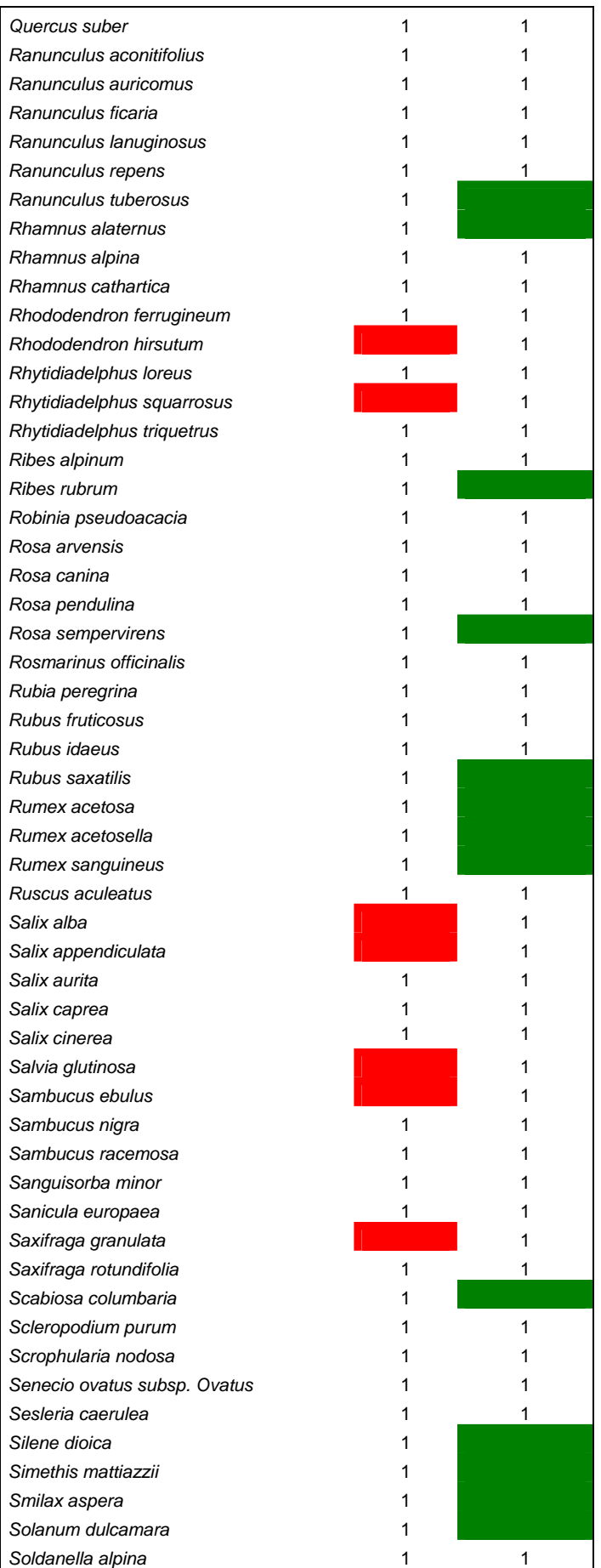

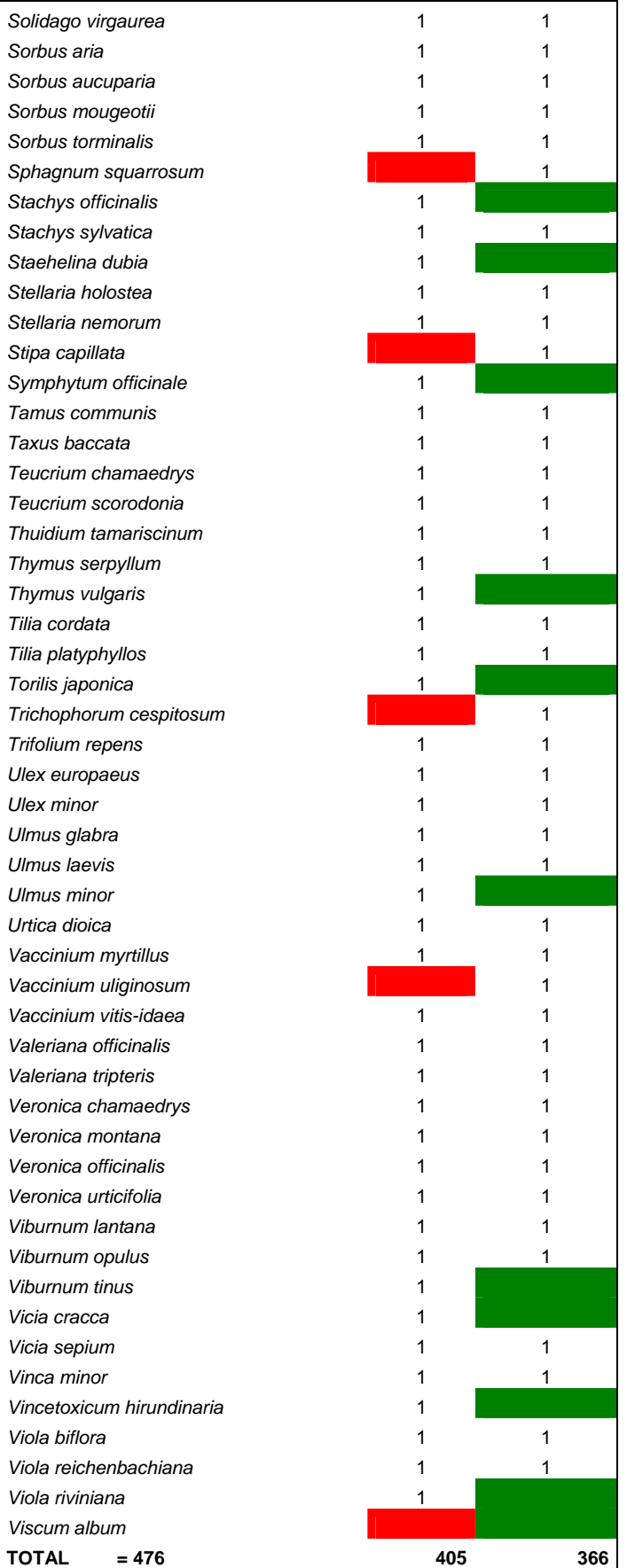